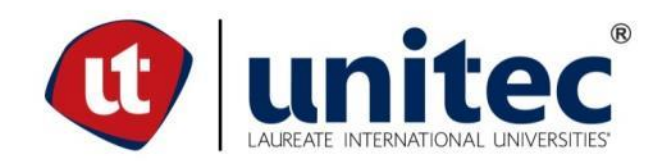

# **UNIVERSIDAD TECNOLÓGICA CENTROAMERICANA**

# **ESCUELA DE ARTE Y DISEÑO**

# **PROYECTO DE GRADUACIÓN**

# **DESARROLLO DE LA IMAGEN CORPORATIVA PARA HONDURAS CONECTA**

# **PREVIO A LA OBTENCIÓN DEL TÍTULO**

**LICENCIADA EN DISEÑO GRÁFICO**

**PRESENTADO POR:**

# **21711028 VICTORIA ALEJANDRA REYES MATUTE**

**ASESOR: LIC. GREACY G. PINEDA**

**CAMPUS SAN PEDRO SULA;**

**29 DE ENERO, 2021**

## **DEDICATORIA Y AGRADECIMIENTO**

"Lo importante de las cosas que realizamos a lo largo de nuestra vida no es siempre el comienzo, sino que el final." (Esmeralda de Reyes)

Primeramente agradecida grandemente con Dios por haberme dado la sabiduría y fuerza para perseverar. A mis padres, Yurik Zemir Reyes Nuñez y Esmeralda Matute Deras, que me han inculcado valores desde pequeña y me enseñaron que todo lo grande en la vida nace de pequeñas ideas que se ponen en práctica. A mi hermano ,Yurik Zemir Reyes Matute, por todo el apoyo que ha brindado. Sus consejos me han instruido grandemente en el camino profesional y todo el tiempo que se ha tomado para poder ayudarme.

A todos los docentes que dedicaron su tiempo y esfuerzo para transmitirme conocimientos, los cuales me llevaron a desarrollar mis habilidades. Guiándome hacia la búsqueda constante y la aplicación de todo lo aprendido.

Y por último quiero agradecer a todos mis compañeros, que me extendieron siempre la mano, dejándome ver la importancia del trabajo en equipo y la unidad que debe de existir entre amigos.

-Victoria Alejandra Reyes

#### **RESUMEN EJECUTIVO**

El realizar una práctica profesional o proyecto de graduación previo a la obtención del título Licenciatura en Diseño Gráfico por la Universidad tecnológica Centroamericana (UNITEC) es un requisito que debe de tener un periodo de duración de 10 semanas. Tiempo durante el cual se aplicaran todos los conocimientos aprendidos a la largo de la carrera, para poder resolver problemas gráficos que presentan las instituciones o clientes.

Fue tomada en cuenta la organización Honduras Conecta para llevar a cabo un proyecto de graduación. Esta es un emprendimiento social que ha surgido después de la emergencia sanitaria mundial, la cual persigue el desarrollo del país de manera sustentable. Es decir que busca apoyar a las personas brindándoles herramientas para poder generar por ellos mismo conocimientos que les ayuden a solucionar necesidades.

En el plazo de duración del proyecto con la organización Honduras Conecta, el estudiante ha aplicado conocimientos y habilidades adquiridas en UNITEC, tales como lo son la creación de un manual de Papelería junto con montajes de productos promocionales. También se les aplicó la línea gráfica que poseía la organización. Y de igual manera se crearon plantillas con una línea específica para una campaña que se realizará en el futuro. Se propuso un concepto creativo que se adaptará a la misma. Se elaboraron diversos artes para redes sociales y páginas web.

Además, se aportó en el para la creación de material para la página de aterrizaje, la cual necesitaba algunas cambios en cuanto a detalles sobre el uso de la línea gráfica.

Este informe habla a detalle sobre las actividades y tareas asignadas que se llevarán a cabo durante la práctica profesional, igualmente toda la información recuperada para poder sustentar las soluciones planteadas a los problemas encontrados en la organización Honduras Conecta.

# **ÍNDICE DE CONTENIDO**

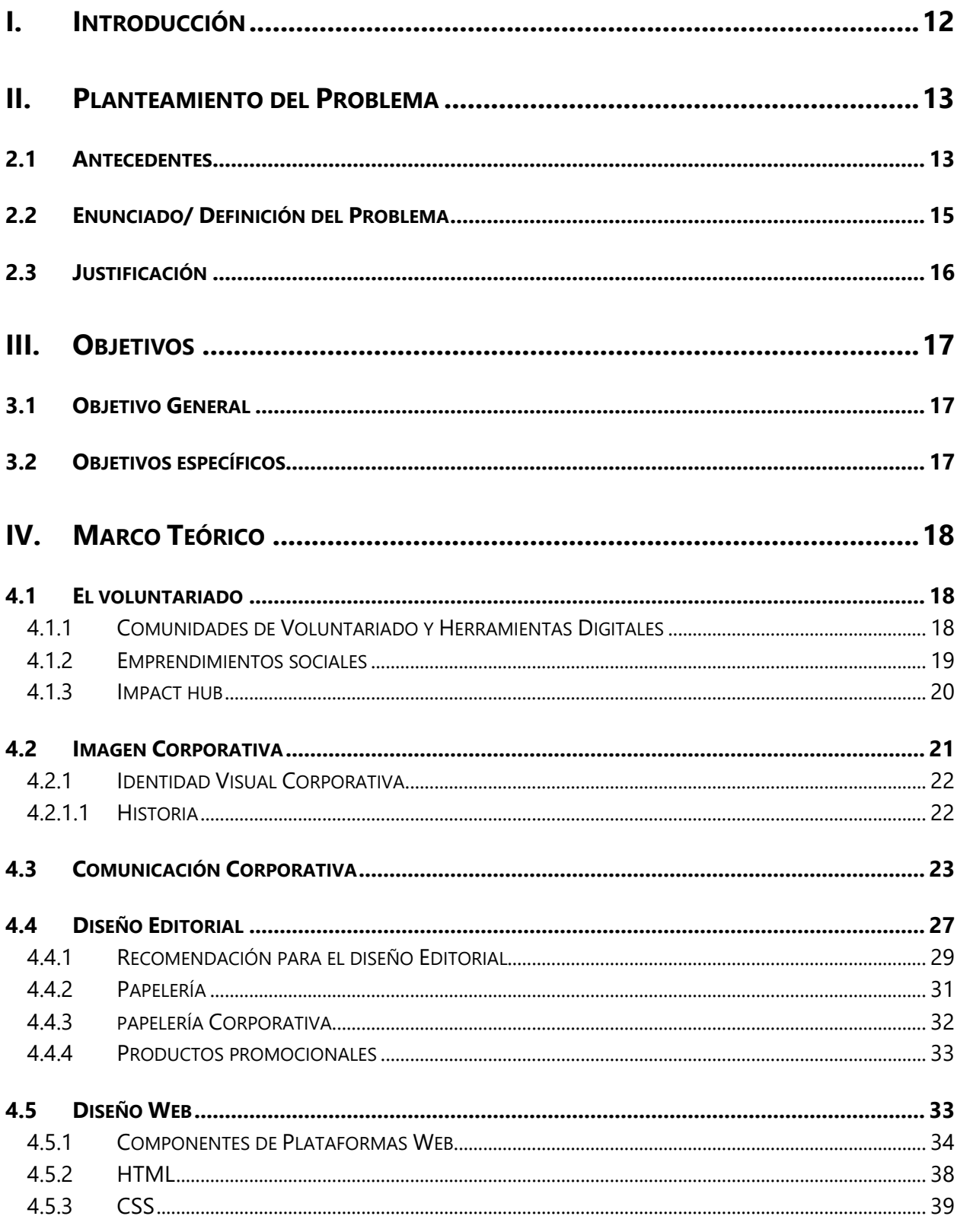

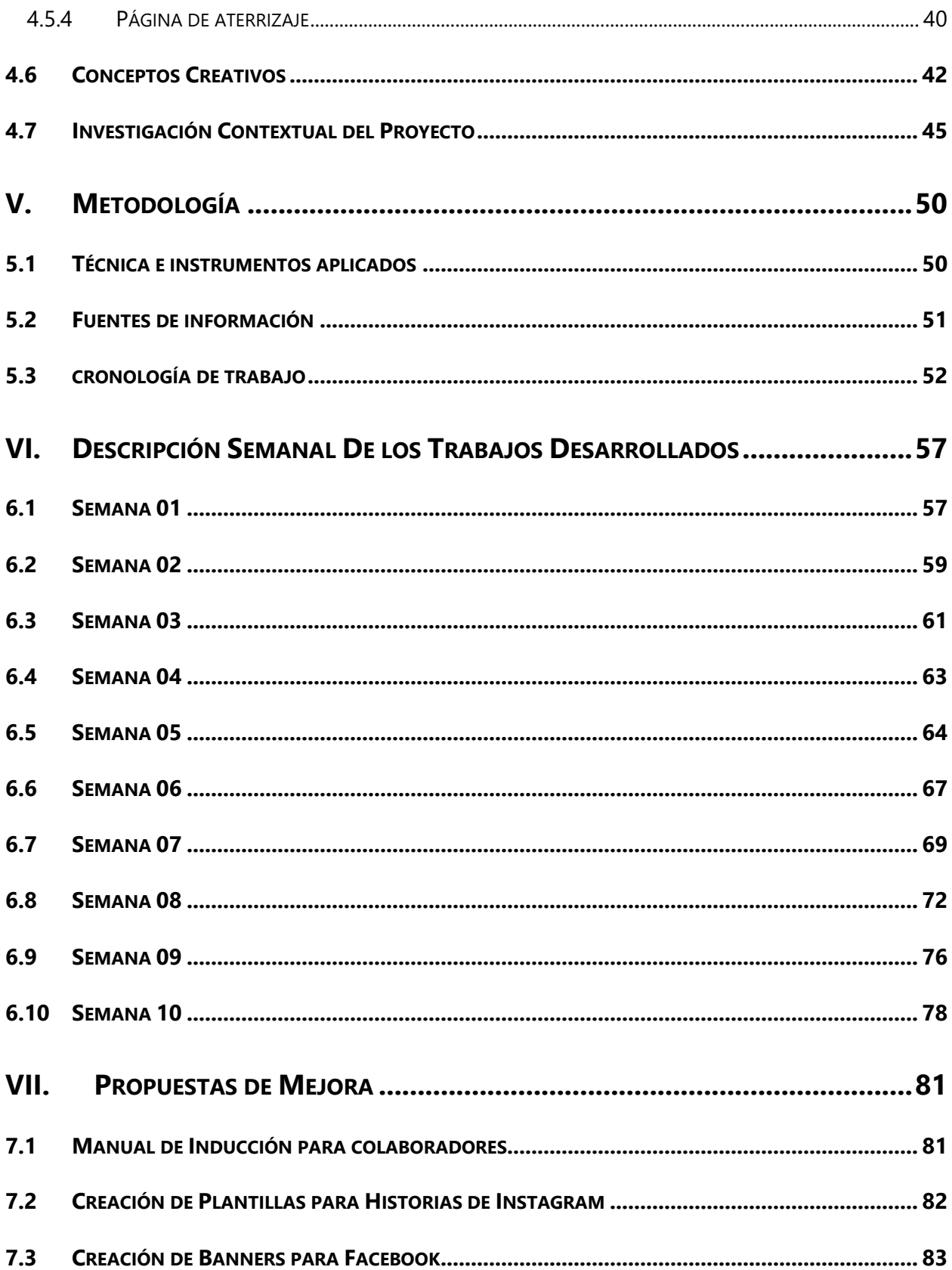

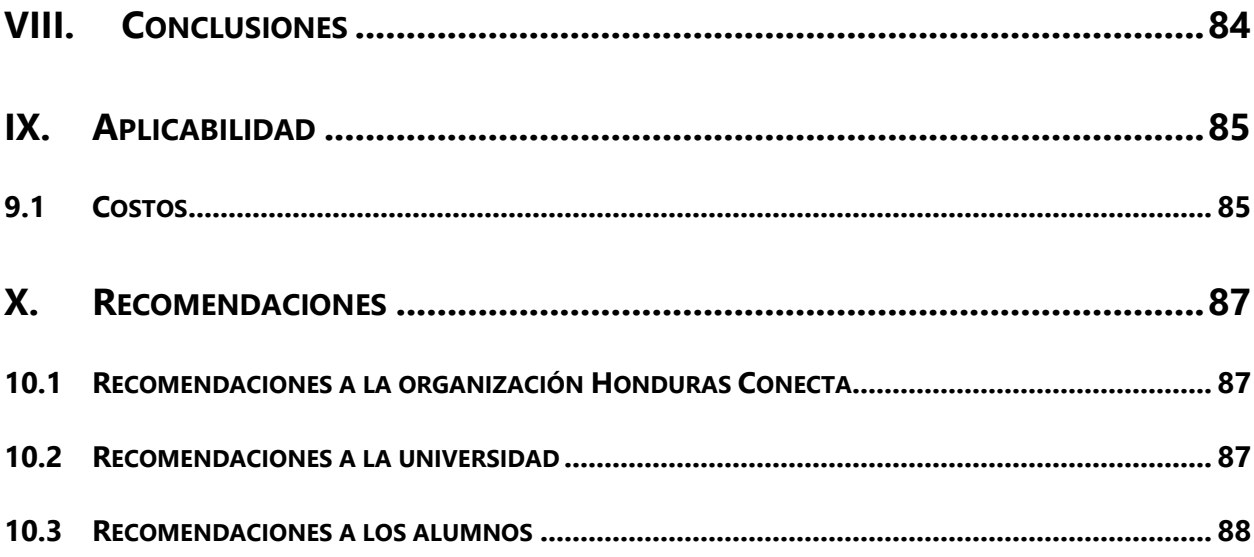

# **ÍNDICE DE ILUSTRACIONES**

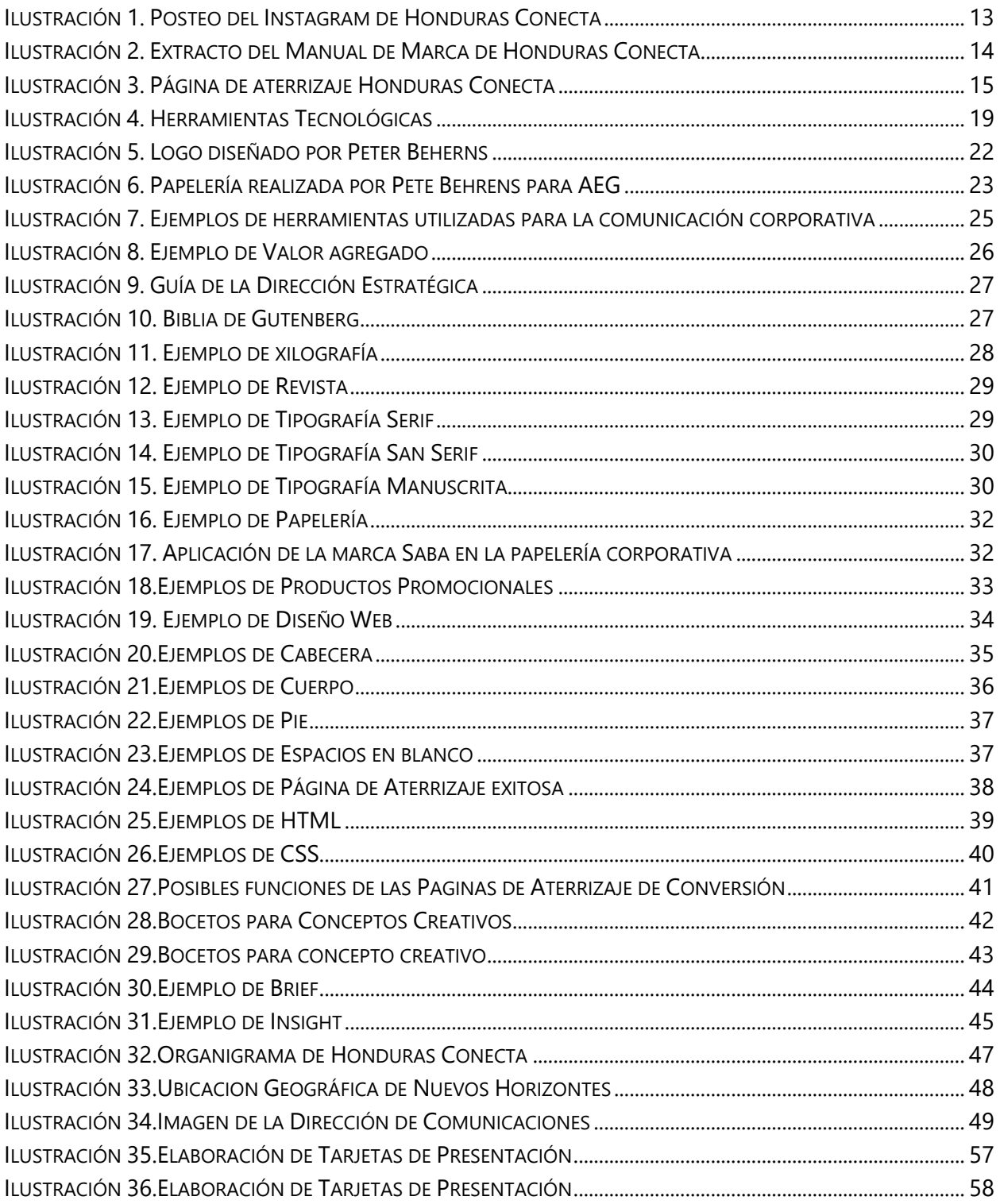

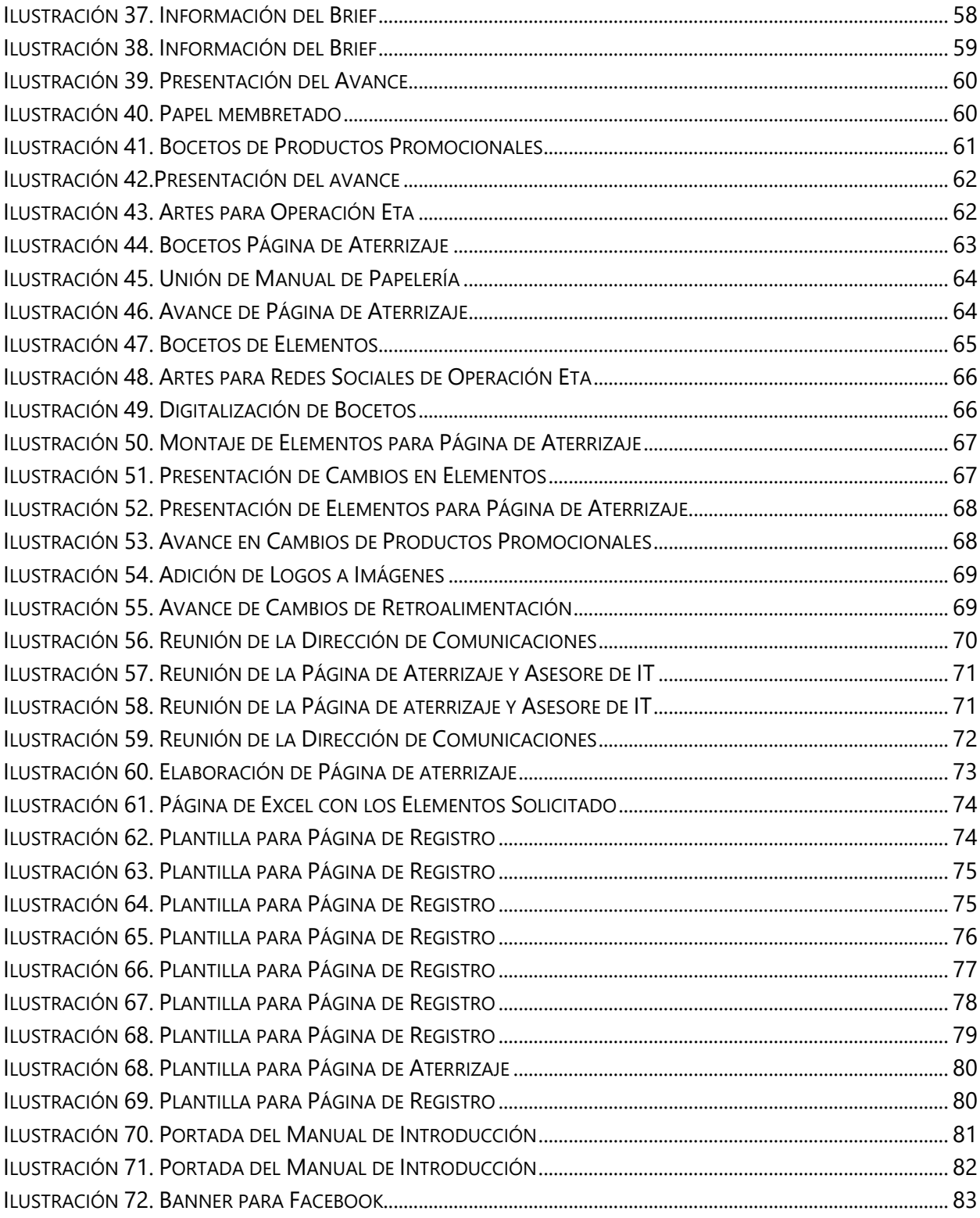

# **ÍNDICE DE TABLAS**

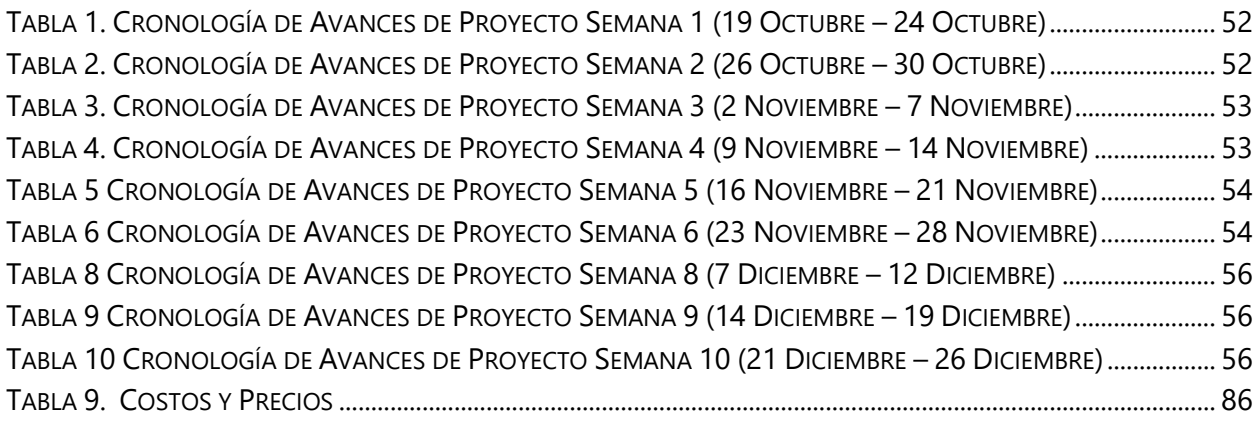

# **GLOSARIO**

**ADOBE ILUSTRADOR**: Editor vectorial útil para la manipulación de material gráfico, desarrolladopor Adobe Systems Incorporated.

**ADOBE PHOTOSHOP**: Editor de fotografía que facilita el trabajo de retoque y montaje desarrollado por Adobe Systems Incorporated

**AEG:** Compañía general de electricidad alemana, fundada en 1883 por Emil Rathenau y se dedica a la venta y creación de electrodomésticos.

**ARGOT:** Conjunto de jergas utilizadas por grupos de personas que comparten nivel social, profesión, intereses y muchas cosas más.

**COMUNICACIÓN CORPORATIVA**: Es la manera en la que las entidades se representan ante las demás personas, esta puede ser tanto internamente, dentro de la misma, o externamente, es decir con personas que están fuera de ella.

**COMUNICACIÓN ESTRATÉGICA:** Se refiere a todas las acciones que tienen que ver con la manera en la que las organizaciones manejan sus relaciones con el público, es decir todos los objetivos planificados que desea comunicar.

**COMUNIDADES DE VOLUNTARIADO:** Grupos de personas que comparten interés por cooperar en proyectos destinados a causas sociales.

**CRONOLOGÍA:** Consta en ordenar datos o elementos según la fecha en la que estos acontecieron.

**CSS:** Lenguaje de diseño gráfico utilizado para la creación de documentos con estructura presentados en páginas con estilos.

desarrollo, próspero y sostenible. Esto para poder asegurar un futuro positivo para todos los

**DIRECCIÓN ESTRATÉGICA:** Son un conjunto de objetivos específicos tales como el definir la

visión, misión, planear y analizar estrategias y por ultimo implementarlas.

**DISEÑO WEB:** Parte fundamental del planeamiento web, que consiste en plantear de manera gráfica las ideas y contribuir a la estética y armonía.

**ELEMENTOS COMPOSITIVOS:** Los componentes que son parte del en el diseño gráfica, líneas, formas, colores, tipografías, entre otros.

**GRACIAS O SERIF:** Esta familia tipográfica posee remates y estos le aportan una gran estabilidad y facilidad de lectura.

habitantes del mundo.

**HTML:** Lenguaje de marcado presentado en etiquetas, que se utiliza para el diseño de páginas web.

**IDENTIDAD CORPORATIVA:** Son todas las características distintivas que tiene una entidad, las cuales la diferencia de las otras entidades , estas pueden ser los valores, principios, misión, visión, historia, valores, cultura y reglas son algunas de las cosas que constituyen a la identidad corporativa.

**IDENTIDAD VISUAL:** Concepto que por lo general se confunde con la identidad corporativa, sin embargo la identidad visual emerge de la primera mencionada y es dependiente de esta.

**IMAGEN CORPORATIVA**: La forma a través de la cual una entidad se plantea antes las personas. Es la imagen con la cual se debe relacionar a una empresa, organización o grupo específico.

**INSIGHT:** Estas son internalizaciones que posee una persona, se caracterizan por estar en el subconsciente y estas presentes en la toma de decisiones.

internacional y promueve la cooperación entre países.

**LÍNEA GRÁFICA:** Representación de la identidad visual en la cual se plasman elementos importantes que se utilizan de manera constante para poder reformar la imagen corporativa.

**MOTOR DE BÚSQUEDA:** O buscador es un gestor de información que almacena archivos para que puedan ser consultados de manera fácil y rápida, entre los más conocidos están Google y Bing

**ODS**: Los objetivos de desarrollo sostenible son tienen como fin el lograr que el mundo sea más

X

**ONU**: (Organización de las Naciones) es una organización que como persigue la paz y seguridad

**PÁGINA DE ATERRIZAJE:** Página de aterrizaje que cuenta con botones que redirigen al usuario a otras opciones o páginas web.

**PALO SECO O SAN SERIFS**: Familia tipográfica caracterizada por no tener ningún remate o pequeños bordes.

**PAPEL MEMBRETADO:** Este es el papel que posee el nombre, logo y otros datos relevantes de

una organización o institución.

**PAPELERÍA CORPORATIVA:** Elementos gráficos que una entidad utiliza para realizar comunicados o promocionarse sobres, cartas, tarjetas, etc.

**VALOR AGREGADO:** Es el concepto utilizado para definir la diferencia que existe entre los

precios de mercado y los de producción, es decir algo más que tan solo un producto.

**XILOGRAFÍA:** Proceso de impresión que consiste en tallado y descaste de planchas de madera, para poder con un rodillo aplicar tinta y luego presionar estas en superficies mediante la presión.

#### **I. INTRODUCCIÓN**

<span id="page-12-0"></span>"Creemos que los elementos químicos de la fórmula de nuestro trabajo creativo, problema, invención y arte, corresponde a los desafíos de nuestra era." (El Lissitzky)

Ser un diseñador gráfico implica muchas cosas, entre ellas la creatividad para resolver problemas con herramientas existentes en la época contemporánea, el interés por descubrir cosas nuevas, el conocer el contexto en el que se desenvuelve y también poder tomar la retroalimentación como una oportunidad de mejora. Impulsado por la pasión en el conocimiento y la búsqueda de maneras de plantear conceptos en creaciones que solucionen problemas visuales.

Es así como el realizar un proyecto profesional es algo fundamental para la práctica y enriquecimiento de todos los conocimientos adquiridos durante el periodo de estudio en UNITEC (Universidad Tecnología Centroamericana). Es importante tomar en cuenta que todos los conocimientos teóricos deben tener su aplicación para poder ser comprobados y aplicados de manera útil en la vida laboral. De manera que beneficie positivamente a los estudiantes y las organizaciones y empresas.

Este informe da a conocer qué es y cómo se formó Honduras Conecta. También se dejará evidencia de todas las tareas elaboradas en el periodo de proyecto de graduación. Que tiene una duración de diez semanas del 19 de octubre al 29 de diciembre de 2020.

# **II. PLANTEAMIENTO DEL PROBLEMA**

<span id="page-13-0"></span>La sección de Planteamiento de Problema contiene los antecedentes de la organización, la definición del problema encontrado y la potencial solución.

Incluye los aspectos de la información recopilada durante el periodo de aplicación de la metodología, que facilito la identificación del problema y dentro de este encontrar una solución

#### <span id="page-13-1"></span>**2.1 ANTECEDENTES**

Anteriormente Honduras Conecta realizaba proyectos vinculados para graduación y pasantías profesionales para distintas áreas, pero la de diseño gráfico no era visitada muy constantemente. Sin embargo sí han existido anteriormente personas que han apoyado a la organización en el cuanto a creación de material gráfico.

Mediante las vinculaciones, colaboradores aportaban información y mapeo para informar las personas sobre la emergencia sanitaria que se presentó a comienzos del año 2020. Igualmente en el área de diseño se creaban artes y otras cosas necesarias para la transmisión de información de las actividades que se realizaban.

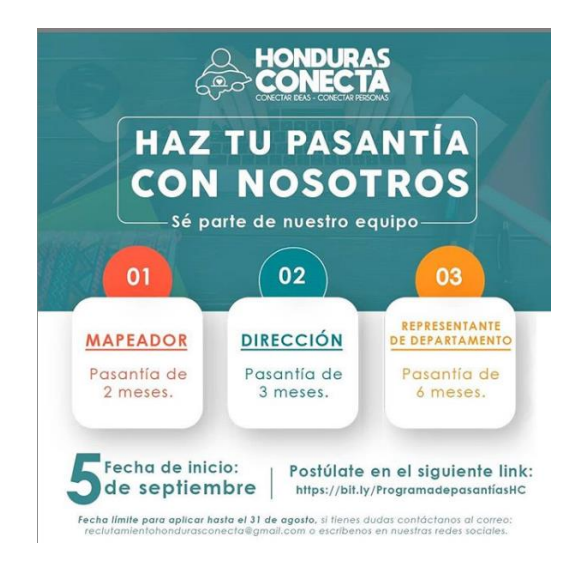

#### <span id="page-13-2"></span>**Ilustración 1. Posteo del Instagram de Honduras Conecta**

Fuente: (Honduras Conecta, ¡Haz tu pasantías con nosotros!)

Ellos contaban con un imagen corporativa bien establecida y también con una identidad visual bien planteada en un manual, en donde se da a conocer sobre todos los elementos compositivos de la misma y las aplicaciones correctas. Es importante recalcar que este es un buen material de referencia sobre como la organización quiere darse a conocer.

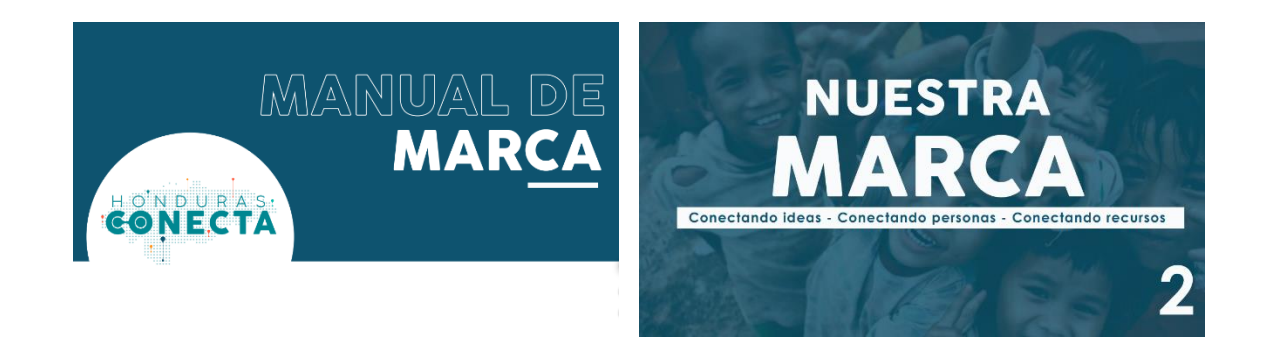

#### **Ilustración 2. Extracto del Manual de Marca de Honduras Conecta**

#### Fuente: (Manual de Marca Honduras Conecta)

<span id="page-14-0"></span>Hace poco la marca estrenó nueva imagen y nuevo logo. Se están preparando para el lanzamiento de esta. Como consecuencia de esto, existe dentro de la organización la necesidad de tener una cohesión en elementos y la página web que tienen.

También se encuentran en la creación de su primera página web. La cual primeramente era utilizada en plataformas de desarrollo web de fácil acceso, esto para facilitar el uso debido a que no existían personas especializadas en el área.

Posteriormente se integraron otros colaboradores encargados del área de tecnología e innovación, como María Alejandra quien es asesora de esta área y se encarga del desarrollo web.

#### <span id="page-15-0"></span>**2.2 ENUNCIADO/ DEFINICIÓN DEL PROBLEMA**

• FALTA DE COHESIÓN DE LA IDENTIDAD CORPORATIVA EN ELEMENTOS PARA LA COMUNICACIÓN.

Honduras Conecta carece de elementos que crean conexión entre ellos y la organización. Ocupan realizar comunicados internos y externos, pero no cuentan con papelería que tenga elementos de la identidad visual. Es por esto que requieren de la creación todos elementos que conformar esa área y junto con ellos un manual de papelería en el cual se utilice la línea gráfica y promueva la identidad corporativa.

• REQUIERE LA CREACIÓN DE ELEMENTOS PARA LA PÁGINA DE ATERRIZAJE.

Honduras Conecta debido a la necesidad de mantenerse al día con las nuevas tecnologías y plataformas virtuales se encuentra en construcción de su primera página web. Por lo tanto está en constante implementación de mejoras en cuanto a componentes que sean necesarios. Todo esto para garantizar que la información planteada utiliza todos los signos distintivos de la identidad visual, tiene una correcta diagramación y es algo que captura a los usuarios.

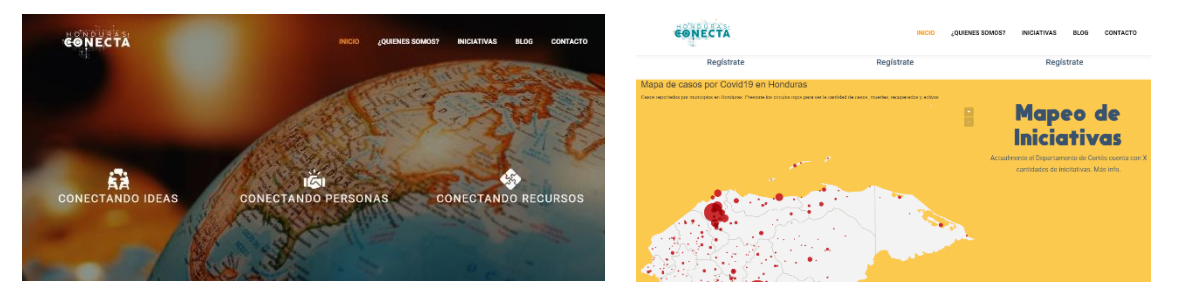

**Ilustración 3. Página de aterrizaje Honduras Conecta**

Fuente: (Honduras Conecta, Página de aterrizaje)

<span id="page-15-1"></span>• CREACIÓN DE UN CONCEPTO Y UN ARTE MADRE QUE SEA ÚTIL PARA LA CAMPAÑA DE IMAGEN INSTITUCIONAL.

Honduras Conecta se encuentra en una etapa de introducción hacia el público, presentarse ante las personas y los futuros colaboradores como una organización seria y comprometida con la solución sostenible de problemas sociales. Para poder llevar esto acabo requiere la creación de un concepto creativo que se apegue a las necesidades que se presentan en el área de comunicación y que por consiguiente solicitan la creación de un arte universal.

#### <span id="page-16-0"></span>**2.3 JUSTIFICACIÓN**

Debido a la situación con la identidad corporativa se elaborará papelería, productos promocionales, firmas de correo eléctrico y otros elementos que generen congruencia visual con la línea gráfica. Aplicándola de manera fresca y minimalista para poder generar confianza mediante todos los futuros comunicados que realice la organización. Paralelamente se establecerá un manual de papelería en el cual se detalle las creaciones y sus posibles aplicaciones.

Proporcionar apoyo en la creación de la página de aterrizaje, a través de la elaboración de elementos necesarios que mantengan siempre una relación visual a todo lo planteado en el manual de imagen corporativa.

Y por último se creará un concepto creativo para una campaña que tendrá como fin dar a conocer que es Honduras Conecta y junto con este un arte que puede ser utilizada de manera universal.

Debido a todo lo anteriormente encontrado, el problema, el desglose del mismo y la importancia que existen en mantener una unanimidad en cuanto a la aplicación de la imagen corporativa; en los diferentes comunicados que realizara una organización en formato digital tanto como en físico.

# **III.OBJETIVOS**

#### <span id="page-17-1"></span><span id="page-17-0"></span>**3.1 OBJETIVO GENERAL**

Aplicar los conocimientos adquiridos durante la carrera diseño gráfico en UNITEC (Universidad Tecnológica Centroamericana) mediante el desarrollo de elementos gráficos para la organización Honduras Conecta, y crear a través de ellos una correcta conexión entre todos los comunicados que realice.

#### <span id="page-17-2"></span>**3.2 OBJETIVOS ESPECÍFICOS**

- Dar seguimiento al desarrollo de la imagen corporativa de la organización mediante la creación de un manual de papelería durante el periodo de proyecto de graduación en el área de comunicación y publicidad.
- Proporcionar una uniformidad visual a las piezas realizadas mediante la implementación de la línea gráfica y los elementos compositivos que maneja la organización.
- Apoyar en la creación de componentes gráficos para la página de aterrizaje, siempre tomando en cuenta todos los aspectos antes planteados sobre la imagen corporativa.

### **IV.MARCO TEÓRICO**

#### <span id="page-18-1"></span><span id="page-18-0"></span>**4.1 EL VOLUNTARIADO**

La palabra voluntario, según una de las acepciones de la Real Academia Española puede ser definida como, "persona que, entre varias obligaciones por turno o designación a ejecutar algún trabajo o servicio, se presta a hacerlo por propia voluntad, sin esperar a que le toque su vez."

(Real Academia Española,2020)

El voluntariado es una acción que encierra dentro de sí muchos significados y que como característica principal debe ser algo realizado de manera libre y sin esperar nada a cambio. Esta tiene el fin lograr beneficiar a un grupo de personas que tengan una necesidad especifica.

Dada la gran carencia de apoyo en proyectos sociales a nivel mundial, las personas han decidido unirse y organizarse en grupos que contribuyan a todas estas necesidades. Es aquí cuando nacen las comunidades de voluntariado, las cuales han optado por comunicarse con las personas mediante recursos que en la actualidad conectan a las personas.

#### <span id="page-18-2"></span>4.1.1 COMUNIDADES DE VOLUNTARIADO Y HERRAMIENTAS DIGITALES

En la actualidad diversas comunidades de voluntariado utilizan herramientas como la tecnología y el internet para poder unir a las personas interesadas en contribuir con estas causas sociales. Con estos medios de comunicación masiva pueden llegar a un mayor grupo de personas.

"En la era digital los jóvenes participan activamente al tener los conocimientos de las plataformas de Internet y comunicarlos a los voluntarios de las organizaciones de la sociedad…"

#### (Herrera, párr.1, 2017)

Los jóvenes están muy interesados en dejar una huella positiva en el mundo. Muchos de ellos quieren brindar una mano a personas alrededor del mundo o en su comunidad que ocupen ayuda. Así que la manera más fácil y rápida de poder encontrar proyectos sociales en los que puedan ser voluntarios es en el internet.

18

El uso de las distintas plataformas en el Internet, redes sociales y todas las opciones que el mundo virtual tiene, llegan a crear redes de colaboradores interesados en proyectos sociales.

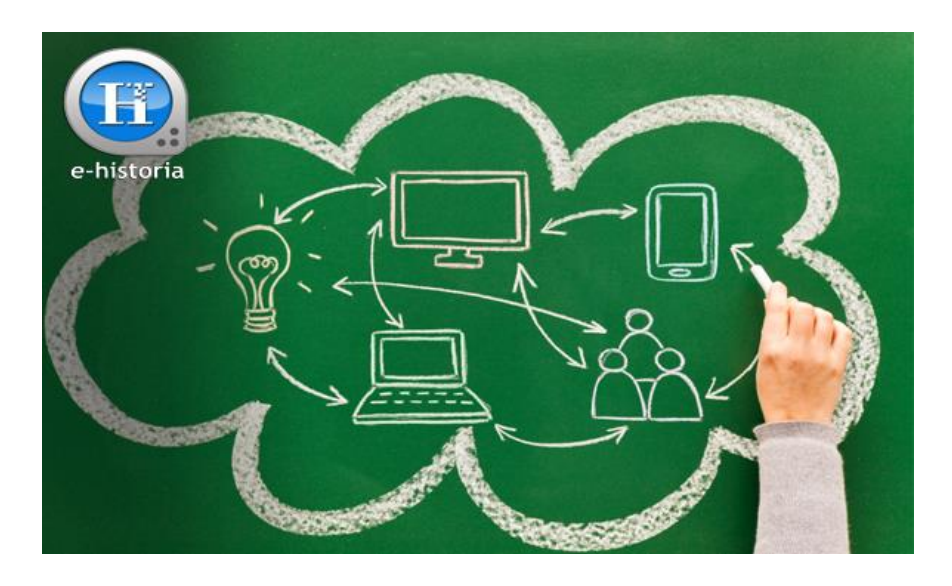

# **Ilustración 4. Herramientas Tecnológicas**

Fuente: (Villegas Dianta, Curso – Herramientas Tecnológicas Para el Aprendizaje)

#### <span id="page-19-1"></span><span id="page-19-0"></span>4.1.2 EMPRENDIMIENTOS SOCIALES

Los emprendimientos sociales son aquellas estrategias que los emprendedores emplean para poder encontrar soluciones sostenibles a problemas sociales. El factor que las diferencias de las ONG es que estos no dependen de donaciones, es decir que puedan dar soluciones autosostenibles.

"Dale a un hombre un pescado y comerá por un día, enséñale a pescar y comerá por toda la vida."

#### (Confucio)

Cuando se trata de resolver problemas sociales, el tan solo dar sin enseñar algo no soluciona los problemas. Para poder solucionarlos de raíz se deben dar herramientas que no solo sean útiles momentáneamente. Es por esto que para lograr una solución que tenga repercusiones a largo plazo se debe transmitir conocimientos para que las personas afectadas por los problemas lleguen a ser autosuficientes y encuentren soluciones por sí mismos.

A todo este proceso que dignifica a las personas se le denomina como desarrollo sostenible. El cual contiene tres aspectos fundamentales, el económico debe de ser algo rentable y que no dependa de donaciones. El segundo es el aspecto social, el cual tiene relación a un problema y a un sector de la sociedad. Por último, pero no menos importante el aspecto ambiental que tiene como objetivo principal el no dañar el medio ambiente.

#### <span id="page-20-0"></span>4.1.3 IMPACT HUB

Impact Hub es una de las redes más grandes del mundo que se enfoca en formar personas que desean crear emprendimientos sociales. Es el lugar idóneo para personas innovadoras, para soñadores y emprendedores que buscan crear soluciones tangibles para los problemas sociales que existen en el mundo. (ImpactHub, 2020)

Redes como esta cambian la vida de muchas comunidades, que ocupan algo más que ayuda pasajera, al mismo tiempo que dignifican a las personas beneficiadas. Tienen como meta principal el cumplir los 17 objetivos para transformar el mundo que la UNDP adoptó desde el año 2015. Por medio de ellos terminar con la pobreza a nivel mundial, asegurar un planeta lleno de paz y prosperidad.

Para la ONU la siguiente década, será de acción, las cuales son para cambiar el mundo y mejorar la vida de todas las personas. (ONU, 2020, párr.1)

Los 17 Objetivos de Desarrollo Sostenible son los siguientes:

- Fin de la Pobreza:
- Hambre Cero
- Salud y Bienestar
- Educación de Calidad
- Igualdad de Genero
- Agua limpia y Saneamiento
- Energía asequible y no contaminante
- Trabajo decente y Crecimiento económico
- Industria, innovación e Infraestructura
- Reducción de las desigualdades
- Ciudades y Comunidades Sostenibles
- Producción y Consumo responsable
- Acción por el clima
- Vida Submarina
- Vida de Ecosistemas Terrestres
- Paz, Justicia e Instituciones Solidas
- Alianzas para lograr los objetivos

Los cuales que afectaran de manera positiva el desarrollo social, económico y sustentable de una región. Crear alrededor del mundo zonas que tenga cero pobreza, hambre, enfermedades y discriminación de género hacia mujeres y niñas, sin dejar fuera ningún país. Para ser cumplidos ocupan el apoyo de todas las personas, que tengan creatividad y conozcan todas las herramientas disponibles que puedan ser empleadas en los contextos en los cuales se solucionaran los problemas.

#### <span id="page-21-0"></span>**4.2 IMAGEN CORPORATIVA**

La identidad corporativa manifiesta una filosofía, unos ideales o incluso un objetivo, además de una distinción frente a otras entidades… La identidad corporativa ayuda a las organizaciones a responder a preguntas tales como "¿quiénes somos?" y "¿a dónde vamos?".

#### (Fodymanow, 2016, pág. 9)

La identidad corporativa representa a una organización frente a las personas. Promueve mediante de ella ideas y valores. Ayuda dar a conocer quiénes son y hacia dónde se dirige. Los elementos como colores, tipografías y formas se utilizan para poder representar de manera gráfica.

La importancia de una buena imagen corporativa radica más allá de tan solo algo estéticamente agradable, es la esencia de la entidad representada de manera gráfica. Transmitiendo así de manera eficaz todo lo que las entidades se plantean a nivel conceptual. Es imprescindible el mantener una coherencia y relación entre todos los elementos que una entidad llegara a generar, ya que estos representa a la misma.

#### <span id="page-22-0"></span>4.2.1 IDENTIDAD VISUAL CORPORATIVA

#### <span id="page-22-1"></span>4.2.1.1 HISTORIA

La identidad visual existe desde hace mucho tiempo, su creador es el diseñador y arquitecto alemán Peter Beherns que en 1907 realizo la identidad gráfica de la empresa AEG. En esta realizo la identidad corporativa, como lo fueron logotipo de esta, diseño de embalajes y publicidad. Creando de esta manera lo que se puede considerar la primer identidad visual corporativa que contaba elementos gráficos de una organización y los implementaba en distintas áreas. (Caldevilla, 2009, pág. 6)

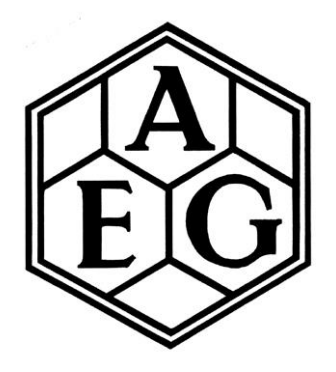

**Ilustración 5. Logo diseñado por Peter Beherns**

Fuente: (Caballero, AEG, la primera identidad corporativa de la historia)

<span id="page-22-2"></span>Con todos sus aportes a las artes gráficas Beherns marco una nueva etapa, revolucionando la manera en la cual las organizaciones se manifiestan su imagen al mundo. Dejando así lo que hoy se conoce como Identidad Corporativa plasmada en elementos de papelería, que ayudan a crear una cohesión entre todo los elementos de la organización. Mostrando como las líneas gráficas se manejaban en esa época y que elementos las constituyan mayormente, evidenciando que los

elementos como tipografías y formas son una constante que se ha mantenido a través del tiempo y signos distintivos que de la mayoría de entidades que plasman su identidad visual utilizan, demostrando que con solo estos dos elementos gráficos pueden transmitir muchas cosas.

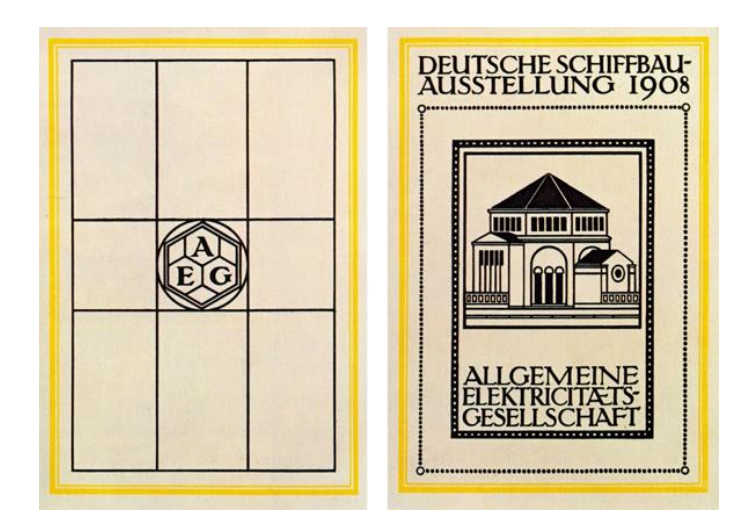

**Ilustración 6. Papelería realizada por Pete Behrens para AEG**

Fuente: (Caballero, AEG, la primera identidad corporativa de la historia)

## <span id="page-23-1"></span><span id="page-23-0"></span>**4.3 COMUNICACIÓN CORPORATIVA**

"Es la manera en la organización se presentara a sí misma tanto a nivel interno como externo…"

(Sierra, 2016, pág.7)

En otras palabras habla sobre los comunicados que enviará la empresa, mediante mensajes plasmados en objetos que contengan la imagen corporativa, tanto a personas fuera de esta como con personas dentro de ella. Para poder lograr llegar de manera una comunicación con personas externas más seria y profesional.

Es muy importante tomar en cuenta los siguientes aspectos que serán claves para realizar este proceso de manera satisfactoria:

• Tener un buen plan estratégico

- Contar con una identidad corporativa bien planteada
- Conocer el mensaje que se desea comunicar
- Tomar en cuenta al Receptor
- Los canales por los cuales se desea transmitir el mensaje
- Implementación
- Retroalimentación

"La comunicación interna es uno de los principales factores que permiten construir y afianzar las relaciones entre el trabajador y las empresas e instituciones. Ayuda a que los trabajadores conozcan más acerca de la historia organizacional, los logros, los avances y los nuevos retos; lo que fortalece la identificación y el orgullo que puede sentir el personal."

(Anónimo, 2011, párr. 1)

Esta es una etapa crucial en la formación de todas las personas que constituyen una organización, ya que les ayuda a saber la razón por la cual suceden muchas cosas y conocer más sobre cultura organizacional. El comunicar no solo se da de manera verbal, sino que también de manera no verbal a través de signos, representaciones visuales y otras expresiones. Permiten transmitir valores, ideologías y muchas cosas más que será útiles para poder representarse con una entidad estable y con metas a cumplir.

Todas las entidades tienen la capacidad de comunicar, y también lo pueden hacer por diversos canales. Gracias a la globalización y la implementación de la digitación de la mayoría de medios se ha podido llegar de manera más rápida y eficaz a las personas. Esto facilita todo el proceso que en épocas anteriores podia resultar trabajo y muy extenso. Es por esto que todos los encargados de estas áreas deben estar dependientes a los constantes cambios y mejoras que se deben emplear.

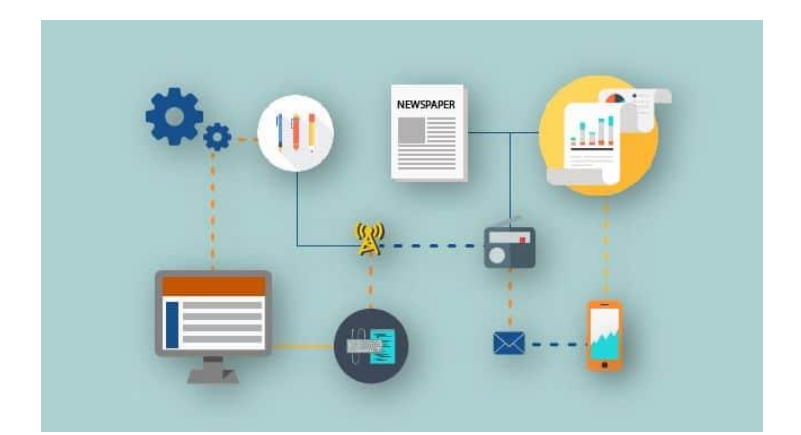

#### <span id="page-25-0"></span>**Ilustración 7. Ejemplos de herramientas utilizadas para la comunicación corporativa**

Fuente: (Nuntium, La comunicación corporativa. La voz cantante de tu negocio)

"El valor añadido se traslada precisamente hacia los sentimientos, las relaciones personales y, en definitiva, el resto de valores intangibles, la comunicación pasa a ser una pieza clave para gestionar las organizaciones." (Morató Bullido, 2014, pág. 8)

Todo lo que ofrece una organización o entidad y por qué los usuarios o clientes deciden tomarla en cuenta para proyectos se debe al valor agregado que tienen. Muchas veces las personas no solo buscan un producto sino que este les solucione un necesidad y si este les puede dar algo mas solo esa solución es algo que les resulta doblemente interesante. Para que el público pueda conocer estas oportunidades es importante la correcta administración de lo que es el proceso de comunicación, tanto interno como externo.

Los empleados, colaboradores y otros miembros internos de las organizaciones al tener conocimiento de todos los valores, ideas y otras cosas que desea transmitir un entidad, es mucho más fácil que las transmitan al público externo.

Ahora bien todo esto aplicado a un emprendimiento social es crucial para llamar la atención de colaboradores y posibles inversores que apoyaran de manera positiva a los futuros proyectos. Si bien es una organización y algunos objetivos pueden llegar a ser diferentes a los de empresas algunas constantes se conservan y resultan aplicables.

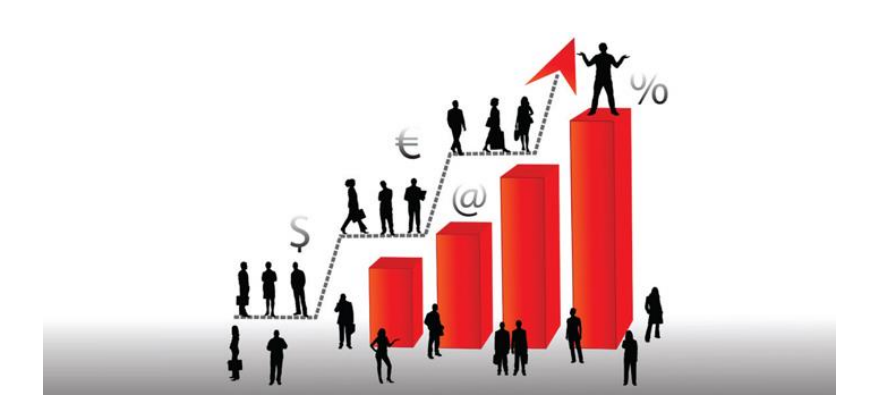

**Ilustración 8. Ejemplo de Valor agregado**

<span id="page-26-0"></span>Fuente: (EROSOL La Revista, Cadenas de valor agregado dominadas por las multinacionales)

Los siguientes son algunos puntos clave que se encuentran en la teoría de la comunicación estratégica:

- Todas las entidades cuentan con un plan de comunicación y se mantienen en constante comunicación con otras entidades, esto genera un intercambio de conocimientos que puede resultar interesante para la hora de la retroalimentación. Es decir para ver si la manera en la que se está comunicando le ayuda a cumplir sus metas.
- La comunicación de las organizaciones tiene una repercusión gigantesca en la misma, debido a que esta rige la jerarquización y los valores de la misma. Esto dará a conocer el tono con el cual se maneje.
- Esta tiene como fin el poder crear una imagen, y esta será la que dará a conocer la entidad. Esto también será al representación visual de la misma, es decir como la verán las demás personas. Es aquí donde se encuentran símbolos distintivos y elementos característicos, cultura corporativa y muchos factores más.
- Al hablar de la administración de los comunicados es muy importante que los encargados sean personas preparadas para el área en el que se desempeñaran, debido a que un buen desempeño depende de las buenas prácticas. (Morató Bullido, 2014, pág. 9)

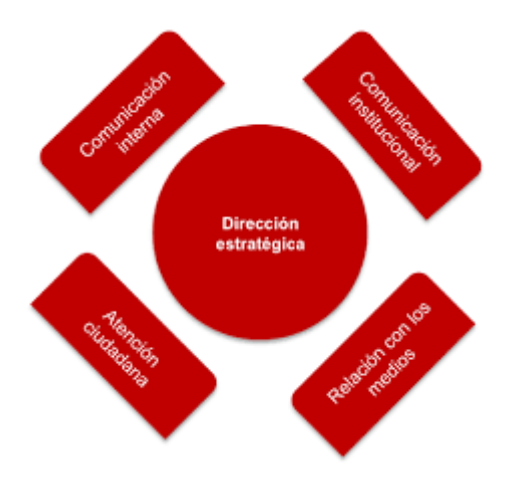

**Ilustración 9. Guía de la Dirección Estratégica**

<span id="page-27-1"></span>Fuente: (Gobierno de Navarra, ¿cómo planificar la comunicación desde una institución pública?

#### <span id="page-27-0"></span>**4.4 DISEÑO EDITORIAL**

El diseño editorial nace con la invención de la imprenta, en el renacimiento del siglo XV, por el alemán Johannes Genfleisch Gutenberg. Quien con su biblia de Gutenberg impresa en 1456 revolucionó lo que se conocía hasta el momento sobre métodos de impresión. Facilitando todo el proceso de reproducción de libros y otros materiales que eran utilizados para lectura en el tiempo.

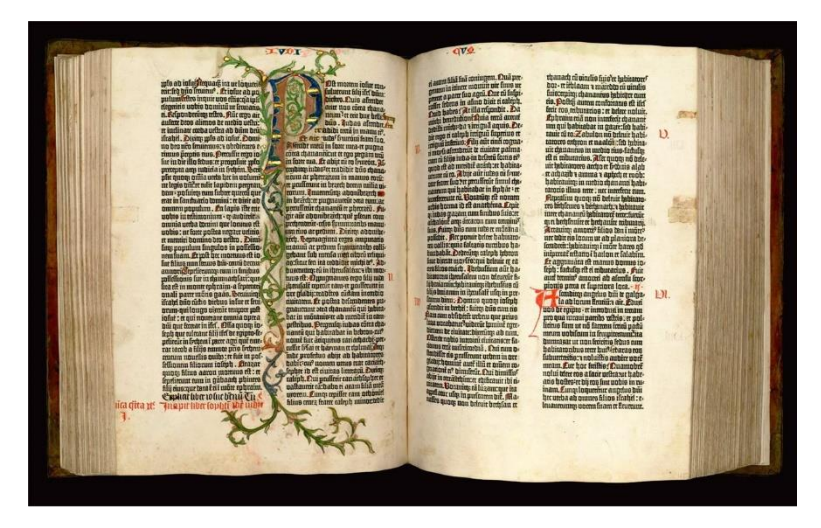

## **Ilustración 10. Biblia de Gutenberg**

<span id="page-27-2"></span>Fuente: (National Geographic, Gutenberg, el padre de la imprenta)

Gutenberg afirmo mediante sus moldes de madera que contenían letras de hierro podría hacer el trabajo más rápido y fácil, esto a comparación con la xilografía.

Método que consiste en desgastar madera para poder tallar texto o una forma en planchas de madera que posteriormente se le aplicara con rodillo tinta que será plasmado sobre una superficie por medio de la aplicación de presión.

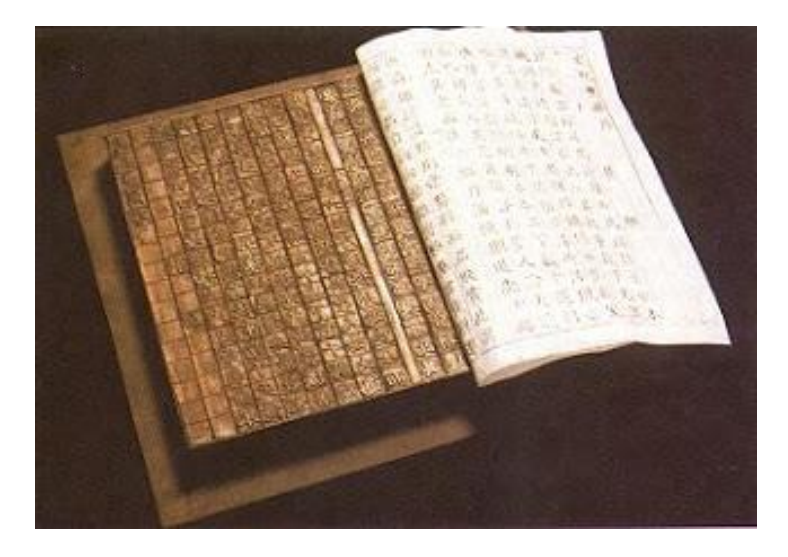

**Ilustración 11. Ejemplo de xilografía**

Fuente: (Desconocido, Xilografía y Linografía)

<span id="page-28-0"></span>"El diseño editorial posee características y elementos únicos para un público determinado, como pueden ser el formato, la composición, el contenido de las páginas, entre otros, e incluso la jerarquía de los cuerpos de textos para tener una noción de cómo irán estructurados y distribuidos." (Guerrero, 2016, pág.7)

Cuando se menciona el diseño editorial se habla sobre la libertad para poder crear material que hoy en día existe gracias a todos los avances tecnológicos que se han dado a lo largo de los años. Gracias a estas herramientas se hizo la impresión algo accesible para el público en general. En este se debe de tomar en cuenta aspectos importantes como los anteriormente mencionados en la cita, debido a que tienen que promover una unidad que se perceptible a la vista del público.

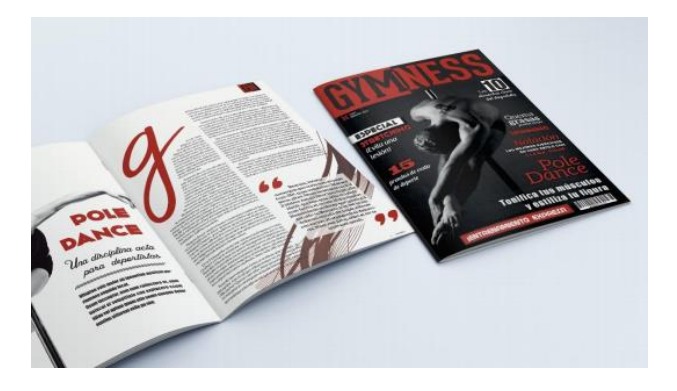

**Ilustración 12. Ejemplo de Revista** Fuente: (Guerrero, Manual de Identidad Corporativa)

#### <span id="page-29-1"></span><span id="page-29-0"></span>4.4.1 RECOMENDACIÓN PARA EL DISEÑO EDITORIAL

Es importante conocer la relación y uniformidad visual que aporta el uso de familia tipográficas. Gracias a los desarrollos tecnológicos es bastante fácil tener conocimiento de que son y las variaciones que puede existir. (Alcázar Jiménez, 2016, pág,58)

Las tres familias más conocidas son:

Las Gracias o Serif

Poseen rasgos como un grosor que varía y remates que la estilizan, a esto se les llama serias. Le dan fluidez y legibilidad a la familia tipográfica, asegurando que esta será fácil de leer y no será pesada para el lector.

# ABCDEFGHIJKLM NOPQRSTUVWXYZ abcdefghijklm nopqrstuvwxyz

## **Ilustración 13. Ejemplo de Tipografía Serif**

<span id="page-29-2"></span>Fuente: (Snell, 40 Free Serif Fonts for Digital Designers)

• Las Palo seco o San Serifs

Su nombre al ser traducido al español dice "sin remates", estas son por lo general bastante neutras, se recomienda utilizarlas para título o palabras cortas, debido a la dificultad que se presenta al ser leídas en textos largos. No obstante son refinadas, elegantes, minimalistas, modernas y dan una sensación de orden.

# **ABCDFFGHIJKIM** NOPORSTUVWXYZ abcdefghijklm nopgrstuvwxyz 01234567891?#

#### **Ilustración 14. Ejemplo de Tipografía San Serif**

Fuente: (Tudose, 30 Most Popular and Free Sans Serif Fonts)

<span id="page-30-0"></span>**Manuscritas** 

En esta se agrupan todas a aquellas que son caligráficas o son descuidadas. Estas tienen una tendencia que las hace parecer ser hechas a mano y tiene fluidez en cuando a remates.

ABCDEFGHIJKLMNOPORSTVWWXYZ<br>abcdefghijklmnopqrstnvwxyz

**Ilustración 15. Ejemplo de Tipografía Manuscrita** Fuente: (Margang Letterhand, Ageng Sans)

<span id="page-30-1"></span>La legibilidad es un aspecto que debe tomarse en cuenta a la hora de realizar diseños editoriales.

De este modo, se debe entender que la unidad, el orden, el equilibrio, la claridad, la coherencia y la armonía son valores estéticos propios del diseño y, además, ayudan a que el resultado sea eminentemente funcional. (Alcázar Jiménez, 2016, pág,64)

Lo más importantes siempre apuntar hacia algo que sea agradable al público, lo que ayude a capturar la atención por más tiempo y que induzca al mismo a querer saber más sobre el material.

Algunas de las cosas que se deben de procurar es:

- Evitar el uso de muchas tipografías
- Manejar un contraste con el fondo y la tipografía
- Tomar en cuenta el soporte
- Interlineados que apliquen al caso
- Márgenes aplicados correctamente a la página
- Interlineados de la página
- Composición de la página

#### <span id="page-31-0"></span>4.4.2 PAPELERÍA

Al mencionar la palabra papelería se asocia automáticamente tan solo con hojas de papel, no obstante este término incluye todo el material utilizada para la escritura. Estos materiales vendrían a ser plumas, tintas, sobres, papel, agendas y otros elementos que sea para la realizar en ellos escritos y tengan una unidad, es decir que tengan una relación tanto visual como en usos.

Sus comienzos se remontan a la venta de todos los materiales en tiendas de libros, que eran realizadas que encontraban situadas de manera permanente cerca de universidades y posibles clientes interesados en libros. Es así como se popularizo la impresión de estos y se comenzó a crear de manera masiva para la compra.

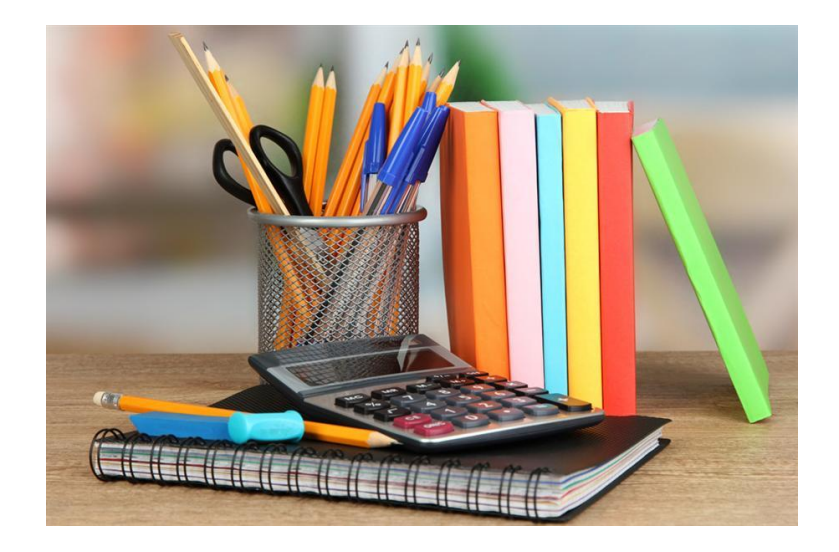

**Ilustración 16. Ejemplo de Papelería**

Fuente: (Guerrero, Manual de Identidad Corporativa)

#### <span id="page-32-1"></span><span id="page-32-0"></span>4.4.3 PAPELERÍA CORPORATIVA

Los elementos gráficos utilizan la identidad visual en tarjetas de presentación, papel membretado, sobres y otros se le denomina papelería corporativa. Esta es un paso que debe tener una importancia bastante alta, debido a que representa a la organización y expresa la manera en la que desea ser vista. Un aspecto fundamental es una línea gráfica que vaya de la mano con la organización.

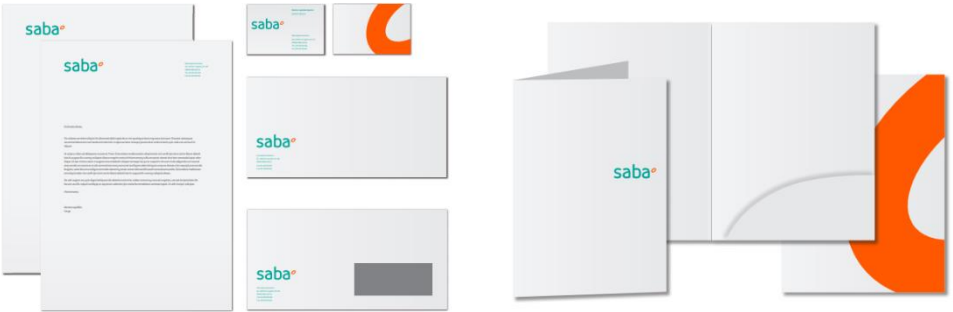

#### <span id="page-32-2"></span>**Ilustración 17. Aplicación de la marca Saba en la papelería corporativa**

Fuente: (Saba, Manual de Identidad Corporativa)

#### <span id="page-33-0"></span>4.4.4 PRODUCTOS PROMOCIONALES

Son una de las formas tradicionales de comercio, constan simplemente en tomar un objeto que sea útil e imprimir el logotipo de la marca y posteriormente llevarlo a las personas. Se toma mucho en cuenta. (Johansson, 2018, párr.1)

Es bastante importante tomar en cuenta sobre que estará plasmado el logotipo, debido a que los objetos deben ser algo relevante al momento y al público. Estos también sirven para poder generar la atención de las personas y llevar a una interacción.

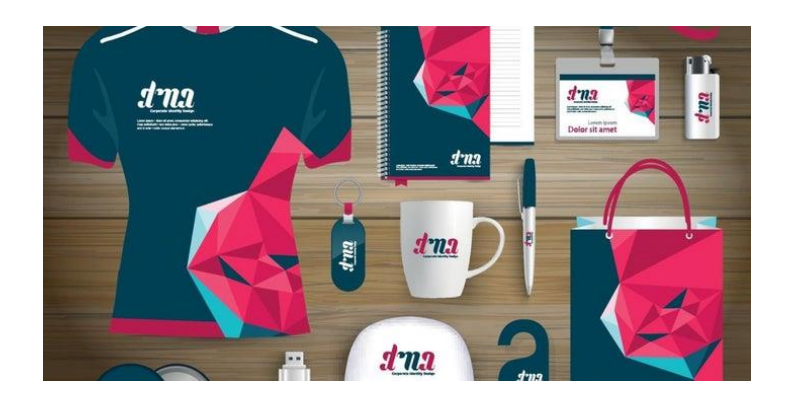

#### **Ilustración 18.Ejemplos de Productos Promocionales**

<span id="page-33-2"></span>Fuente: (Entrepreneur, ¿Te conviene usar artículos promocionales para comercializar tu negocio?)

#### <span id="page-33-1"></span>**4.5 DISEÑO WEB**

El diseño web consiste en utilizar las diferentes disciplinas para la planificación, creación y administración de sitios web.

"Este contempla dentro de si todos los aspectos de un sitio web, como lo son la estructura y los controles dentro del mismo, todo esto mediante herramientas que dan interactividad y generan dinamismo, también aspectos de accesibilidad, uso y comunicación visual."

(Barba, 2015, pág. 7)

El estar empapado en el ambiente web es algo esencial para la persona que se encargara de esta área, el considerar limitantes y formatos de sitios. También se debe de tomar en cuenta los navegadores más utilizados, plantillas, en donde será visualizado el producto final, entre otros.

El entorno web está en constante cambio, es importante el estar en constante estudio de este y de las tendencias que día a día se crean.

El diseño web es una parte crucial del planeamiento web, con él se plantean ideas de manera visual y es la culminación de todo un proceso. El cual tiene distintos pasos de investigación, sobre la navegación, utilización, interacción, estrategias para llegar al público o target, arquitectura web o wireframes, implementación y retroalimentación. La última es una de las fases que siempre está siendo cambiada, debido a que nunca se llega a terminar totalmente, esto por el contante cambio antes mencionado.

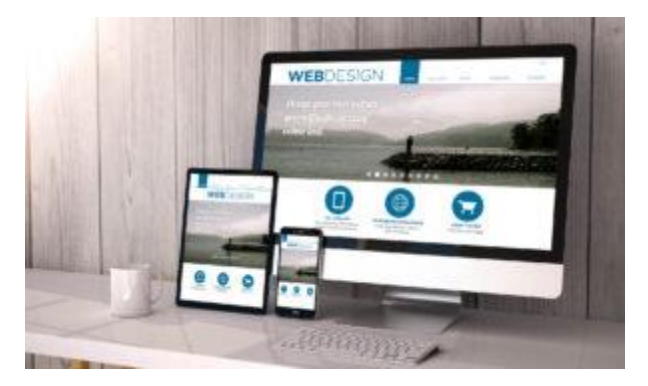

#### **Ilustración 19. Ejemplo de Diseño Web**

Fuente: (Franco, 2020, Devices responsive with responsive design )

#### <span id="page-34-1"></span><span id="page-34-0"></span>4.5.1 COMPONENTES DE PLATAFORMAS WEB

Las partes que forman a estas interfaces son las siguientes:

• Cabecera

En ella se encuentra información sobre la página, los buscadores, direcciones en las páginas, y cosas importantes. Todo esto localizado en la barra superior del navegador. (Ferrer Martínez, 2014, pág.18)

Se encuentra información importante y que el usuario podría consultar de manera simple con tan solo fijar su mirada en el área superior. Usualmente contienen iconos de compra, idioma, administración de usuarios entre otros. Esto para poder hacer más accesible las diferentes opciones que existen en una página.

A la hora de estas ser creadas es importante tomar en cuenta los colores, contrastes y tamaños. Es recomendable que sean no muy espesas y que se pueda distinguir el texto con el fondo. También el manejar la información más importante y no saturarla con cosas innecesarias.

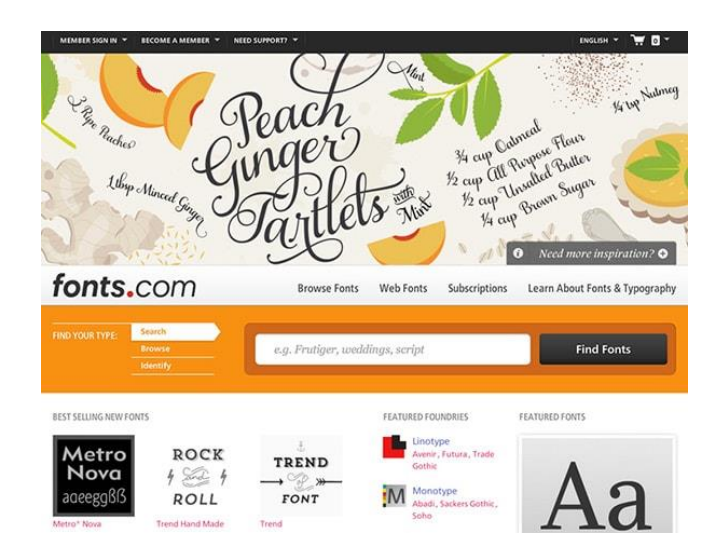

#### **Ilustración 20.Ejemplos de Cabecera**

<span id="page-35-0"></span>Fuente: (Santa María, Resalta el diseño de tu Página Web con una Cabecera Gigante)

• Cuerpo de la página

Esta es la segunda parte y más importante de la página web, en ella se encuentra toda la información que contendrá. (Ferrer Martínez, 2014, pág.19)

Aquí es donde ira todo lo que la página quiere dar a conocer al usuario. Como sea imágenes, textos, videos, y cualquier otro tipo de recursos multimedia. Al igual que en la cabecera es importante trabajar con lo más importante y poder distribuir los contenidos
de manera dinámica. De forma que el usuario se entretenga y quiera saber más de lo que está mirando.

Algunas recomendaciones de diseño para esta parte es crear un ambiente que sea lo más atractivo posible al público. Tomar en cuenta criterios de elementos de composición, como lo son paletas de colores, en cuanto a tipografías escoger las más legibles, las serifas por excelencia son las que con sus rematas aportan una fácil lectura al usuario.

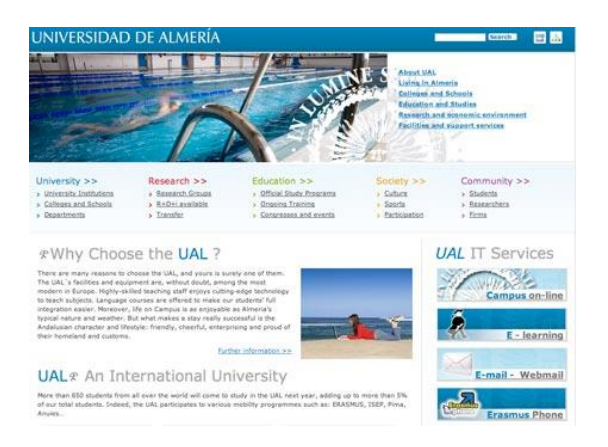

#### **Ilustración 21.Ejemplos de Cuerpo**

Fuente: (Nova Ciencia, La página web de la Universidad ya tiene versión en inglés)

• El pie de página

Es la parte de una interfaz web situada en la parte inferior de la misma, bajo el cuerpo de página. en principio no parece tener una misión muy importante, sin embargo tiene mucha utilidad por la información que muestra y por ayudar a una percepción más estructurada del sitio. (Córcoles Tendero, 2015, pág.25)

Los pies de página se caracterizan por brindar información importante cuando se termina de visitar una página web. Se encuentran datos de redes sociales, correos electrónicos, direcciones y muchas cosas más que llaman a la acción a las personas que la ven.

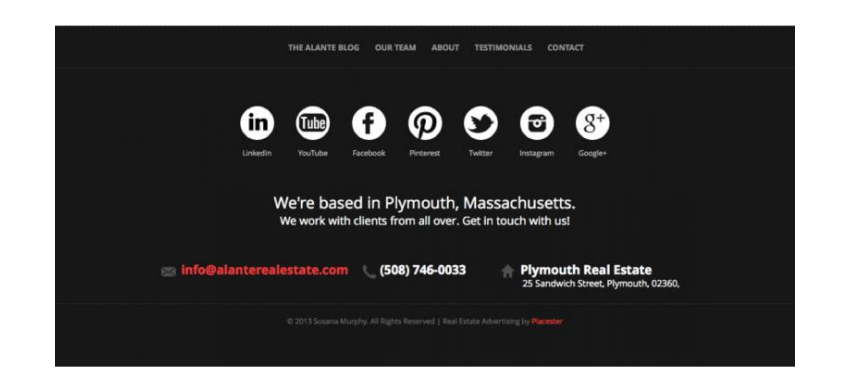

## **Ilustración 22.Ejemplos de Pie**

Fuente: (Adveischoo, Pie de Página de tu Sitio Web: Ideas Útiles)

• Espacios en blanco

Los espacios en blanco se definen como todas esas zonas de la interfaz en las que no hay ningún otro elemento gráfico. (Córcoles Tendero, 2015, pág.25)

Son elementos esenciales en todo diseño, estos ayudan a poder refrescar la vista, aportan equilibrio y ayudan a guiar al usuario. Muchas veces son dejados de lado o no son tomados en cuenta como deberían, pero son algo que debe de existir en todo diseño web.

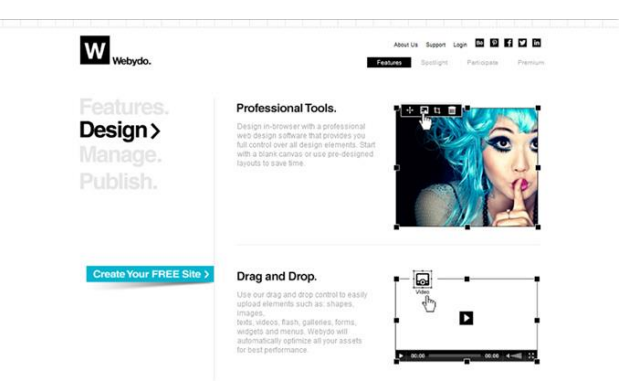

## **Ilustración 23.Ejemplos de Espacios en blanco**

Fuente: (Desconocido, Ejemplos de páginas web con uso de espacios en blanco)

Una regla importante cuando de diseñar un sitio web se trata es: SIMPLIFICAR, SIMPLIFICAR, SIMPLIFICAR. Este debería fácil de usar y fácil de comprender. (Rudl, 2006, párr.8)

En cuanto a errores comunes se encuentra el crear un sitio que sea gigantesco, lleno de información y aburrido para los usuarios. También el querer impresionar al público con una cantidad excesiva de multimedia que sea muy distractoria y difícil de cargar con un servicio de internet que sea promedio. El crear una difícil navegación por el sitio web, el no tomar en cuenta los iconos y distribución de elementos. Esconder la información que sea relevante del sitio en áreas muy profundas del mismo.

Recomendaciones como estas puede determinar el nivel de eficiencia y aprobación que un sitio tendrá por parte de las personas que la utilizaran, Tener todas en cuenta y aplicarlas a la práctica es algo muy importante para todos los encargados de diseño web.

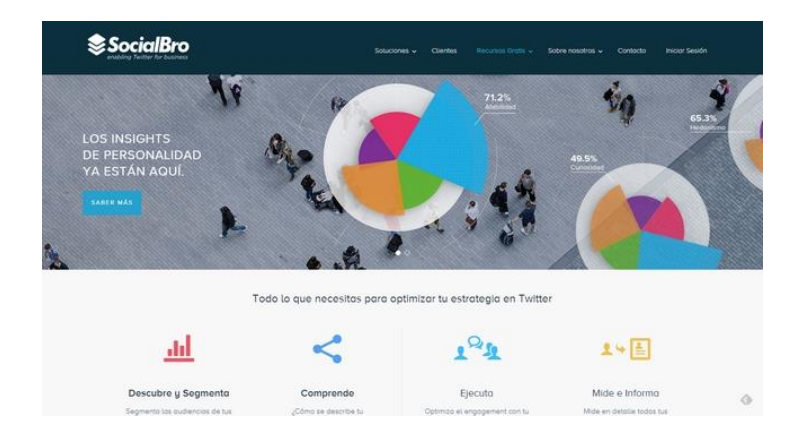

#### **Ilustración 24.Ejemplos de Página de Aterrizaje exitosa**

Fuente: (Duque, 50 ejemplos de Landing Page geniales en los que deberías inspirarte)

#### 4.5.2 HTML

El Html o HyperText Markup Languge, que en español seria lenguaje de hipertexto marcado, es uno de los más utilizados en la WWW (World Wide Web). Este consta de diversas etiquetas por medio de las cuales se organiza la información. Estas están colocadas entre dos singulares signos que son imprescindibles en el lenguaje "</>"

Es descrito como todos los usuarios como simple y fácil de utilizar por las personas, además de ocupar poco espacio de almacenamiento, ser de fácil interpretación y se puede compartir entre usuarios de manera rápida y sencilla. En este se pueden agregar diversos recursos multimedia, videos, imágenes y otros.

Es el lenguaje más ampliamente utilizado en el mundo de Internet, tanto en su forma estática como en cuanto a las páginas HTML recibidas a partir del procesamiento de las páginas dinámicas.

(Valencia, 2013, pág.2)

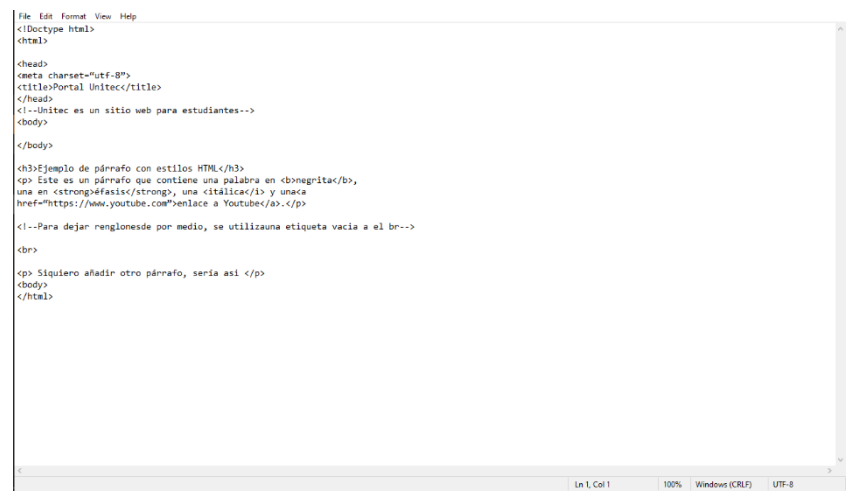

## **Ilustración 25.Ejemplos de HTML**

Fuente: (Reyes, 2020)

## 4.5.3 CSS

CSS es un lenguaje de hojas de estilos creado para controlar el aspecto o presentación de los documentos electrónicos definidos con HTML y XHTML. (Eguíluz, Desconocido, pág.5)

Desde ella la hoja de CSS, que significa Cascading Style Sheets o en español seria Hojas de Estilo en Cascada, se puede modificar, colores, sombras, textos, estilos u más. Con todas estas opciones se puede dar una visualización más estética y dinámica a los documentos de HTML y XHTML. Siempre conservando las características principales del HTML , que serían esa fácil accesibilidad, un sitio simple y algo que sea escalable a las distintas presentaciones web.

Este funciona mediante la selección de ciertos estilos que se encuentran encerrados entre llaves  $[$ ] y  $\{$ }, dentro de ellos se encuentran las especificaciones que se desean agregar a los elementos, como banners, divisores, colores, texturas y muchas cosa más que aportan a la visualización armoniosa y atractiva, previamente plasmados en cualquiera de los otros dos lenguajes anteriormente mencionados.

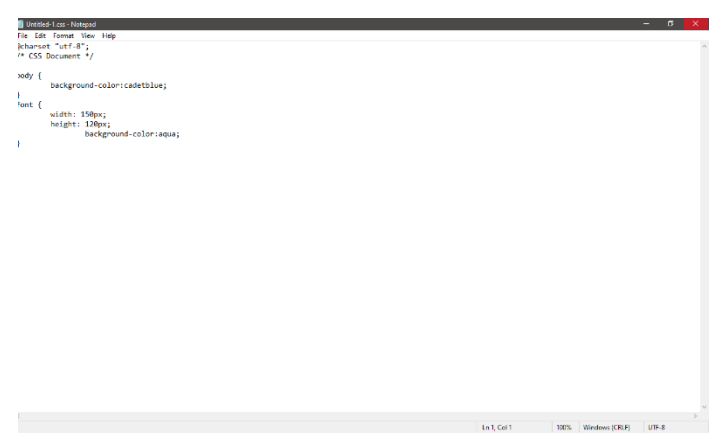

#### **Ilustración 26.Ejemplos de CSS**

Fuente: (Reyes, 2020 )

#### 4.5.4 PÁGINA DE ATERRIZAJE

En Internet, una página de aterrizaje es una página de destino donde el visitante llega tras hacer clic en un determinado enlace, con el fin de captar su atención y persuadirlo, para que así realice una determinada acción, llamada conversión.

(CECARM, 2017, pág. 3)

En la era digital el estar en plataformas web y tener un lugar en el cual se pueda consultar información es primordial para todas las organizaciones. Sobre todo cuando se trata de redes de personas que en circunstancias como las actuales no puede tener una interacción social de manera presencial. Es por esto que las páginas de aterrizaje son un punto clave para comunidades de voluntariado.

Se puede clasificar a la página de aterrizaje en dos grupos:

- Los orgánicos: que son aquellas páginas de información que pueden ser haya fácilmente con solo una búsqueda en motores de búsqueda, como Google.
- Los de conversión: que como lo dice su nombre buscan convertir las visitas en interacciones.

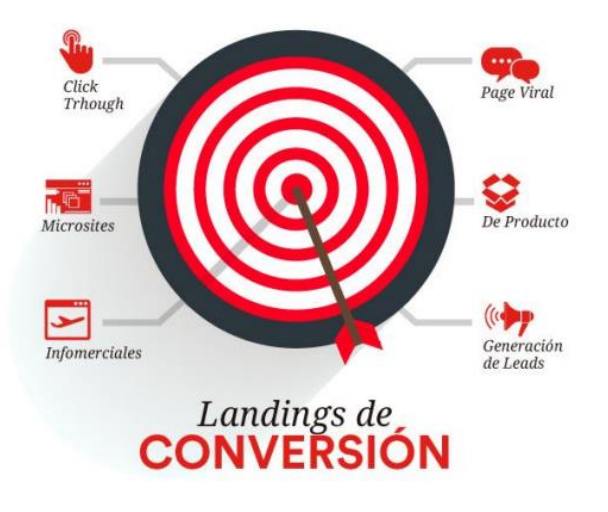

#### **Ilustración 27.Posibles funciones de las Paginas de Aterrizaje de Conversión**

Fuente: (CECARM, La Página de aterrizaje Perfecta )

Las páginas de aterrizaje tienen un objetivos específico: el poder convencer al visitante de tomar la decisión de hacer alguna acción, si estas páginas no se optimizan para conversiones se estas desperdiciando el dinero. (The 60 second marketer: The importance of optimizing home pages and página de aterrizajes, 2018, párr.13)

A la hora considerar mejoras para estos tipos de proyectos es importante que las personas tomen en cuenta los distintos factores y hagan una listas de las cosas que se pueden mejorar. Esto para posteriormente ver lo que podría ser más viable y alcanzable en cuanto a tiempo y recursos. Es así como se llevan las opciones seleccionadas y se comparan con los objetivos planteados .

Crear estas mejoras están basadas en los objetivos que se desean alcanzar, para poder llegar a estas metas es importante tomar en cuenta lo siguiente.

• El público objetivo hacia el que va dirigido

- Tiene que haber una estructuración enfocada al tipo de interacción que se desee tener,
- Debe de ser algo estético que capte la atención del usuario
- Debe inspirar confianza

## **4.6 CONCEPTOS CREATIVOS**

El concepto creativo puede ser definido como una frase que resume la idea central que se quiere comunicar. Este puede ser utilizado para una campaña o una pieza publicitaria para transmitir ideas, valores y muchas cosas más. Por lo general estos utilizan técnicas para generar ideas tales como: la lluvia de ideas, 6 sombreros, SCAMPER, atributos, mapas mentales entre otros.

Condensando de manera simple el concepto reúne la información más importante en pocas palabras, estas deben ser palabras que se logren quedar en la mente de las personas.

Este debe tomar en cuenta los siguientes criterios:

- Memorabilidad
- Relevancia
- Cadencia al pronunciar
- Argot del grupo objetivo

(González, 2013, pág.24)

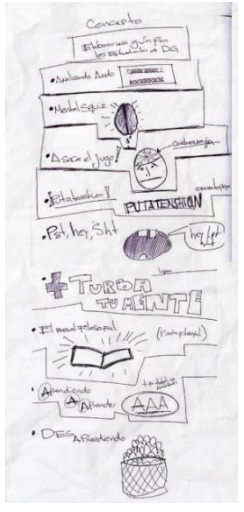

## **Ilustración 28.Bocetos para Conceptos Creativos**

Fuente: (Oliva, Material de apoyo para el desarrollo del Concepto Creativo)

Los bocetos son las representaciones en imágenes de las palabras que componen el concepto creativo. Ayudan a poder tener una idea de cómo se verá el producto final del arte o proyecto en el que se trabaje, de esta manera se asegura llegar más rápido y sin perder tiempo a lo que se desea. A la hora de realizarlos es importante tomar nota de lo que se dibuja y que representa cada cosa que está en el papel.

Pst., Hey **MARIAMMANI (MARI)** 

#### **Ilustración 29.Bocetos para concepto creativo**

Fuente: (Oliva, Material de apoyo para el desarrollo del Concepto Creativo)

La Propuesta Única de Comunicación puede aparecer bajo distintas denominaciones de acuerdo al modelo de brief. "Respuesta clave", "concepto"; "concepto de brief" son algunas de ellas. (A. Roig, 2013, pág.106)

Al buscar el juego de palabras que mejor se adapten a la idea central es importante tomar en cuenta criterios de brief y ver como estos pueden incorporarse en las posibles frases, En esto se deben clasificar la lista de palabras que se ajustan a lo que se desea representar y siempre tomar en cuenta la información previamente recabada.

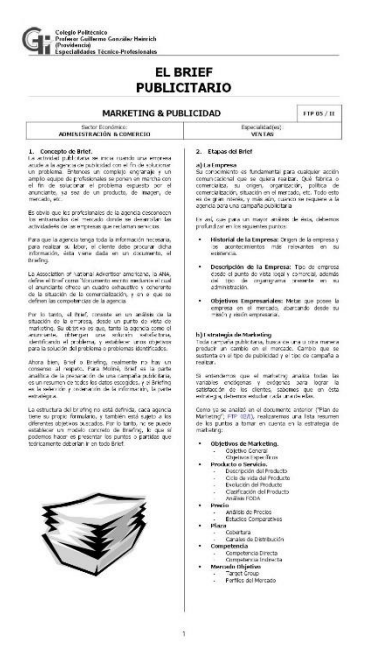

## **Ilustración 30.Ejemplo de Brief**

Fuente: (Quintana Canessa, El Brief Publicitario)

"Creencias esta palabra para el final del desglose, de forma de poder profundizar en las etapas que recorre la estrategia hasta llegar a los "consumer insights" de la publicidad." (A. Roig, 2013, pág.109)

Son lo que está dentro de la mente del consumidor, lo que el subconsciente quiere. Ayudan mucho a los creativos a poder llegar a simpatizar con el público al que ira dirigida la campaña. Son aquellos pensamientos que comparte un colectivo y que los une de manera particular, todos estos sentimientos pueden influenciar en las acciones del público. Esto se utiliza para poder generar las interacciones deseadas por una entidad.

Estas creencias que adopta un grupo específico lo clasifican en una categoría que facilita la creación de contenidos hacia el mismo. Todas estas cosas son algo que no se debe dejar de lado, es de suma importancia saber más sobre el público y poder centralizar las ideas a las personas a las que ira dirigida la información.

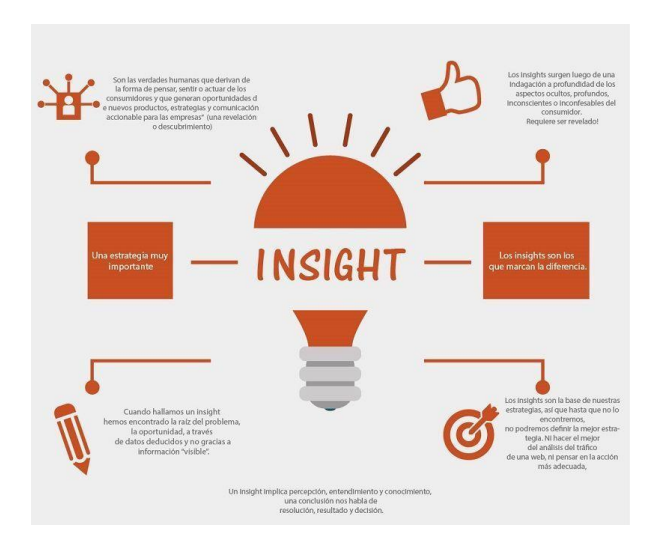

## **Ilustración 31.Ejemplo de Insight**

Fuente: (dksignmt, Insight: Qué es, Cómo Aplicarlo, Tipos y Significado)

## **4.7 INVESTIGACIÓN CONTEXTUAL DEL PROYECTO**

Honduras Conecta nace del corazón de Cesia Perdomo, quien luego de ver la problemática social que previamente existía en el país aumento debido a todos los problemas sociales que afectan al país inicia un grupo de jóvenes que buscan utilizar herramientas actuales para solucionarlos. Es hasta el 6 de abril de 2020 la idea se transforma en una red de personas que están unidas con el propósito de generar e implementar ideas nuevas y sostenibilidad.

Honduras conecta une a emprendedores sociales, que son personas que se arriesgan y proponen resolver problemas sociales de manera sostenible, a ellos les brinda herramientas para poder desarrollar sus habilidades al máximo y poner en práctica todo lo que plantean. Estos giran en torno a 3 aspectos que son característicos de los emprendimiento sociales:

• La Economía:

Al hablar de dinero se busca poder invertir en lo más rentable que hay, esto para poder asegurar que el riesgo y que el proyecto a realizar será algo que pueda ser autodependiente. Esto para poder evitar el depender de donaciones externas y seguir el modelo antes mencionado que pretende ser lo más viable posible.

• Social

Esto debido a que todos los proyectos trataran de resolver problemas que afectan a un sector de sociedad, que solucionaran ciertas carencias que existen. Con el fin de poder llegar a tener un mundo en cual se pueda llegar a tener menos marcadas las clases sociales y disminuir la pobreza.

• Ambiental

Aspecto que es fundamental para poder asegurar que no existirá ningún daño al medio ambiente. Debido a toda la problemática que viene surgiendo a nivel mundial hace ya casi 20 años, con cambios climáticos y emergencias a nivel mundial.

Honduras conecta se describe como: "Somos un emprendimiento social que busca contribuir a mejorar la gestión de la ayuda social en Honduras proveyendo soluciones tecnológicas que conecten a todos los actores involucrados." (Honduras Conecta, 2020)

Como misión principal tienen: "Crear y proveer herramientas digitales que faciliten la conexión entre personas y las causas sociales que les apasionan." (Honduras Conecta, 2020)

Su visión radica en: " Para 2025, convertirnos en la plataforma digital #1 en Honduras que integre la mayor cantidad de participantes, actividades e información del ecosistema de ayuda social." (Honduras Conecta, 2020)

Actualmente la organización se encuentra sin una dirección fija debido a que por las circunstancias sanitarias a nivel mundial, no obstante constan con una infraestructura a nivel organización muy bien planteada. En la siguiente figura se podrá apreciar la distribución de áreas de la organización.

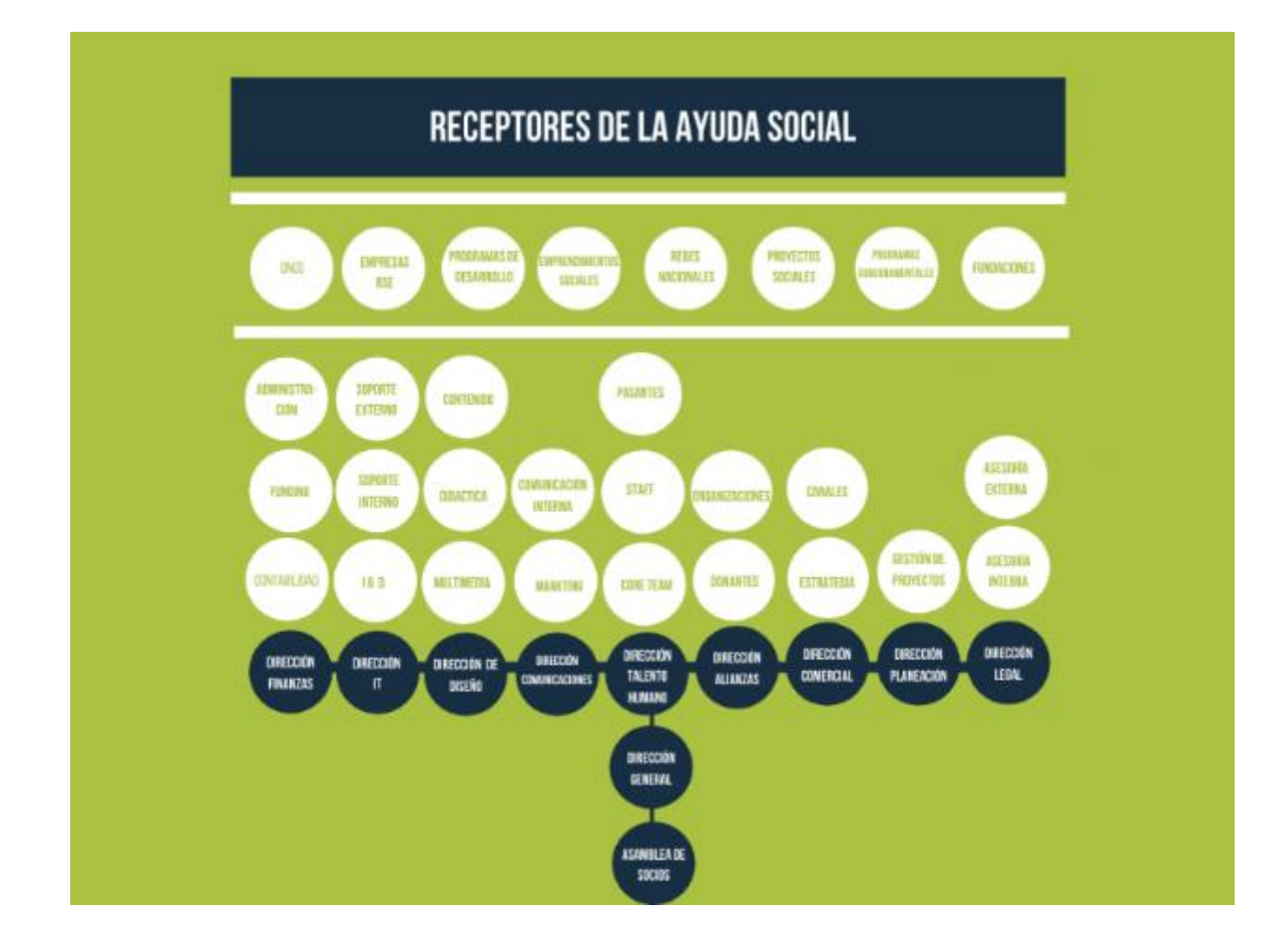

## **Ilustración 32.Organigrama de Honduras Conecta**

Fuente: (Honduras Conecta,2020)

Honduras Conecta está interesado en tener todas las funciones de una organización formalmente constituida, así que están interesados en poder tener oficinas en las cuales hayan oficinas para cada dirección.

En donde busca poder crear un ambiente para poder desarrollar todos los proyectos en unidad y poder tener un lugar para realizar reuniones. Un lugar en el que están interesado es el complejo Nuevos Horizontes Business Square.

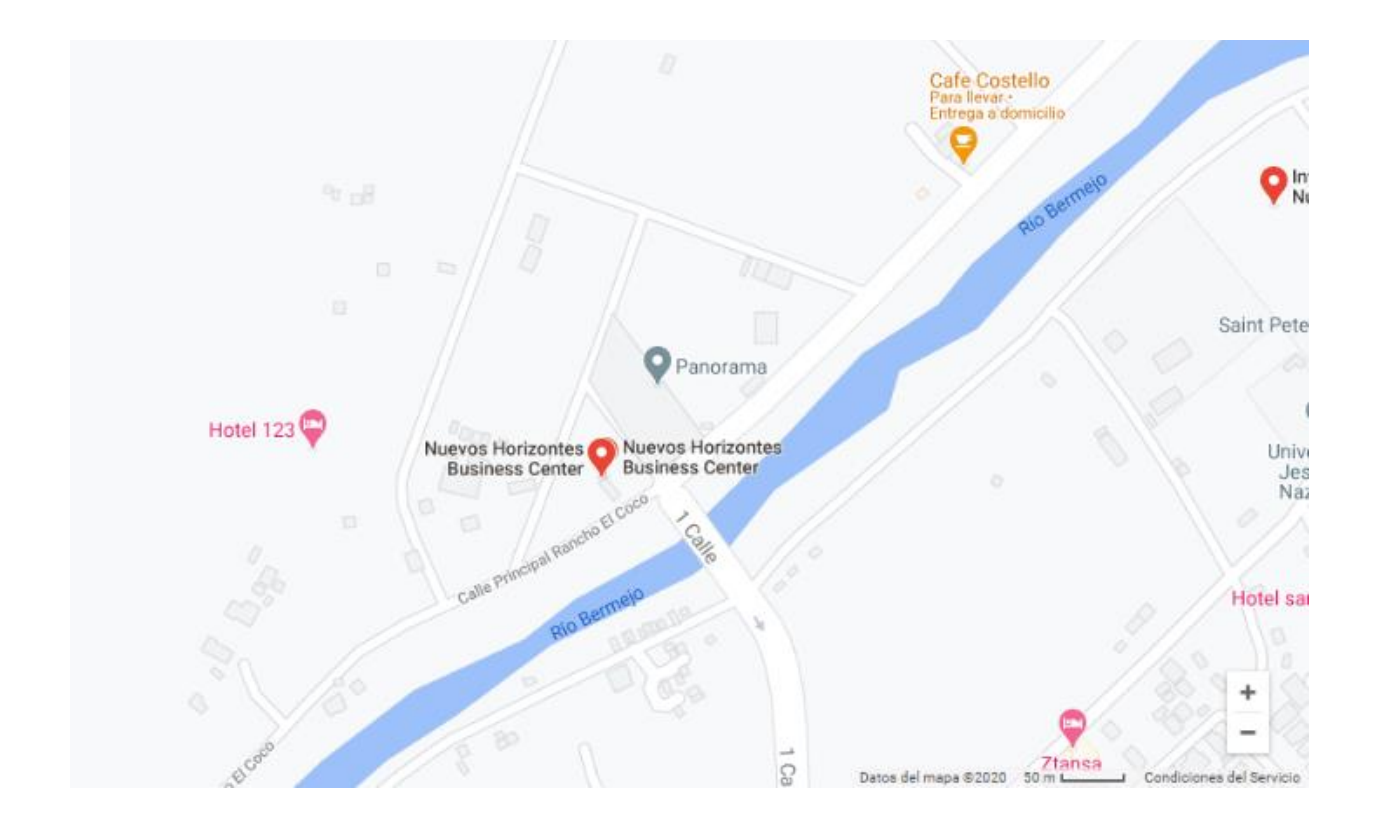

#### **Ilustración 33.Ubicacion Geográfica de Nuevos Horizontes**

Fuente: (Google Maps, 2020)

Honduras Conecta cuenta con 10 direcciones, de las cuales una es la de comunicaciones. La cual nace con el objetivo de cumplir con todos los estándares que debe de tener una impresa constituida. Para todas las relaciones públicas, comunicados y todo lo relacionado a la publicidad, ya que esta organización esta formada por copy writers, diseñadores gráficos, relacionadores públicos, entre otros. Para poder ver todo lo relacionado a el área. También dentro de ella hay encargados de Mercadotecnia.

El área tiene dos encargadas las cuales son Fanny Ballesteros y Licenciada Katherine Cruz y diversos colaboradores. Ellas son las encargadas de revisar tanto como comunicados y la parte gráfica.

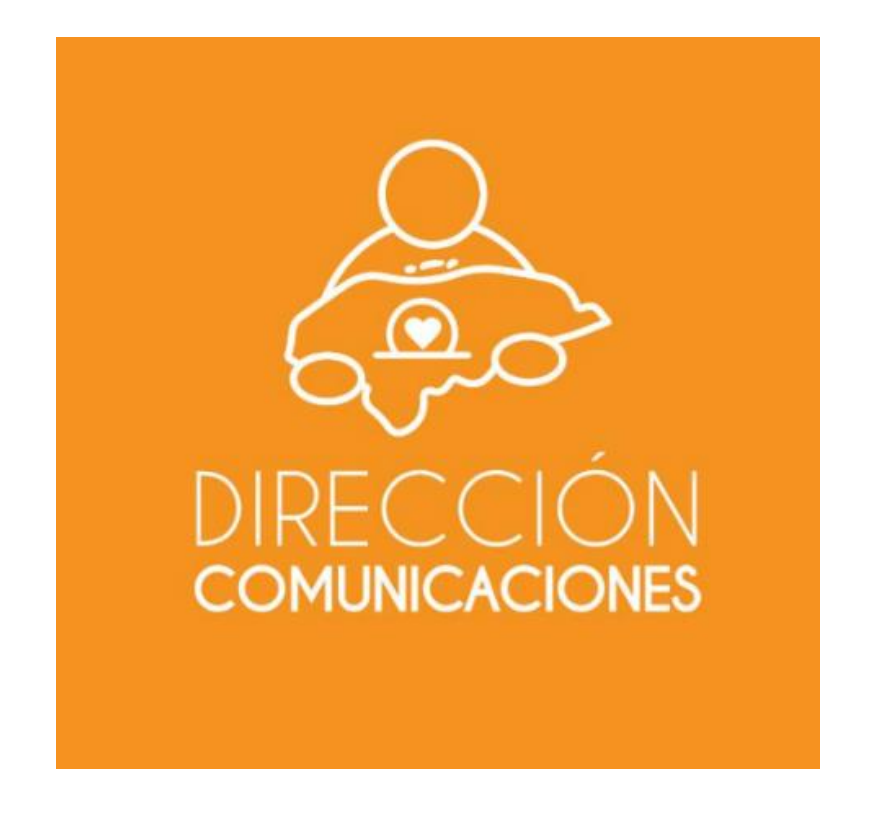

## **Ilustración 34.Imagen de la Dirección de Comunicaciones**

Fuente: (Honduras Conecta,2020)

# **V. METODOLOGÍA**

## **5.1 TÉCNICA E INSTRUMENTOS APLICADOS**

En el transcurso de la elaboración del informe del Proyecto de Graduación se ha hecho uso de herramientas que ayudaron a lograr la creación del material adecuado. Utilizando programas de computadora comunes y los de la nube creativa de Adobe.

Para la creación de papelería, artes y recursos gráficos para página web se utilizaron los siguientes programas:

- Adobe Ilustrador
- Adobe Photoshop

La información para realización el informe de Proyecto de Graduación, presentaciones y otras recolecciones necesarias se utilizaron estos programas:

- Microsoft Word
- Microsoft PowerPoint
- Sitio Web de Honduras Conecta
- Biblioteca Virtual del CRAI
- Google

#### **5.2 FUENTES DE INFORMACIÓN**

Al recuperar información para cualquier proyecto generalmente se pueden identificar tres fuentes de información primarias, secundarias y terciarias. Se consideran fuentes primarias la información recabada de primera mano, recolectada y publicada por primera vez y que nadie más la ha compartido. Entonces las fuentes secundarias son aquellas que toman información de las primarias la sintetizan, la hace digerible y simplificada. Las fuentes terciarias son todas a aquellas que poseen información secundaria y están posteadas por personas que estudiaron las que ya se encuentran resumidas, por lo general estas son las que se encuentran en el internet.

Una práctica actual para dar respuesta a todas estas demandas es la evaluación, procesamiento y organización de todo tipo de fuentes de información primaria, principalmente la que proviene de INTERNET, en fuentes que puedan referenciarlas y que sean de fácil acceso por los usuarios, las llamadas fuentes referenciales de información. (Miladis Caridad, 2007, párr.6)

La mayoría de la información utilizada en este informe proviene de fuentes primarias y secundarias. La primaria fue transmitida por miembros de la dirección de comunicaciones de Honduras Conecta, principalmente por Fanny Ballesteros y la Licenciada Katherine Cruz, que facilitaron un manual y diversas capacitaciones. Para la creación del manual se consideraron todos los factores anteriormente planteados en el marco teórico (revisar 4.4 Diseño Editorial) y se tomó en cuenta otras organizaciones como Honduras Conecta y su manejo a nivel gráfico,

## **5.3 CRONOLOGÍA DE TRABAJO**

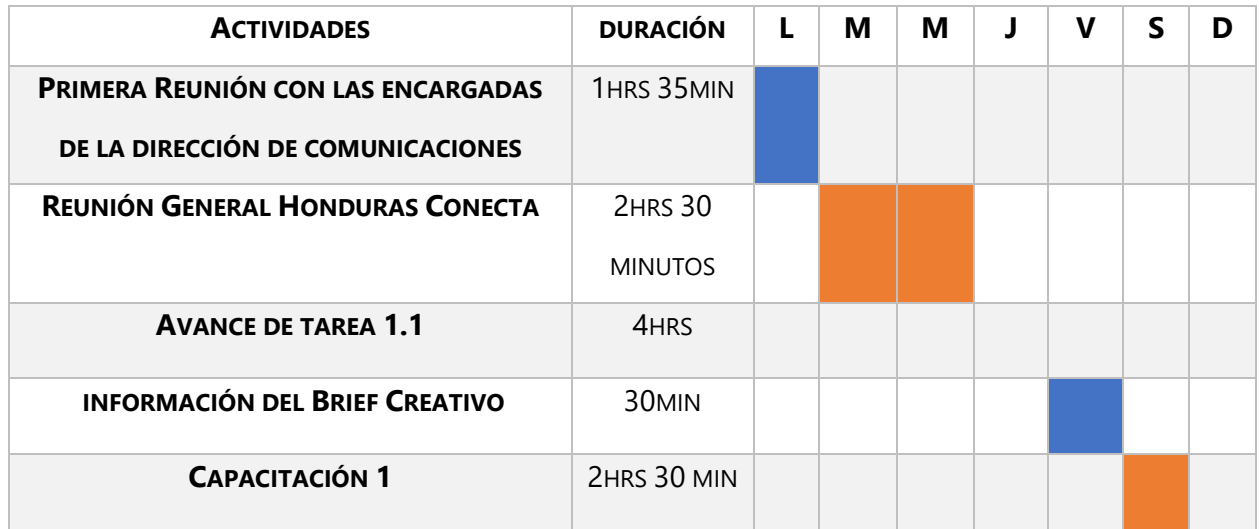

## **TABLA 1. CRONOLOGÍA DE AVANCES DE PROYECTO SEMANA 1 (19 OCTUBRE – 24 OCTUBRE)**

Fuente: (Victoria Reyes, 2020)

## **TABLA 2. CRONOLOGÍA DE AVANCES DE PROYECTO SEMANA 2 (26 OCTUBRE – 30 OCTUBRE)**

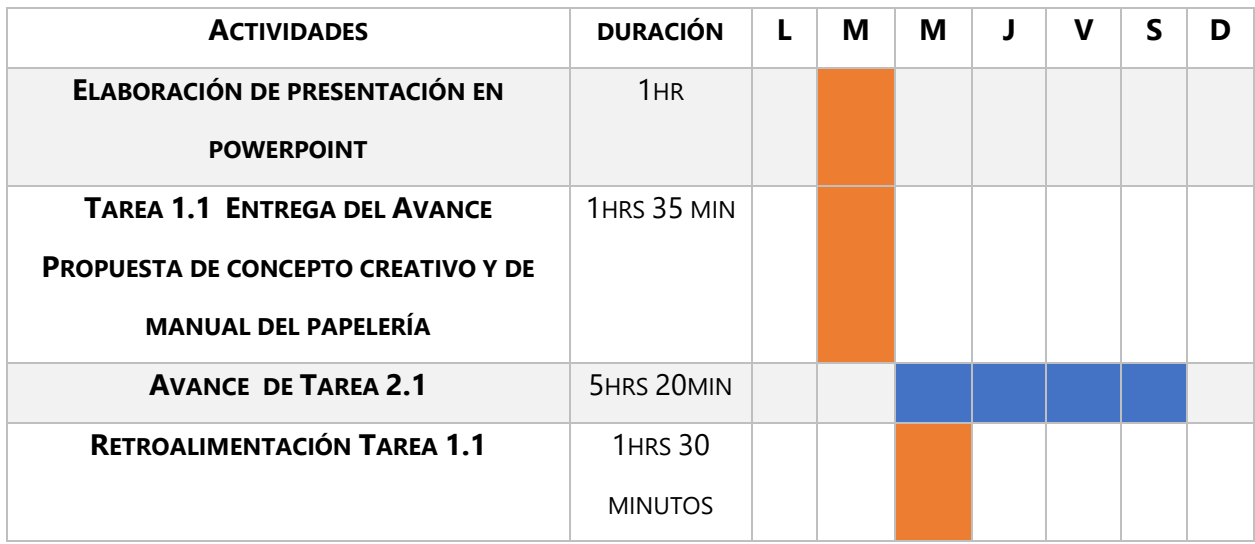

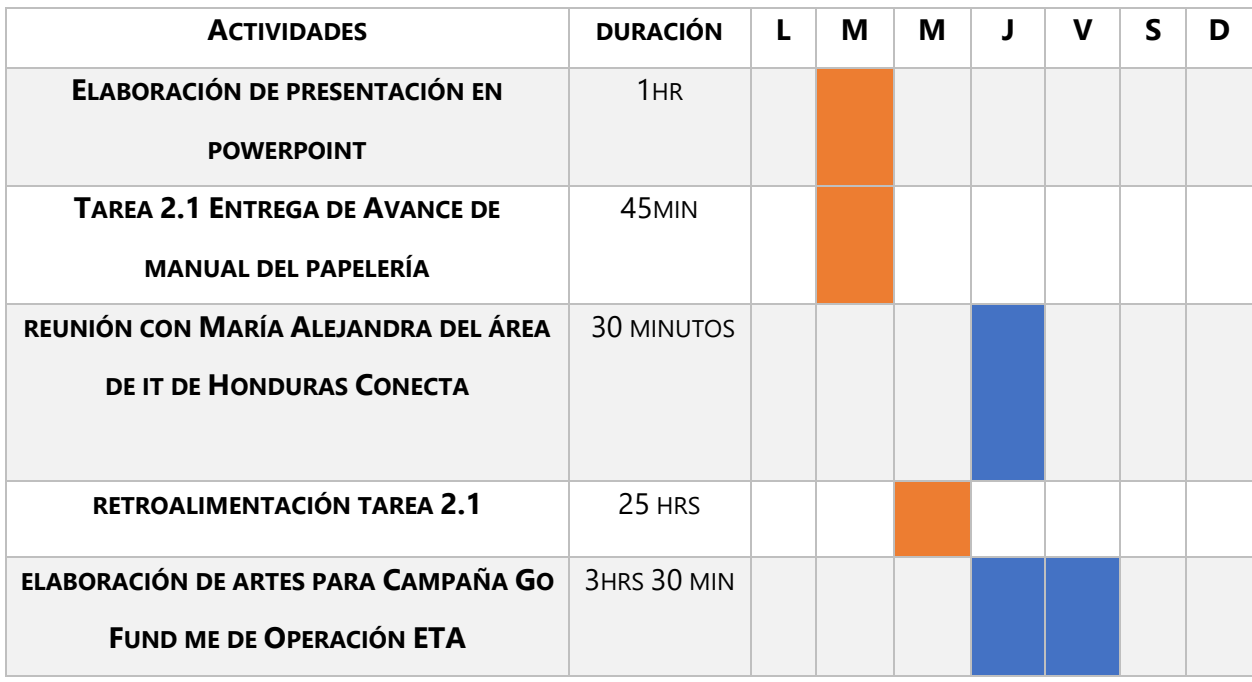

## **TABLA 3. CRONOLOGÍA DE AVANCES DE PROYECTO SEMANA 3 (2 NOVIEMBRE – 7 NOVIEMBRE)**

Fuente: (Victoria Reyes, 2020)

## **TABLA 4. CRONOLOGÍA DE AVANCES DE PROYECTO SEMANA 4 (9 NOVIEMBRE – 14 NOVIEMBRE)**

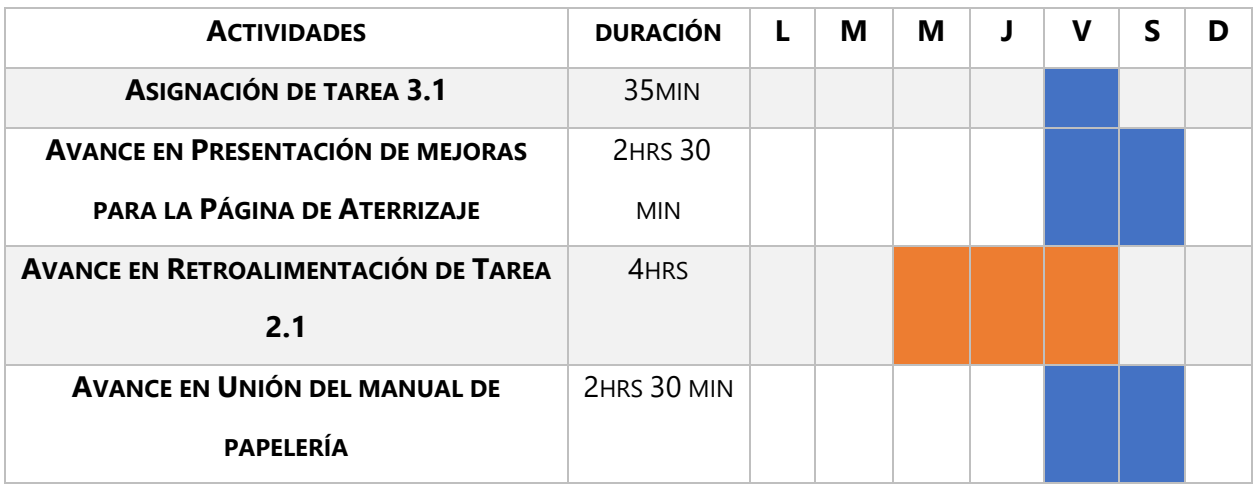

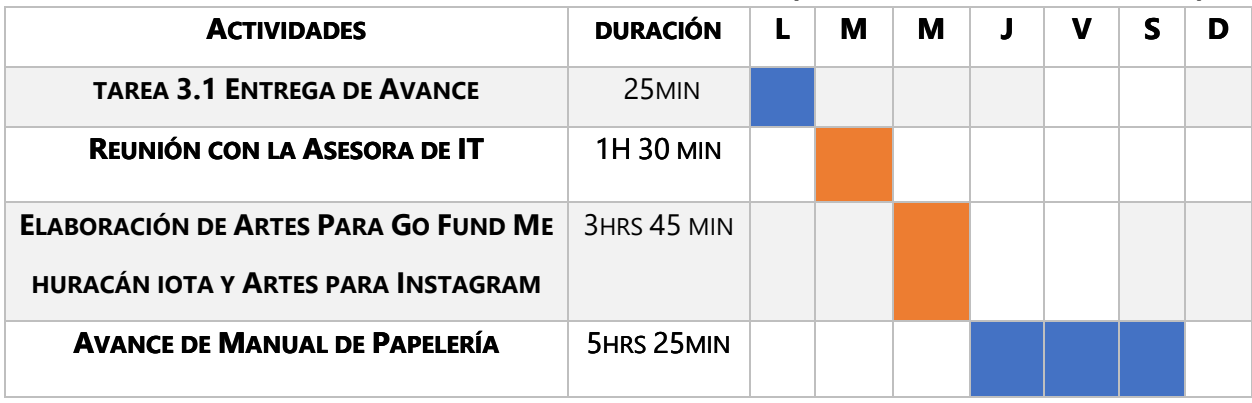

## **TABLA 5 CRONOLOGÍA DE AVANCES DE PROYECTO SEMANA 5 (16 NOVIEMBRE – 21 NOVIEMBRE)**

Fuente: (Victoria Reyes, 2020)

## **TABLA 6 CRONOLOGÍA DE AVANCES DE PROYECTO SEMANA 6 (23 NOVIEMBRE – 28 NOVIEMBRE)**

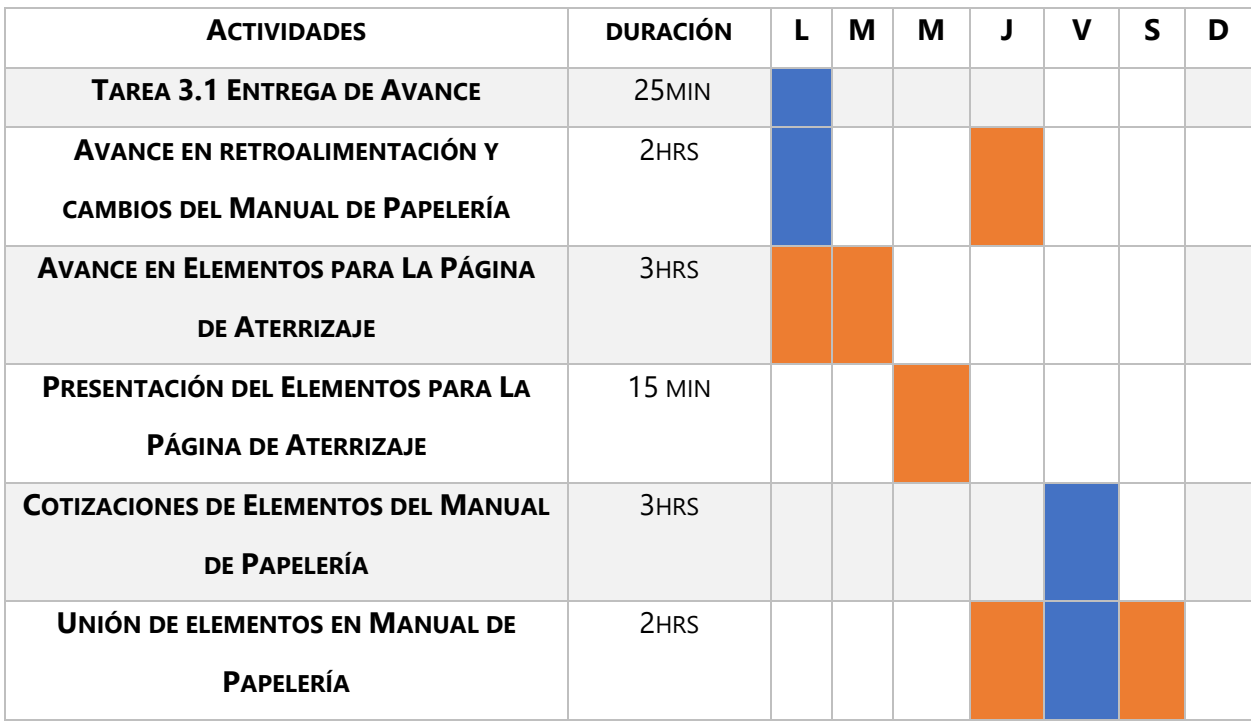

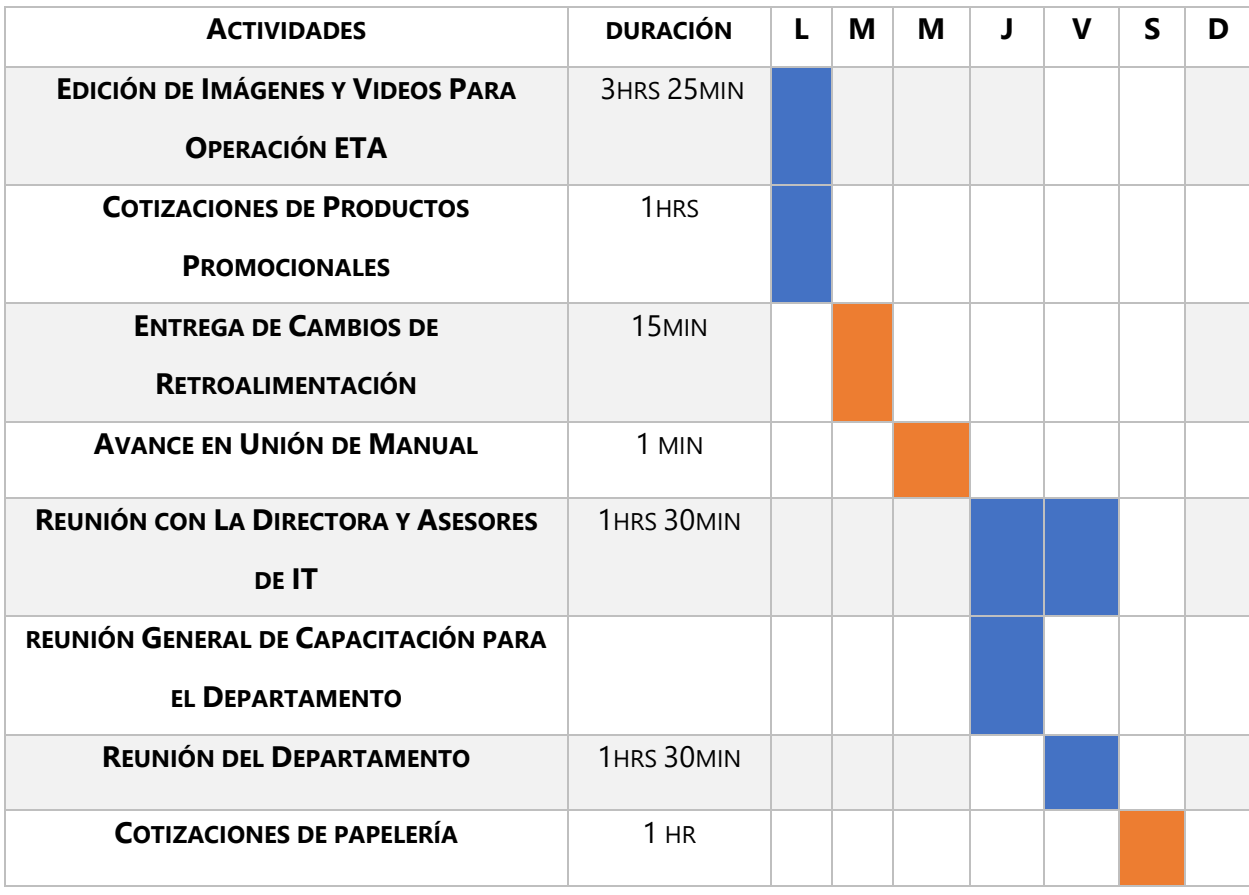

## **TABLA 7 CRONOLOGÍA DE AVANCES DE PROYECTO SEMANA 7 (30 NOVIEMBRE – 5 DICIEMBRE)**

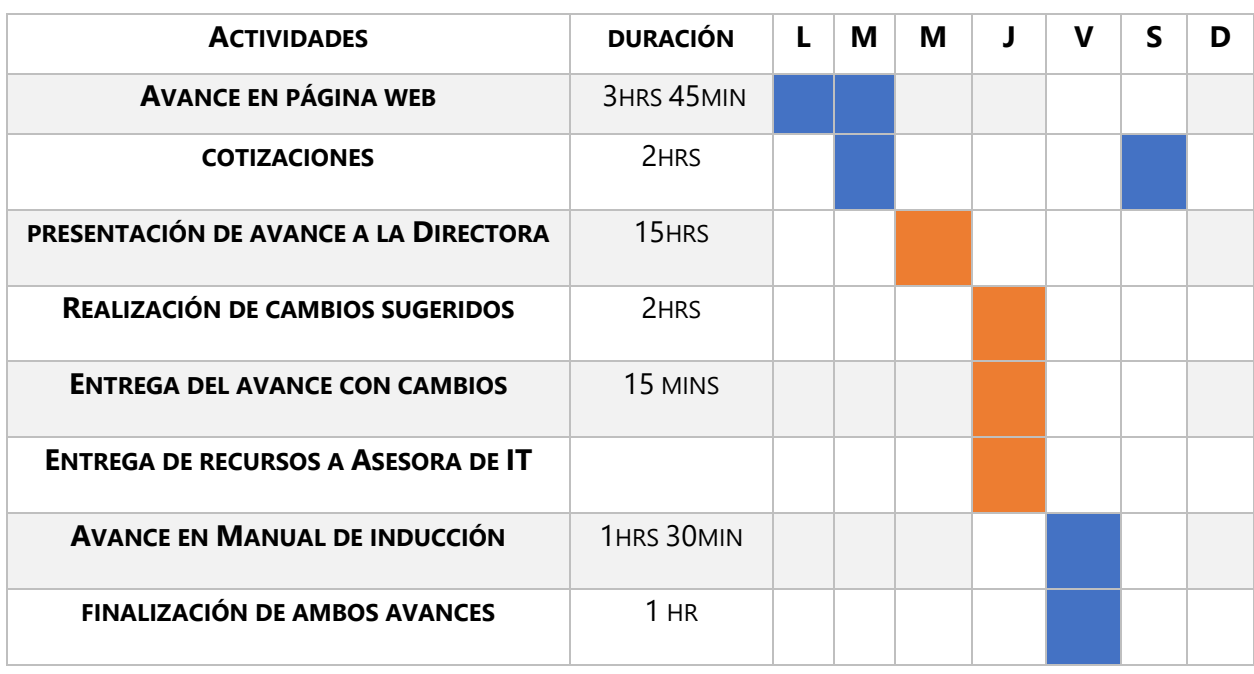

## **TABLA 8 CRONOLOGÍA DE AVANCES DE PROYECTO SEMANA 8 (7 DICIEMBRE – 12 DICIEMBRE)**

Fuente: (Victoria Reyes, 2020)

#### **TABLA 9 CRONOLOGÍA DE AVANCES DE PROYECTO SEMANA 9 (14 DICIEMBRE – 19 DICIEMBRE)**

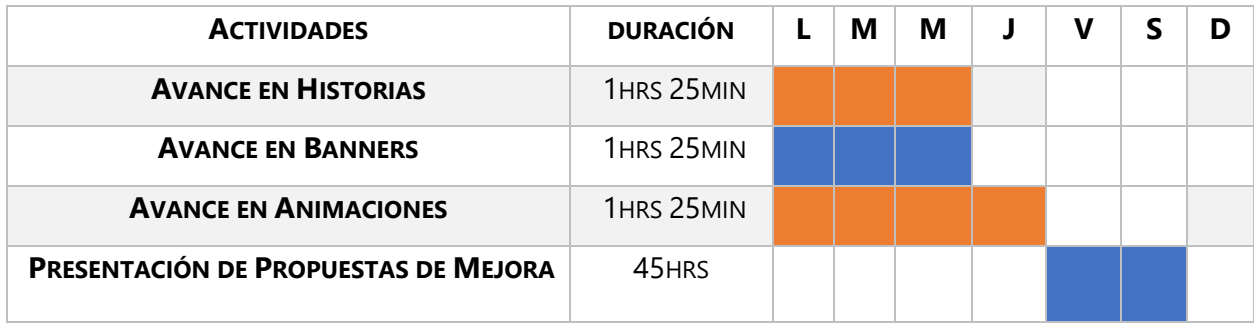

Fuente: (Victoria Reyes, 2020)

## **TABLA 10 CRONOLOGÍA DE AVANCES DE PROYECTO SEMANA 10 (21 DICIEMBRE – 26 DICIEMBRE)**

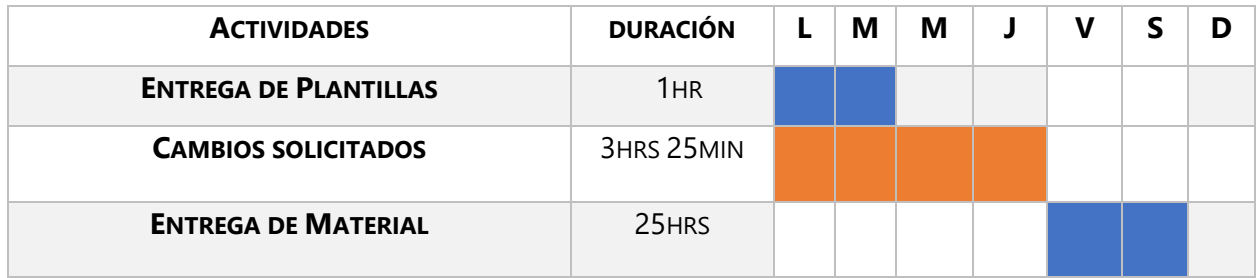

## **VI.DESCRIPCIÓN SEMANAL DE LOS TRABAJOS DESARROLLADOS**

En esta sección se hablara a detalle sobre los avances y propuestas realizadas durante el Proyecto de Graduación con Honduras Conecta. Se describen los avances semanales que se llevaron a cabo.

#### **6.1 SEMANA 01**

Para el correcto desarrollo de cualquier Proyecto de Graduación la primera semana es fundamental, en ella se conoce sobre la organización o empresa. El día 19 de Octubre del 2020 se realizó la primera reunión con las encargadas de la dirección de Comunicaciones. Se presentó una carencia en material de papelería, ya que ellos no contaban con ningún elemento para poder hacer comunicados. Es aquí cuando comienza a ver las necesidades y se definen ciertos objetos en específico. Posteriormente se conversó sobre la creación de un concepto y una arte que pueda ser utilizado de manera universal en una campaña que se realizara próximamente. Asigna la tarea de elaborar una tarjeta de presentación que siga la línea gráfica y contenga los datos básicos.

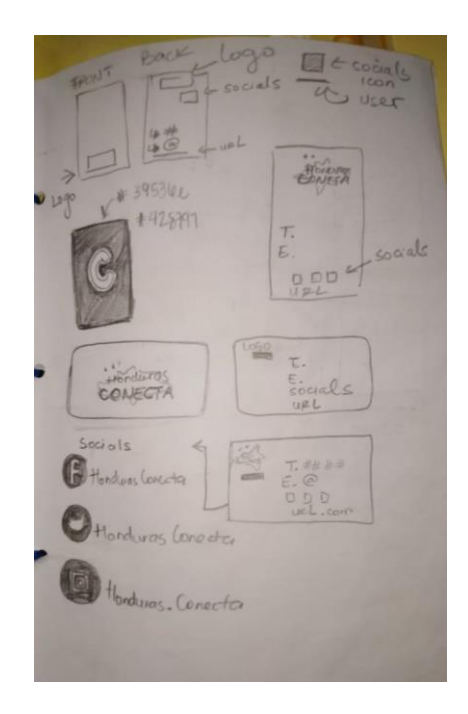

## **Ilustración 35.Elaboración de Tarjetas de Presentación**

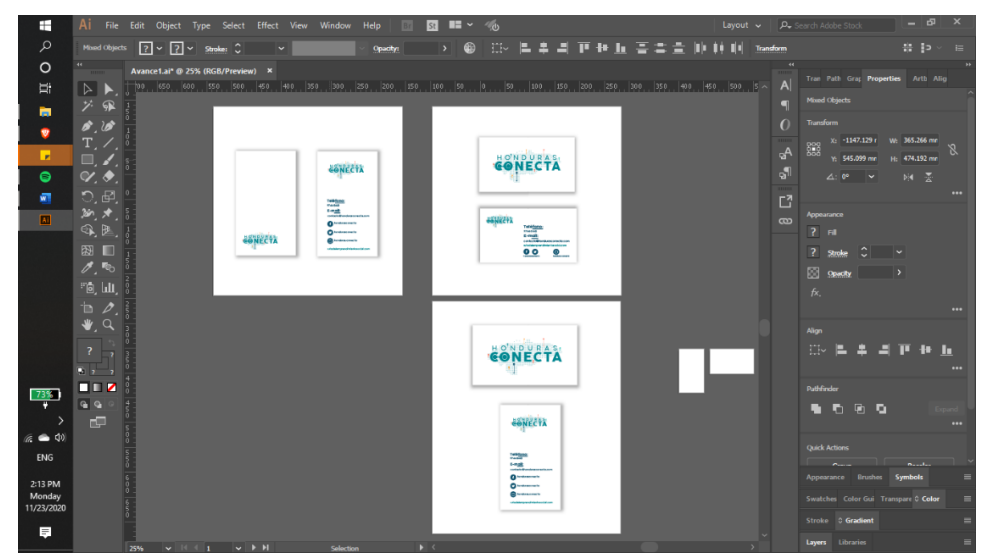

**Ilustración 36.Elaboración de Tarjetas de Presentación**

El 20 de Octubre hubo una reunión General en la cual se plantearon algunos puntos y se describieron ciertos conceptos sobre la organización. Toda esta útil información ayudo a poder completar el Brief. Este se llenó con datos importantes para la correcta realización de todas las artes y planteamientos de ideas. El 23 de Octubre se realizó otra capacitación para dar a conocer los proyectos que realizaba la organización y como estos eran llevados a la acción. En esta capacitación se comentó sobre los datos importantes que deben de ser tomados en cuenta para la correcta realización de todos los componentes.

| ÷                                                 | AutoSave @ Off<br>鳳                                                                           | Brief clase.docx - Saved to this PC +<br>Search                                                                                                    |                                                                                                    | $\Box$<br>匝<br><b>Yurik Reyes</b>             |
|---------------------------------------------------|-----------------------------------------------------------------------------------------------|----------------------------------------------------------------------------------------------------|----------------------------------------------------------------------------------------------------|-----------------------------------------------|
| Q                                                 | File<br>Design<br>Lavout<br>Home<br>Insert                                                    | References<br>Mailings<br>Review<br>View                                                                                                    | Help<br><b>Table Design</b><br>Zotero<br>Lavout                                                                                                    | $\Box$ Comments<br>in Share                   |
| O<br>Et<br>m                                      | $-10 - A^2$<br><b>Trebuchet MS</b><br>Paste<br>$U - ab$<br>$B$ $I$<br>$\mathcal{A}$<br>$\sim$ | 担×担×補×   車車   2↓   ¶<br>$Aa - Ab$<br> ■동경들 #라~ 소~⊞~                                                                                                    | $Q$ Find $\sim$<br>AaBbCcL AaBbC AaBbCcL AaBbCcL<br>& Replace<br>Heading 1   1 Normal<br>Normal01<br><b>Emphasis</b><br>$=$<br>D- Select ™                                                                                                    | le<br>Sensitivity<br>Editor<br>Dictate.<br>v. |
| ŵ.                                                | Clipboard <sub>IV</sub><br>Font                                                               | 64<br>$\overline{5}$<br>Paragraph                                                                                                    | Styles<br>$\overline{12}$<br>Editing                                                                                                    | Sensitivity<br>Editor<br>Voice                |
| ы                                                 | $\frac{1}{2}$                                                                                 |                                                                                                    |                                                                                                    |                                               |
| $\bullet$                                         |                                                                                               | <b>CLIENTE</b>                                                                                                    | Honduras Conecta                                                                                                    |                                               |
| ω,<br>同                                           |                                                                                               | DESCRIPCIÓN DEL TRABAJO<br>Es qué tipo de pieza o piezas se necesitan.                                                                                                    | Concepto Creativo Y Arte Madre                                                                                                    |                                               |
| 90%                                               |                                                                                               | <b>BACKGROUND</b><br>Es el contexto del provecto. Para que se hace.<br>¿Es parte de una gran estrategia institucional o<br>independiente? Sirve para ubicar al creativo en la<br>historia de la marca/producto. Quien es su<br>competencia. | Honduras Conecta nace del corazón de Cesia<br>Perdomo en el mes de Marzo, quien luego de ver la<br>problemática social que previamente existía en el país<br>aumento debido a la Pandemia Mundial causa por el<br>covid-19. Es hasta el 6 de abril de 2020 que la idea se<br>transforma en una red de personas que están unidas<br>para poder solucionar problemas sociales con ideas<br>nuevas y implementando la sostenibilidad. |                                               |
| $\bullet$ $\circ$<br>ESP                          |                                                                                               | <b>TARGET (MERCADO META)</b><br>Es el público al que se espera llegar. Es todo lo que<br>sabemos de ellos. Incluve también la información<br>sobre algo que debamos evitar incluir.                                                         | Jóvenes Adultos<br>Empresas o Organizaciones que aporten a Provectos<br>Sociales<br>Personas interesadas en cambiar al país.<br>De edades entre los 16-60 años<br>De todas las clases sociales                                                                                                    |                                               |
| 2:32 PM<br>Monday<br>11/23/2020<br>$\blacksquare$ |                                                                                               | <b>OBJETIVOS</b><br>Es lo que se busca lograr. Debe contener como será<br>medido o entendido. Que deseamos que el target<br>haga/piense/sienta. Cuál es el "call to action".                                                                | responderá el que es Honduras Conecta.<br>Poder reunir personas interesadas en provectos sociales,                                                                                                    |                                               |
|                                                   | Page 1 of 2 498 words<br><b>IS</b><br>Spanish (Honduras)                                      |                                                                                                    | $[$ $]$ . Focus                                                                                                    | 100%<br>距                                     |

**Ilustración 37. Información del Brief**

| 譜                                 | 日 り・い<br>AutoSave (O Off)<br>Brief clase +<br>ಾ                                                          | $\circ$<br>Search                                                                                                    |                                                                                                    |                                                             | <b>Yurik Reves</b>                  | 囨              | $\times$<br>σ           |
|-----------------------------------|----------------------------------------------------------------------------------------------------|----------------------------------------------------------------------------------------------------|----------------------------------------------------------------------------------------------------|-------------------------------------------------------------|-------------------------------------|----------------|-------------------------|
| Q                                 | File<br>Design<br>Home<br>Insert<br>Draw<br>Layout                                                       | Mailings<br>References<br>Review                                                                                                    | View<br>Zotero<br>Help<br><b>Table Design</b>                                                                                                    | Layout                                                      |                                     | <b>B</b> Share | <b>□</b> Comments       |
| $\circ$<br>Ξi                     | 10<br><b>Trebuchet MS</b><br>Po<br>Aa<br>$\check{~}$<br>Ŀ.<br>Paste<br>$\equiv$<br>B<br>Ξ<br>∢<br>$\sim$ | $+1 + 1$<br>$\blacksquare$<br>Ξ<br>$\equiv$<br>$\circ$<br>:t≡ ↓<br>HH v                                                                                                    | AaBbCcL AaBbC AaBbCcL AaBbCcL<br>Normal01<br>Heading 1   T Normal<br>Emphasis                                                                                                    | $Q$ Find $\sim$<br>Replace<br>$\overline{z}$<br>p> Select ~ | Dictate<br>Sensitivity<br>$\ddot{}$ | Æ<br>Editor    |                         |
| ы                                 | Clipboard <sub>I</sub><br>Font<br>$\sqrt{2}$<br>$\Box$                                                   | $\overline{12}$<br>Paragraph                                                                                                    | Styles                                                                                                    | $\overline{\mathbb{N}}$<br>Editing                          | Voice<br>Sensitivity                | Editor         | $\widehat{\phantom{a}}$ |
| $\mathbf{v}$<br>٠                 |                                                                                                    | <b>DBJETIVOS</b><br>Es lo que se busca lograr. Debe contener como será<br>medido o entendido. Que deseamos que el target<br>haga/piense/sienta, Cuál es el "call to action".                                                                | responderá el que es Honduras Conecta.<br>Poder reunir personas interesadas en proyectos sociales.                                                                                       |                                                             |                                     |                | $\overline{a}$          |
| 同                                 |                                                                                                    | <b>MENSAJE</b>                                                                                                    | El mensaje será que es Honduras Conecta                                                                                                    |                                                             |                                     |                |                         |
| W.                                |                                                                                                    | Es la idea que deseamos transmitirle a la<br>audiencia.<br>Es lo que deben recordar de la oferta.                                                                                                    | Dar a conocer las opciones que hay en el país para las<br>personas interesadas en generar un cambio positivo.                                                                            |                                                             |                                     |                |                         |
| e                                 |                                                                                                    | Debe dar algo para que crean en lo que decimos.<br>Es lo primero y lo último que los creativos leen.<br>debe definirse el ángulo en el que será abordado<br>el aviso. Proporciona una razón atrayente y<br>poderosa.                        |                                                                                                    |                                                             |                                     |                |                         |
|                                   |                                                                                                    | TONO<br>Eje Servicial, positivo, técnico, humor, cálido,<br>etc.                                                                                                    | En un tono cálido, amistoso y con ese toque juvenil<br>que promueve la organización mediante el uso de<br>ideas frescas.                                                                 |                                                             |                                     |                |                         |
|                                   |                                                                                                    | ELEMENTOS OBLIGATORIOS<br>Son los elementos que deben ir en la(s) pieza(s),<br>tales como el logo, dirección física o virtual,<br>información de contacto, etc.<br>Textos de contenido. Fotografías predefinidas                            | Elementos Compositivos, Colores corporativos, signos<br>distintivos, imágenes de calidad alta y enfoque en<br>tecnología.<br>Debe de unirse a la imagen que Honduras Conecta<br>promueve |                                                             |                                     |                |                         |
| 12%                               |                                                                                                    | <b>TIEMPOS</b><br>Son el tiempo de entrega y es crucial definir el<br>plazo de entrega, plazo de impresión, revisiones.<br>Un trabajo mal organizado en tiempos puede<br>resultar en piezas insatisfactorias.                               |                                                                                                    |                                                             |                                     |                |                         |
| $6 - 4$                           |                                                                                                    | <b>FORMATOS</b><br>Se necesitan incluir todos los aspectos técnicos<br>necesarios para diseñar, como ser: Tamaños,<br>Color, Pormatos digitales, Impresión,                                                                                 | Concepto Creativo<br>Arte Madre en Adobe Illustrator.                                                                                                    |                                                             |                                     |                |                         |
| A<br><b>ENG</b>                   |                                                                                                    | PRESUPUESTO<br>Es el dinero disponible para realizar la campaña.<br>Lo puede fijar el cliente o el creativo/agencia.<br>Hacer un presupuesto previo le ayudará a terminar<br>de definir aspectos técnicos relacionados con los<br>formatos. |                                                                                                    |                                                             |                                     |                |                         |
| 2:05 PM<br>Thursday<br>12/17/2020 |                                                                                                    | APROBACION<br>Es quien específicamente dará el visto bueno.<br>Quienes estarán participando de la revisión del<br>proyecto y en qué momentos.                                                                                               | Aprobado el 3 de Noviembre por encargadas de<br>Dirección de Comunicaciones                                                                                                    |                                                             |                                     |                |                         |
| $\equiv$                          | 320 words W Spanish (Honduras)<br>Page 1 of 1                                                            |                                                                                                    |                                                                                                    | $[0]$ Focus                                                 | 图<br>目<br>冨                         |                | ×<br>68%                |

**Ilustración 38. Información del Brief**

## **6.2 SEMANA 02**

En esta semana se realizó la primera entrega del avance del concepto creativo y material de papelería. El día 29 de Octubre 2020 se realizó una reunión por medio de Google Meet que tuvo una duración de a 2hrs y 30 min. En esta también se propusieron cambios y otros elementos adicionales, se revisaron algunos de los conceptos que serían tomados en cuenta. Hubo una retroalimentación por parte de las encargadas. Se dejaron en claro varios puntos sobre composición y se fijaron nuevos elementos para poder pasar a otro proceso de creación.

También se tocaron temas importantes sobre la línea gráfica que maneja la organización a nivel de diseño gráfico y que desea promover mediante todos los comunicados que lleven los signos distintivos. Indicaciones que fueron cruciales para el correcto desarrollo de toda las piezas gráficas que se desarrollaron.

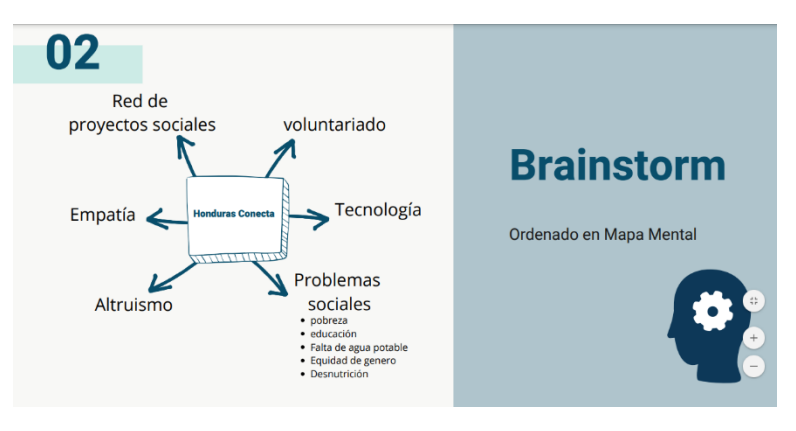

**Ilustración 39. Presentación del Avance**

Durante los siguientes días de la semana entre el 28 y 30 de Octubre se realizaron avances para el manual de papelería como ser, hojas de papel membretado, tarjetas membretas, vasos, termos y otros elementos que tuvieran un montaje del acabado final. Para poder ser presentados a las encargadas y obtener una retroalimentación.

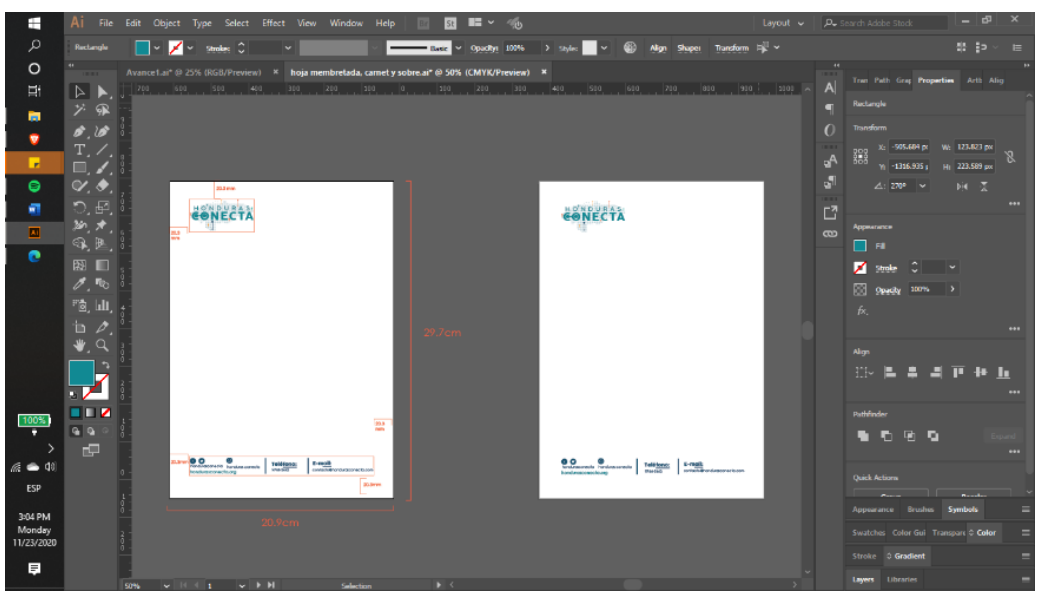

**Ilustración 40. Papel membretado**

Fuente: (Elaboración propia,2020

## **6.3 SEMANA 03**

EL día Lunes 2 de noviembre se realizó un avance en cuanto a creación de bocetos y estudio de ciertos aspectos en productos promocionales. Se tomó en cuenta ciertos objetos que habían expresados las encargadas que estaban interesadas en poder ver cómo sería el resultado final. Es así como se realizan estas versiones a lápiz carbón que pretenden dar una idea de cómo seríaa el producto final.

El 3 de Noviembre se entregó del avance 2 y la adición de los elementos solicitados para el manual de papelería. Avances que contenían algunos de los elementos solicitados en montaje para visualizarlos, adicionalmente habían elementos de papelería a los cuales se presentaron a las encargadas.

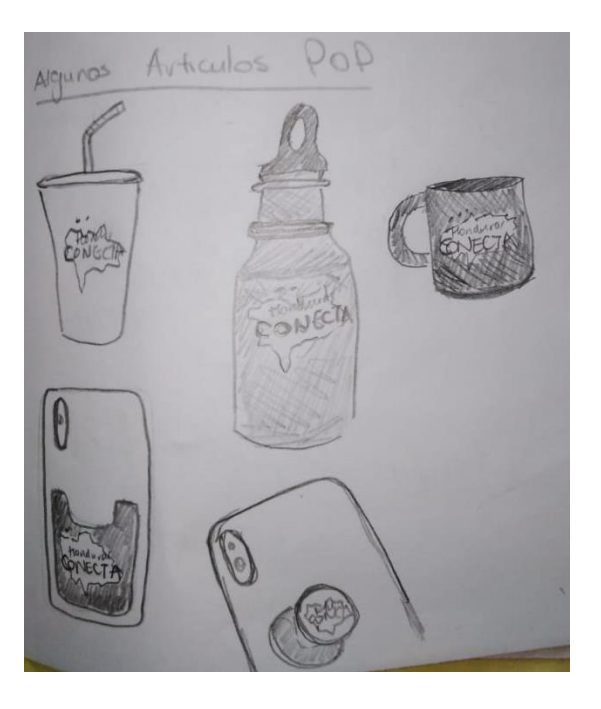

## **Ilustración 41. Bocetos de Productos Promocionales**

Fuente: (Elaboración propia,2020)

En la reunión realizada se plantearon cambios y adición de más elementos descritos por las dos encargadas, también se definieron características importantes.

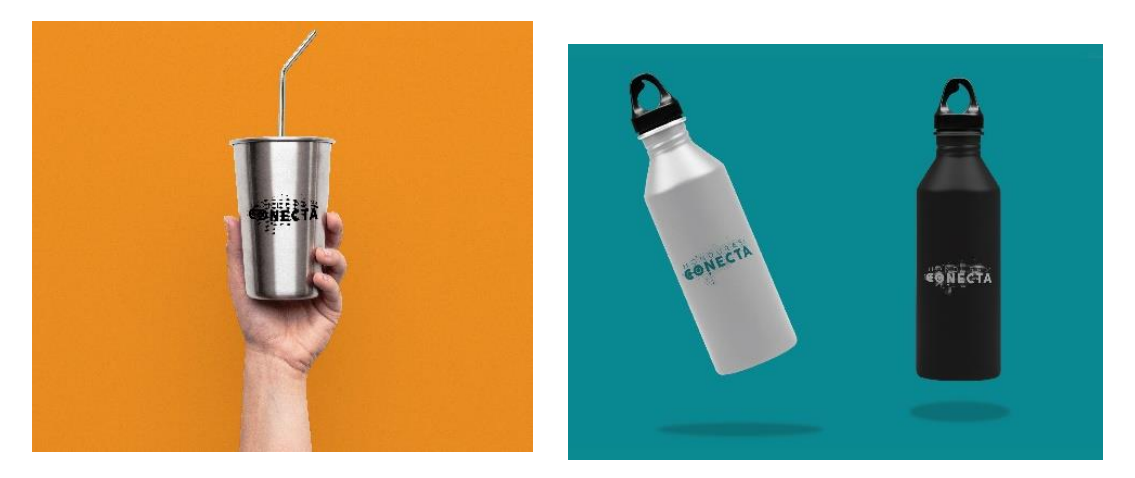

**Ilustración 42.Presentación del avance**

Fuente: (Elaboración propia,2020)

Posteriormente se encargó la elaboración de artes para campañas de Go Fund Me y redes sociales de la organización. Para la operación Eta con la cual Honduras Conecta tiene alianza para poder apoyar a las catástrofes naturales en el país.

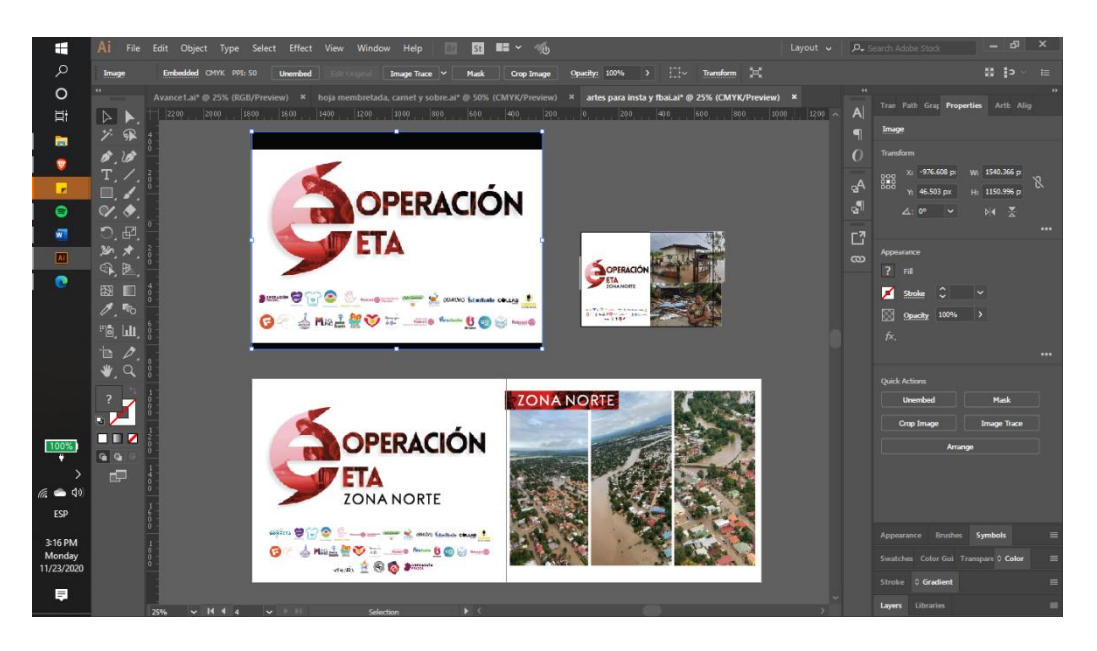

## **Ilustración 43. Artes para Operación Eta**

#### **6.4 SEMANA 04**

En la semana 4 el día viernes se asignó el trabajo de elaborar propuestas para mejorar la interfaz web de Honduras Conecta. Previamente hubo una plática con la asesora de IT. Todo con el fin de realizar próximamente una reunión en la cual se presentarán algunas propuesta y poder ver si estas fueran aprobadas o modificadas.

En cuanto a la página web se encontró que esta tenía una carencia de identidad visual y que no utilizaba de manera debida los elementos compositivos de la organización. Con toda esta información recabada se llegó a realizar ciertos bocetos que facilitarían la realización de montajes que permiten crear una idea al asesora de IT de cómo se visualizara la página de aterrizaje con los cambios.

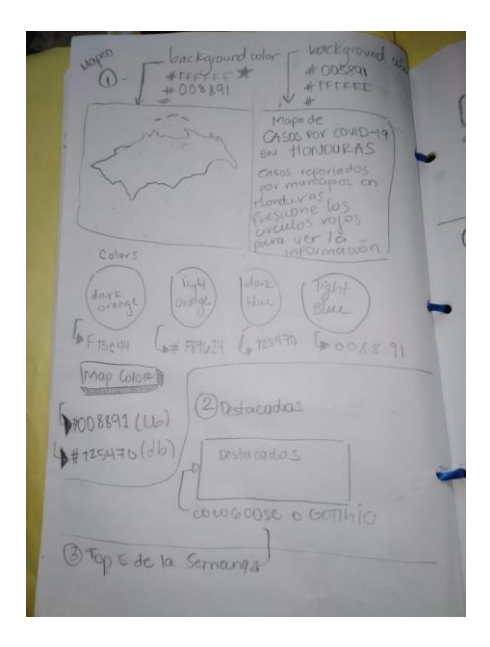

**Ilustración 44. Bocetos Página de Aterrizaje** 

Fuente: (Elaboración propia,2020)

También se trabajó en la Unión de los elementos aprobados para el manual de papelería, para realizar el planteamiento de esto se utilizó la línea gráfica proporcionada por la organización mediante el manual de imagen corporativa. En este se sigue la misma línea de un manual que ya tenía existente la organización, el manual de marca, la cual es amigable y tiene es bastante estética.

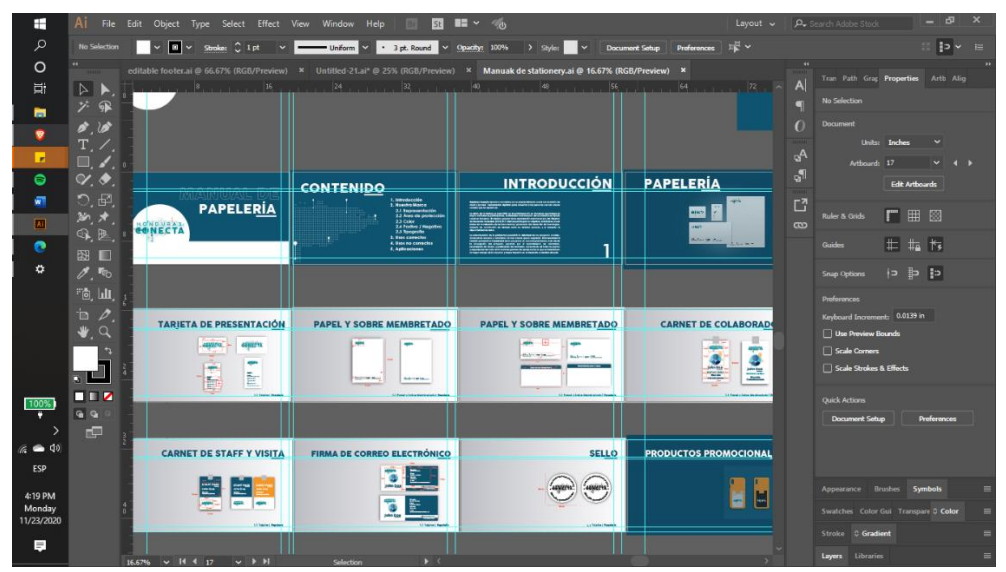

**Ilustración 45. Unión de Manual de Papelería**

Fuente: (Elaboración propia,2020)

## **6.5 SEMANA 05**

En este periodo de tiempo se presentó el primer avance de lo que es la Diagramación de los cambios de la página de aterrizaje, el día 16 de noviembre. En este se aplicaron todos los aspectos previamente detallados en los bocetos realizados.

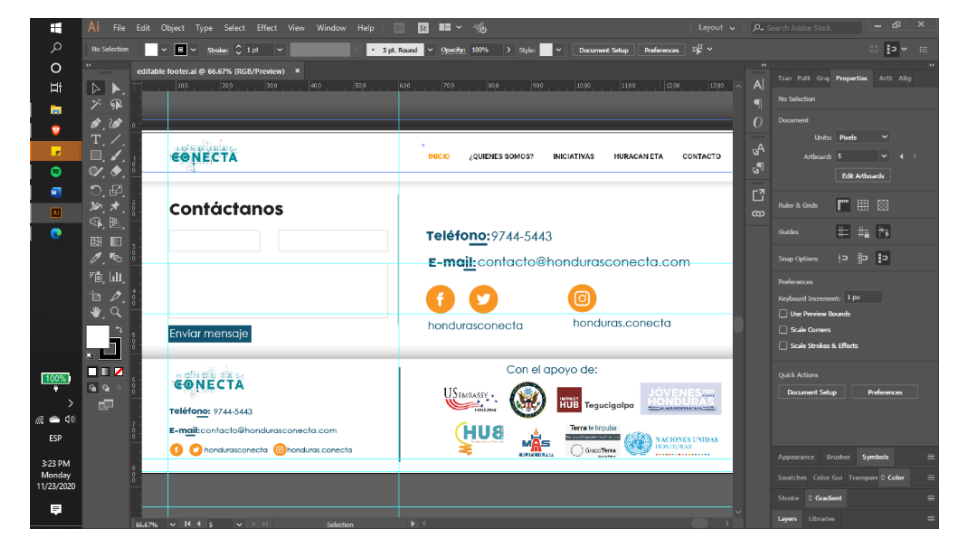

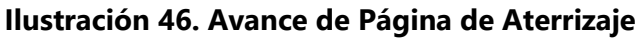

Se continuó creando más propuestas luego de las recomendaciones que la asesora expresó y la adición de cambios. En estas se plasmaron de manera visual primero en bocetos que serán posteriormente digitalizados.

Top 5 de la Serieu Newslett **ANTICAN FM** Suscribere a numi **WORLDS** Solve num **Invite for**  $F_{\alpha\alpha}$  $\equiv r$ CONECTA A.P  $In *iso*$ Pittero comparido  $1.77$  $\mathbb{F}$ con apovo  $\lambda e$ US EMBAG 74 Jovenus<sub>por</sub> HONOUFFIS Hordwas

**Ilustración 47. Bocetos de Elementos**

Fuente: (Elaboración propia,2020)

Se asignó el 18 de noviembre la creación de artes para la campaña de Go Fund Me, para la de World Kitchen y la de voluntarios de Honduras Conecta. Tomando en cuenta la línea gráfica anteriormente utilizada en la campaña para Operación Eta. Fue importante tomar en cuenta aspectos de material utilizado en cuanto fotografías. Todas estas sugerencias fueron aclaradas por los encargados de las direcciones.

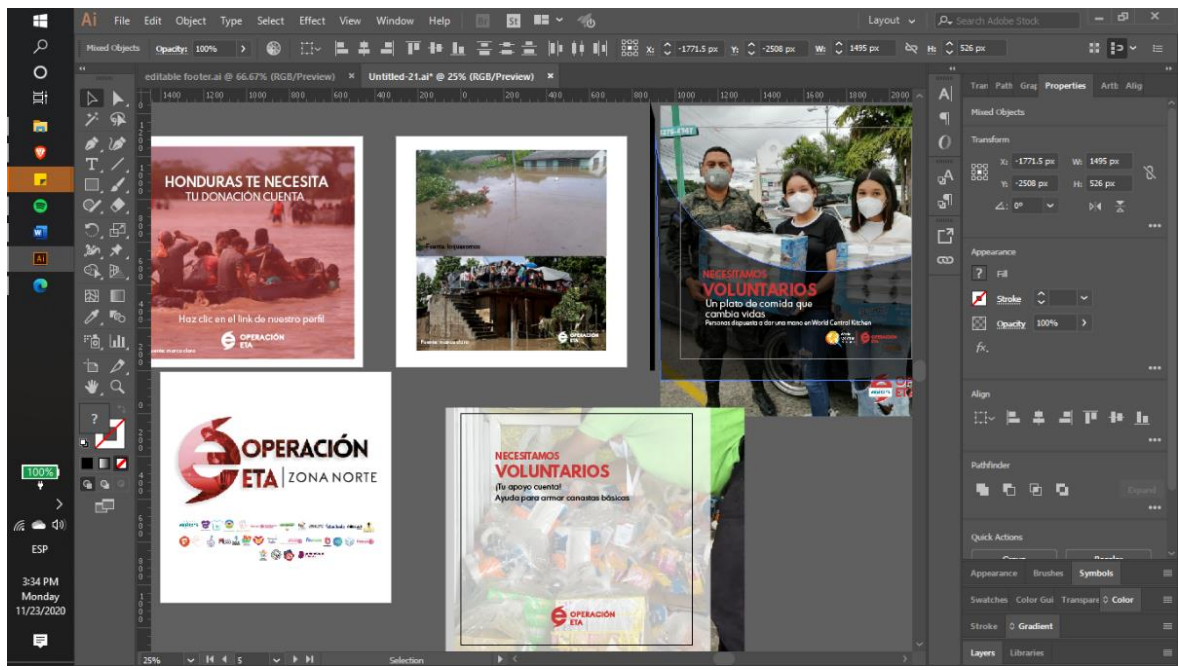

**Ilustración 48. Artes para Redes Sociales de Operación Eta** Fuente: (Elaboración propia,2020)

Después continuó realizando avance en la digitalización de las propuestas que fueron boceteadas. Esta llevaron en todo momento colores, formas, tipografías y demás elementos antes mencionados que la asesora deseaba que agregaran en la página de aterrizaje. Se tomó en cuenta aspectos de elementos y cómo poder guiar al usuario hacia algo que fuera entretenido.

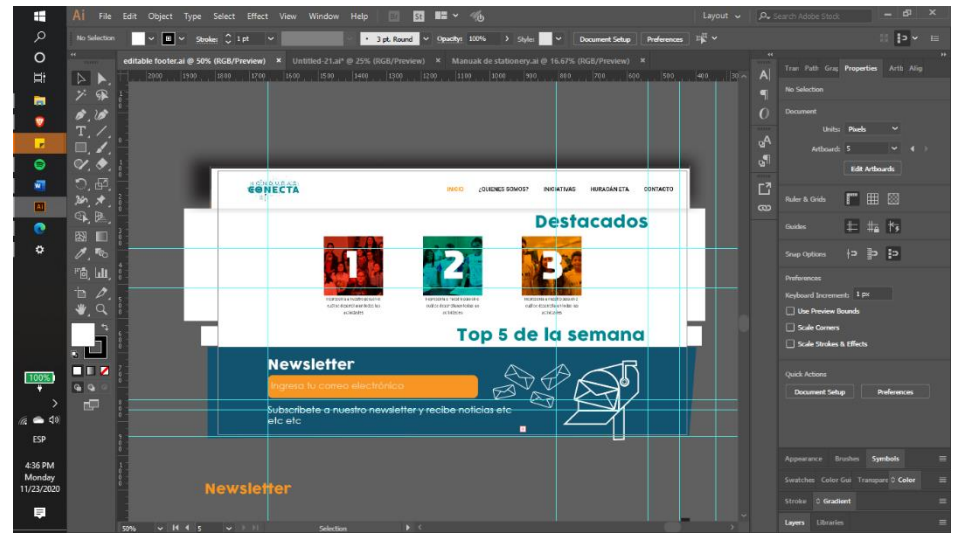

**Ilustración 49. Digitalización de Bocetos**

## **6.6 SEMANA 06**

El día 23 Y 24 de Noviembre se realizaron avances en elementos elaborados para la página de aterrizaje. Como se había hablado previamente se conservaron muchos detalles y características distintivas de la imagen que maneja la organización; cuenta con toques elegantes, simples y minimalistas que hacen la navegación más entretenida y fácil.

# PÁGINA DE INICIO CONECTA HURACÁN ETA CONTACT Registrate Registrat OPERACIÓN

Adición de Banner para pagina de inicio

## **Ilustración 50. Montaje de Elementos para Página de Aterrizaje**

Fuente: (Elaboración propia,2020)

De igual forma se trabajó en los avances de retroalimentación de ciertos productos promocionales que fueron sugeridos la semana anterior. Algunos de ellos junto con la presentación del mismo fueron elaborados el día 23 de noviembre.

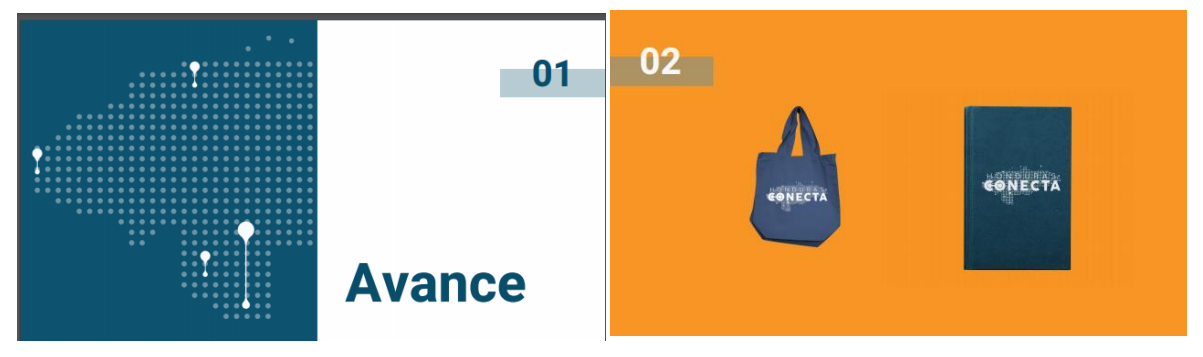

**Ilustración 51. Presentación de Cambios en Elementos**

El 25 de noviembre se hizo la presentación del avance sugerido por la asesora de IT de Honduras Conecta e igualmente se preparó una presentación en la cual se encontraban los montajes.

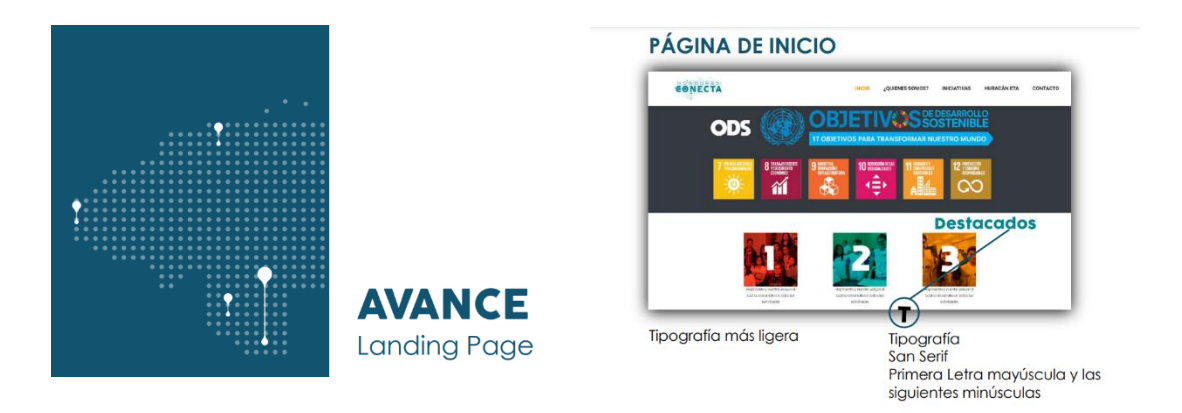

**Ilustración 52. Presentación de Elementos para Página de Aterrizaje**

Fuente: (Elaboración propia,2020)

Es así como el día 26 de noviembre se continúa trabajando en cambios y adición de elementos , que fueron expresados por las encargas de la dirección de comunicaciones. Esto para poder ser presentados con las mejoras la siguiente semana. El 27 de noviembre se trabajó en realizar cotizaciones en Industrias MaKnudo de los diferentes artículos (ver en Anexos).

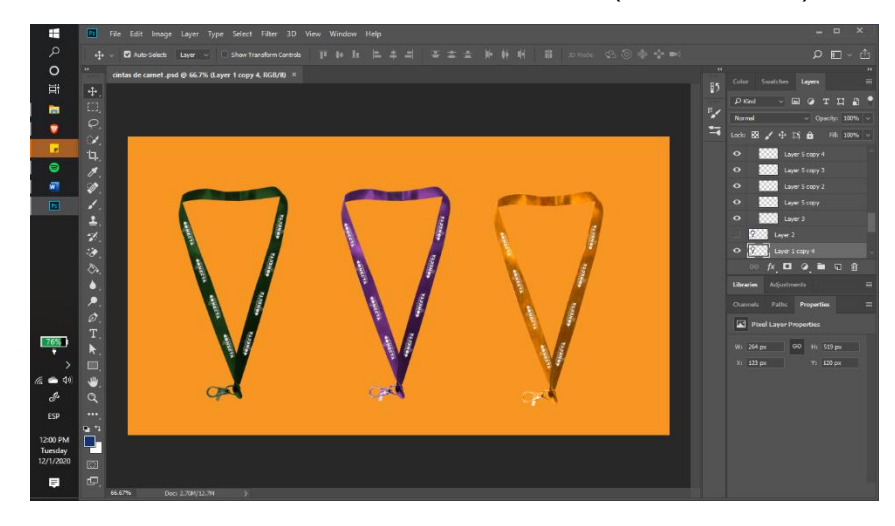

**Ilustración 53. Avance en Cambios de Productos Promocionales** 

## **6.7 SEMANA 07**

A lo largo de la semana se avanzó en diversas partes del proyecto una de ellas fue la edición de logos a dos videos y a varias imágenes de Operación ETA las cuales fueron realizadas el lunes 30 de noviembre. Esto con el fin de generar material para las redes sociales, en el cual se diera a conocer cómo se distribuyeron todas las ayudas recaudadas.

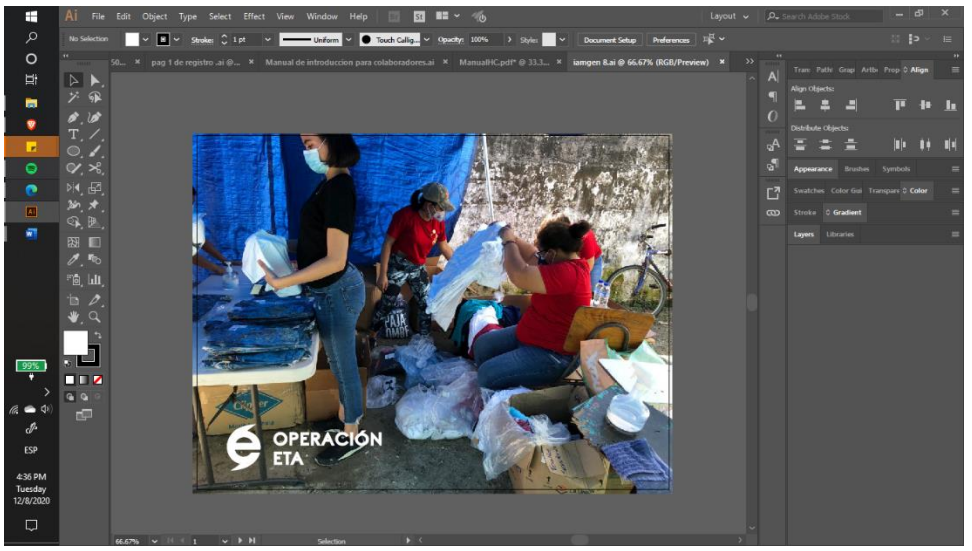

**Ilustración 54. Adición de Logos a Imágenes** Fuente: (Elaboración propia,2020)

El 1 de diciembre se entregó los cambios realizados para la retroalimentación, esto fue realizado en firmas electrónicas y en cintas para carnet. El día 2 de dicimebre se trabajo en realizar la unión de el manual de papelería con los elementos que fueron aceptados.

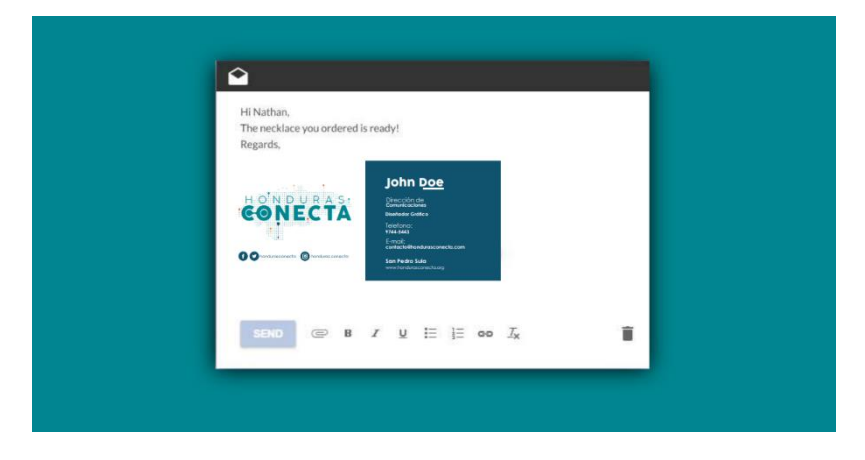

**Ilustración 55. Avance de Cambios de Retroalimentación**

El jueves 3 de noviembre fue un día en el cual se realizaron dos conferencias, ambas duraron alrededor de 1hr y 30 minutos. En la primera se discutió el tema de la cualidad primordial que deben de tener todos los colaboradores de Honduras Conecta y como estas son importantes dentro de las actividades realizadas dentro de la organización.

En ella se detalló sobre cada una de las características importantes y cómo estas se deben de mostrar en todos y en qué situaciones aplican, información importante que será implementada en el manual de introducción para los colaboradores.

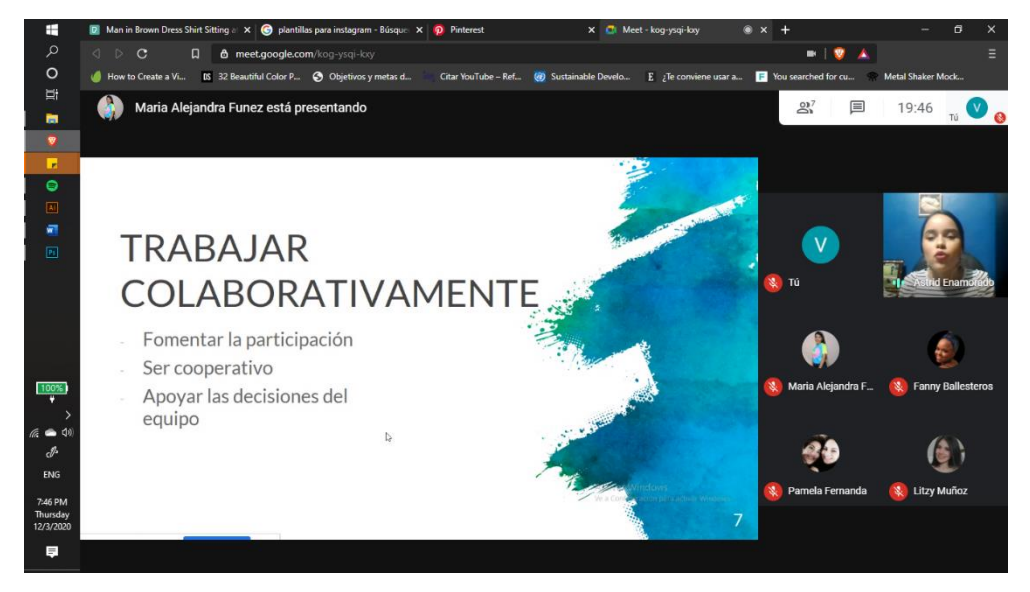

**Ilustración 56. Reunión de la Dirección de Comunicaciones** 

Fuente: (Elaboración propia,2020)

Luego de esa reunión también hubo una reunión para hablar sobre la página de aterrizaje y las cosas nuevas que se implementarían. En esta la Directora de Honduras Conecta y otros asesores de IT, se habló sobre el tema y las posibles mejoras que se harían a otras opciones que tendrá. La encargada especificó qué aspectos serían los más importantes a tomar en consideración para ella y qué estilos es lo que ella desea que se incluyan en el área visual de los elementos que se crearán.

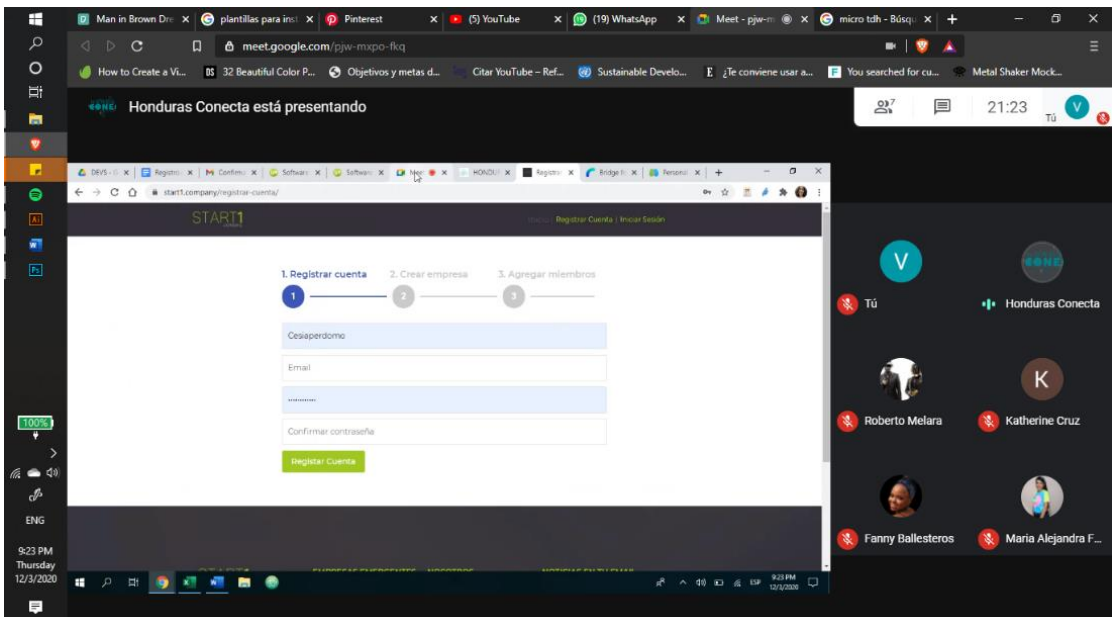

**Ilustración 57. Reunión de la Página de Aterrizaje y Asesore de IT**

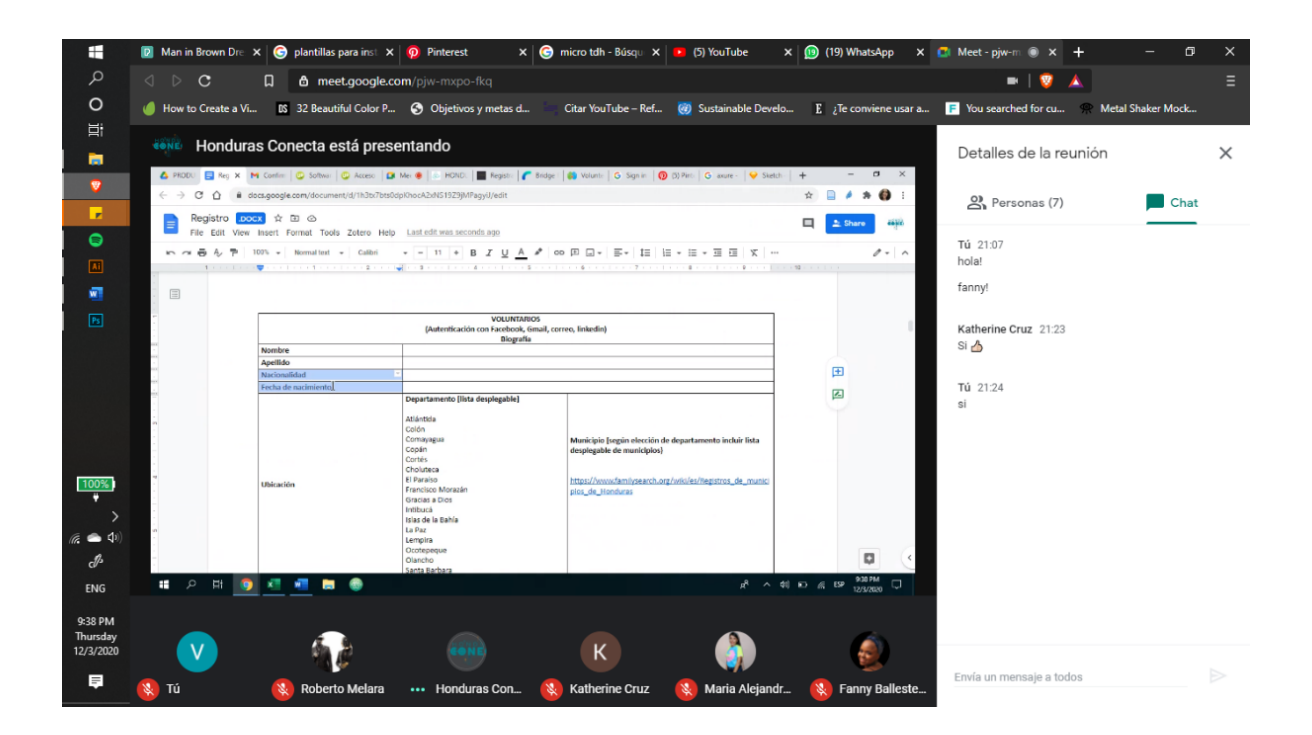

**Ilustración 58. Reunión de la Página de aterrizaje y Asesore de IT**
El día sábado 6 de diciembre hubo otra reunión de capacitación realizada por uno de los miembros de Honduras Conecta, se tocaron temas relevantes y otra información interesante. Y posteriormente, en el día se avanzó en cotizaciones realizadas (ver en Anexos).

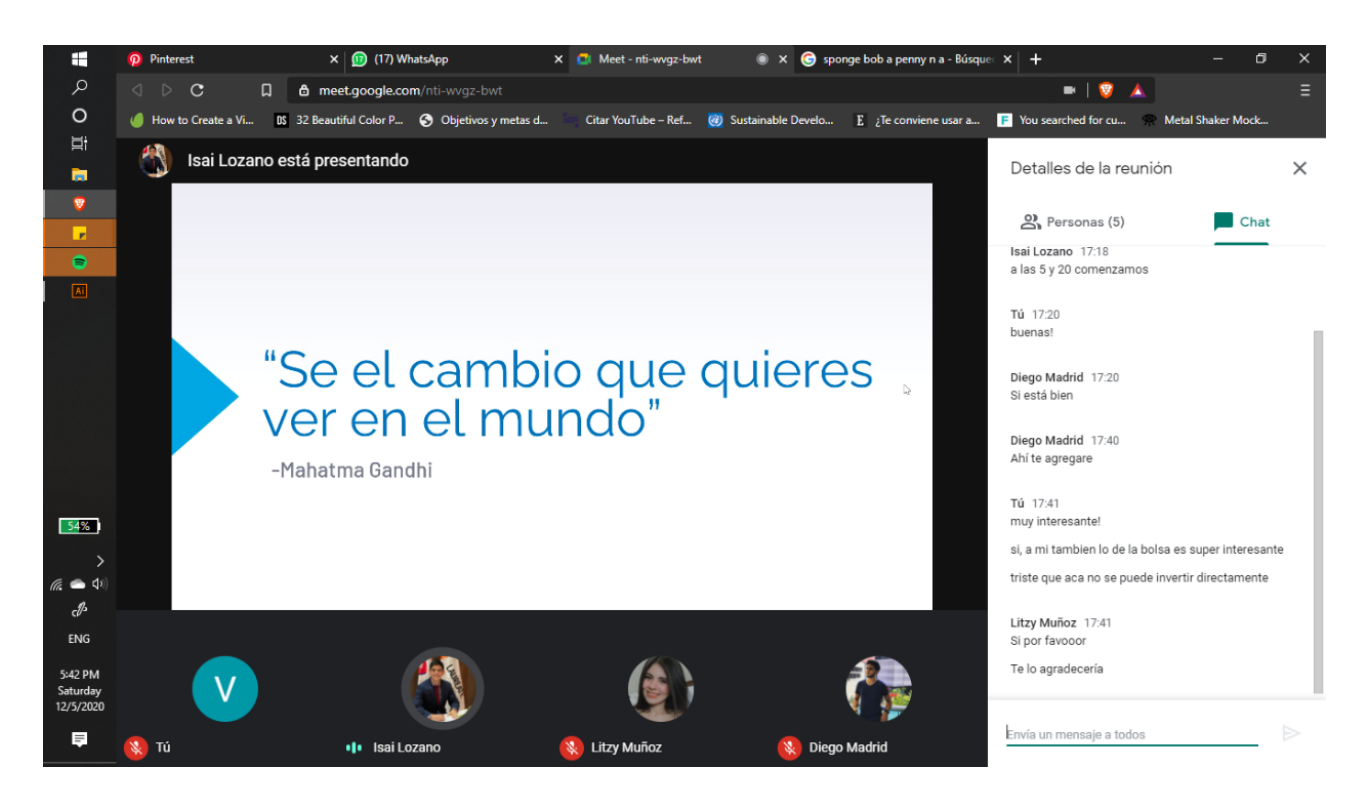

**Ilustración 59. Reunión de la Dirección de Comunicaciones**

Fuente: (Elaboración propia,2020)

# **6.8 SEMANA 08**

El día lunes 7 de diciembre se realizaron avances en las plantillas realizadas para la página de registro que irá dentro de la de página de aterrizaje. Primeramente se trabajó con una metodología utilizando toda la información que se obtuvo en la semana anterior.

Se realizaron bocetos que fueron elementos fundamentales para la realización del materia digital. En estos se tomó en cuenta importantes elementos compositivos como lo son formas, colores entre otros.

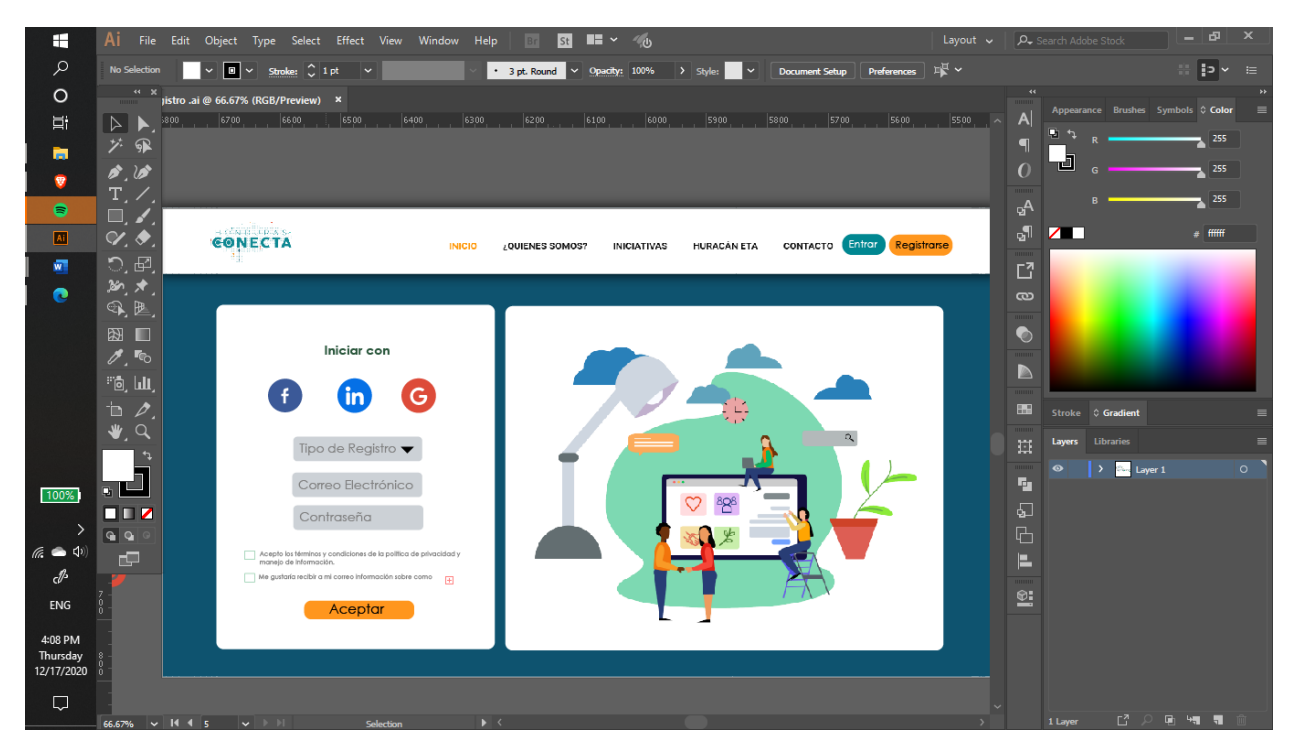

#### **Ilustración 60. Elaboración de Página de aterrizaje**

Fuente: (Elaboración propia,2020)

El día martes 8 de diciembre se realizaron diversas cotizaciones de los productos y servicios que habían quedado pendientes, tales como algunos elementos promocionales, artes para redes sociales y de manuales que fueron realizados para la organización. Estas fueron obtenidas luego de realizar diversas llamadas a distintos lugares.

El día miércoles 9 de diciembre se presentó a la directora de organización un avance de lo que se tenía hasta el momento y se propusieron nuevos cambios en cuanto a colores, formas y diagramación de elementos. Estos debían ir según lo sugerido por ella y lo establecido en documento que contenía lo necesario para la página de registro.

Se trabajó en realizar todos los cambios necesarios para que las plantillas fueran según lo que se deseaba y esa manera se realizó la entrega de las mismas el día siguiente de manera más formal mediante una presentación en la cual se explicaba cada punto.

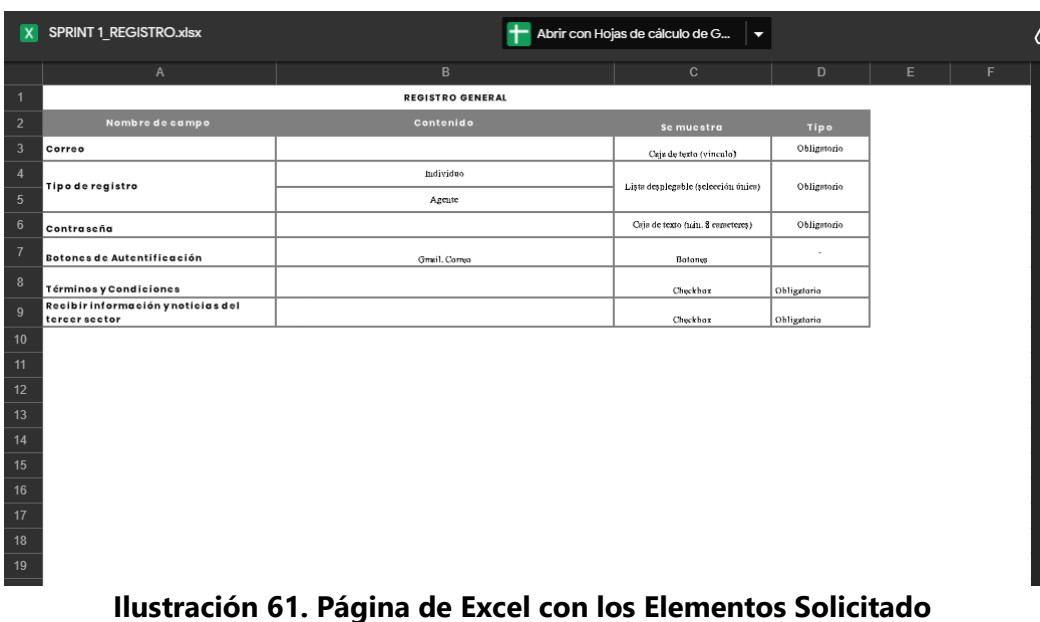

Fuente: (Elaboración propia,2020)

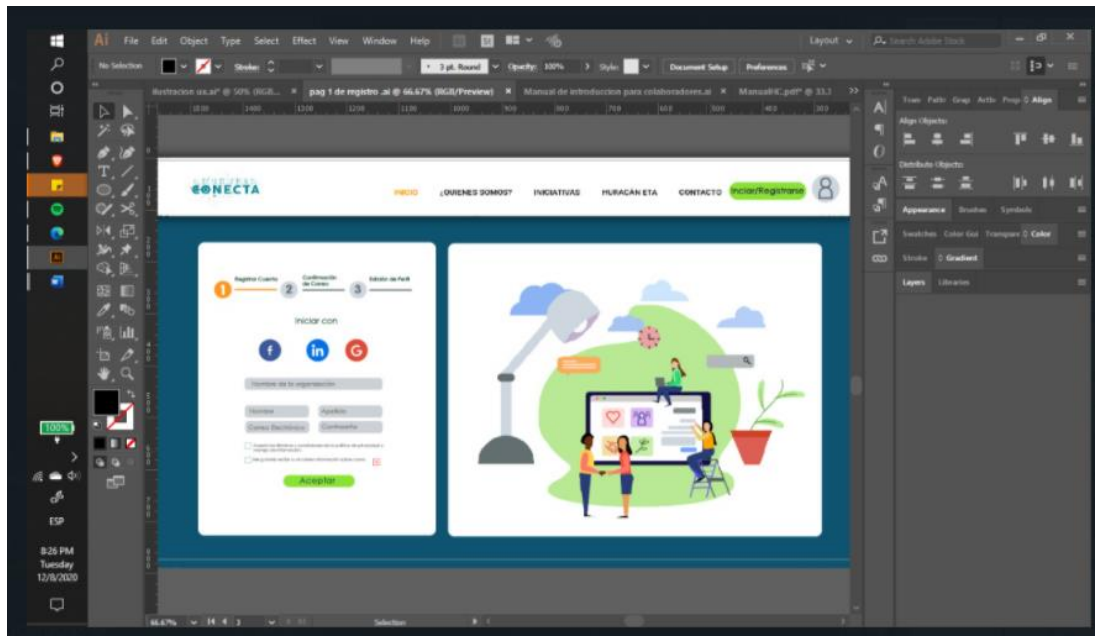

**Ilustración 62. Plantilla para Página de Registro**

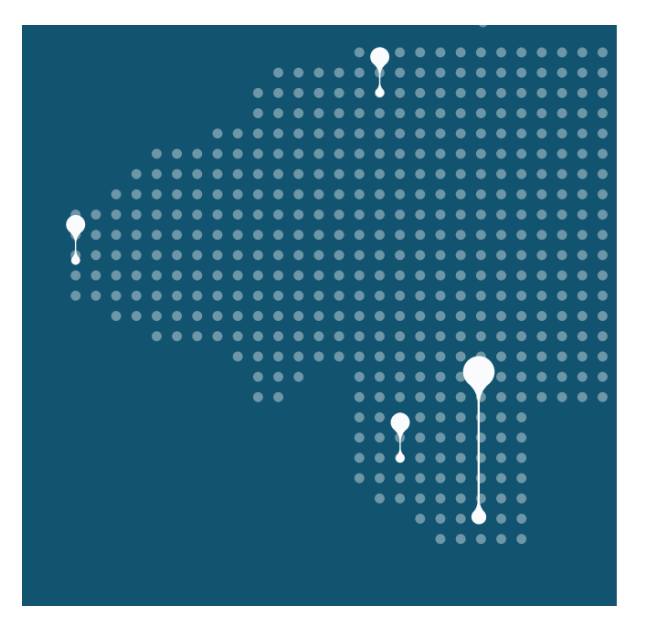

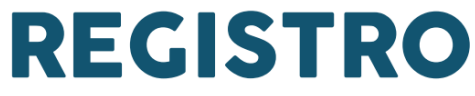

### **Ilustración 63. Plantilla para Página de Registro**

Fuente: (Elaboración propia,2020)

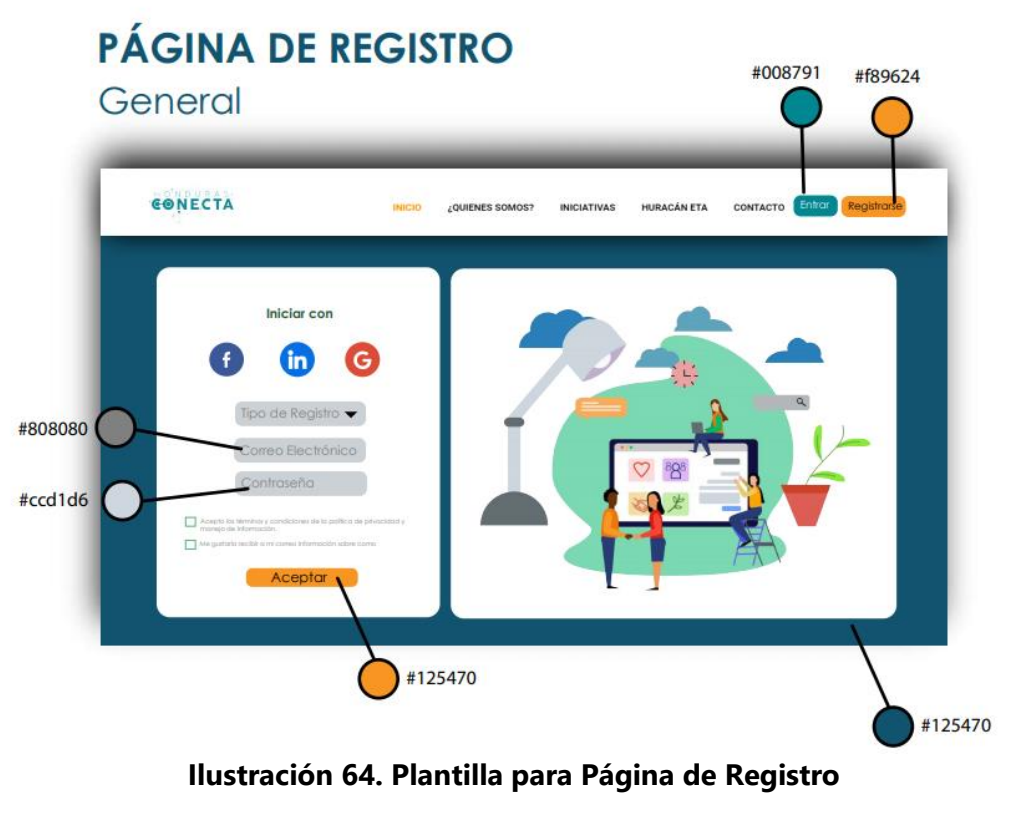

El día viernes 11 se trabajó en terminar la unión del manual de inducción para colaboradores, ya con todas sus partes y junto con las correcciones vistas en retroalimentación con la asesora. Luego el día sábado 12 se trabajó en cotizaciones que hacían falta.

### **6.9 SEMANA 09**

Se trabajó en los avances de las historias y banners que serían presentadas como propuestas de mejora. Con estas se inició tomando en cuenta las actividades futuras que tendrá la organización y cuáles serían las que tendrían una mayor prioridad. De allí parte la idea y se comienzan a realizar bocetos (ver en Anexos) que posteriormente fueron digitalizados para obtener el producto final. Es así como se asegura poder lograr que fuera más acertado al material que se desea tener

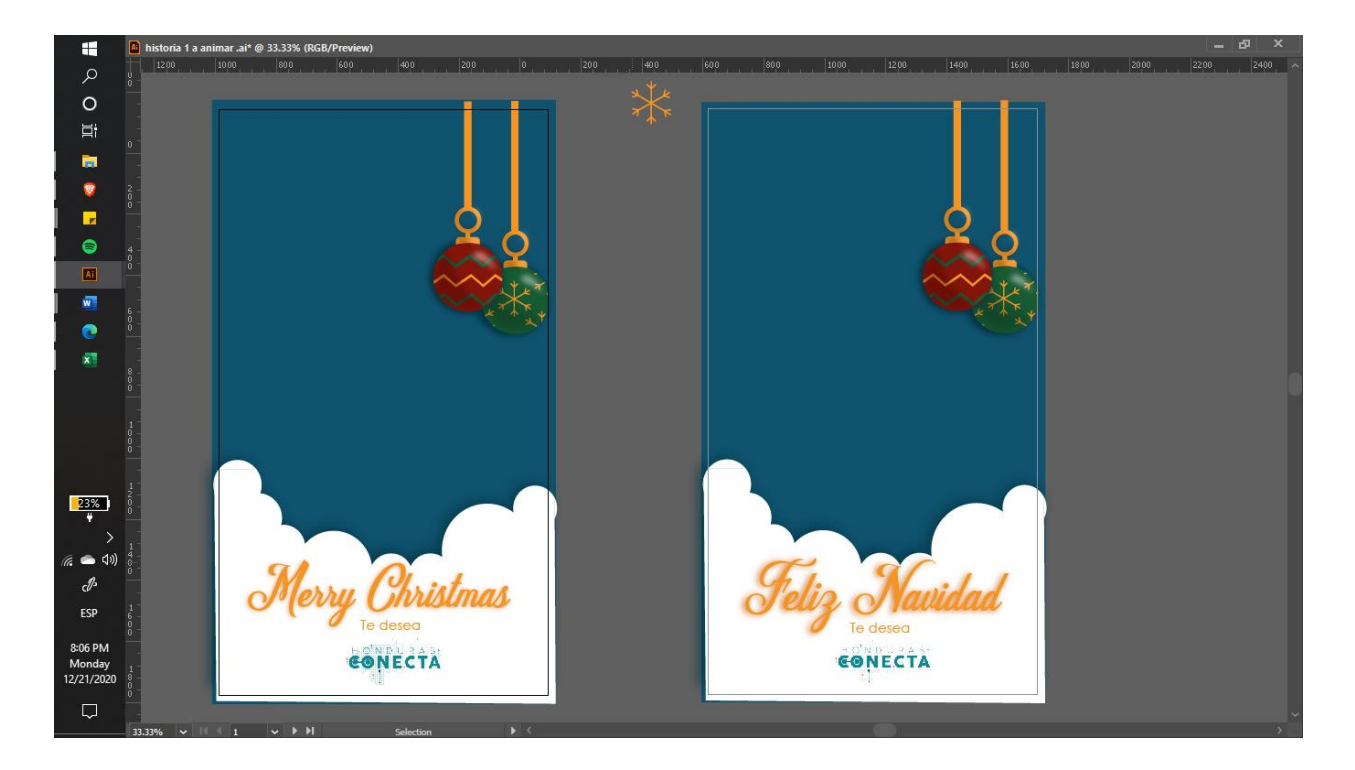

# **Ilustración 65. Plantilla para Página de Registro**

De igual manera se aplicó para la creación de tres banners que fueran unidos con las plantillas de las historias. Estas serán para uso en las redes sociales Instagram y Facebook. Esto para poder asegurar una relación entre todos los comunicados como se planteó en los objetivos al comienzo del proyecto.

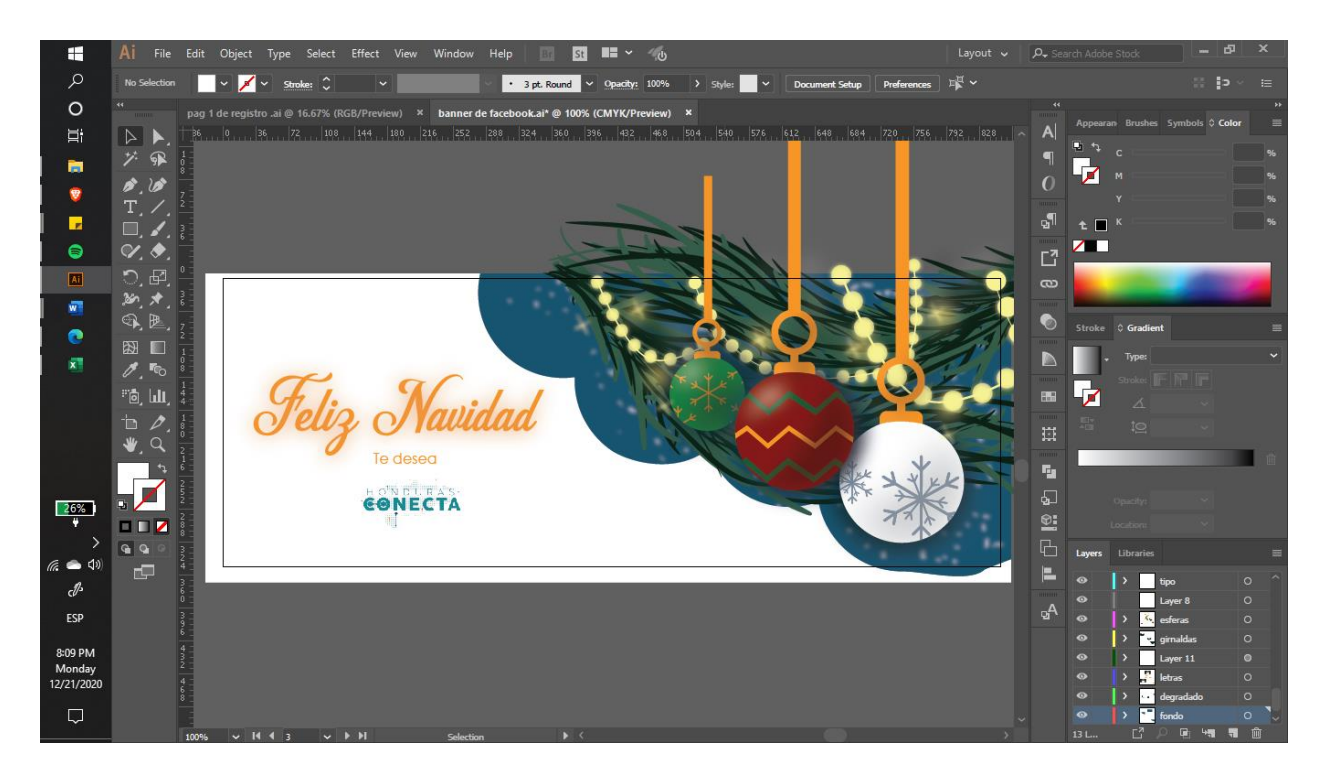

# **Ilustración 66. Plantilla para Página de Registro**

Fuente: (Elaboración propia,2020)

Para la realización de las animaciones se trabajó en el programa Adobe After Effect en el cual se tomó cada plantilla realizada en Illustrador y se importaron a un archivo en el programa anteriormente mencionado. Posteriormente se les aplicó pequeños movimientos que harían dinámico todo lo que se creó.

Al ponerle estos efectos se logra algo que capture la atención de los futuros espectadores, es una tendencia que ha surgido últimamente en la comunicación en redes sociales utilizar cortas animaciones que logren quitar lo monótono de las historias.

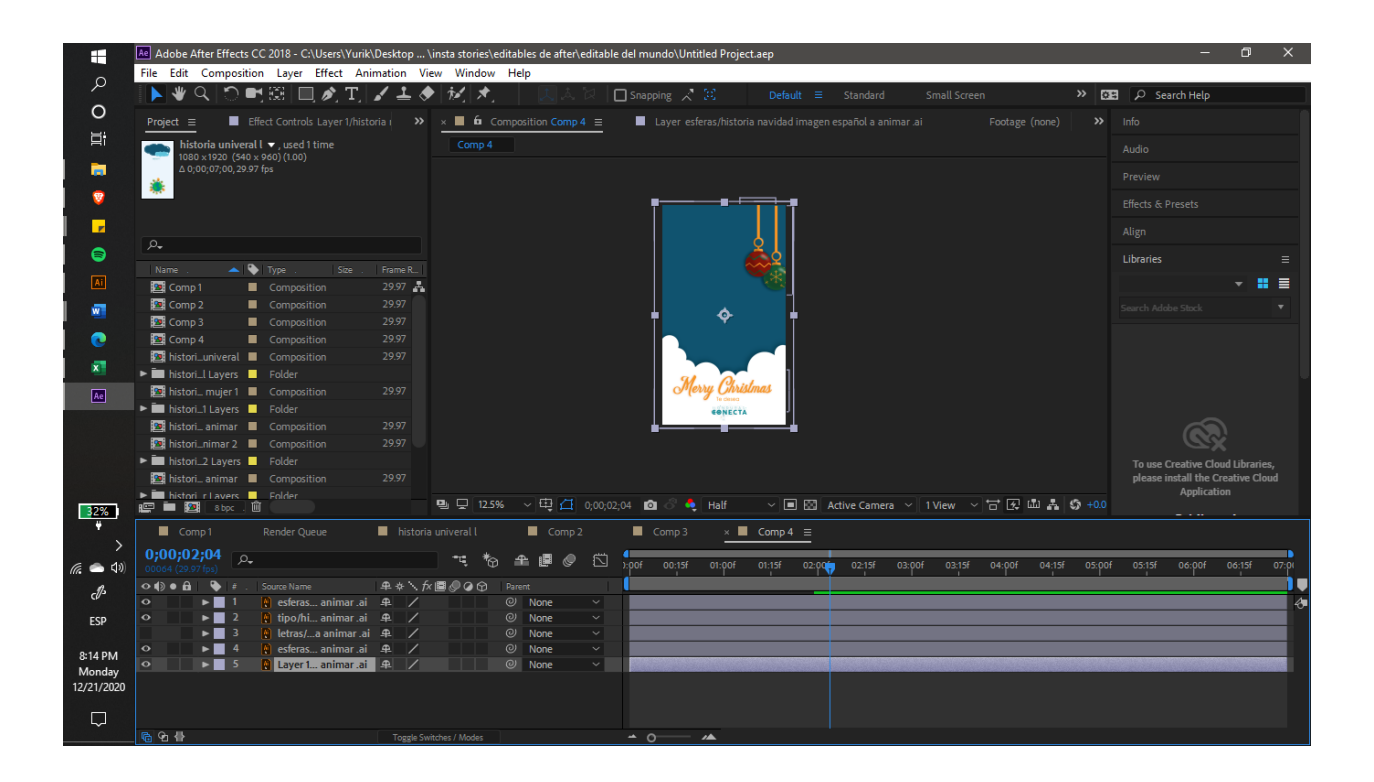

# **Ilustración 67. Plantilla para Página de Registro**

Fuente: (Elaboración propia,2020)

# **6.10 SEMANA 10**

A tan solo una semana de terminar la entrega del proyecto de graduación el estudiante prepara todo el material que sería presentado a la directora de la organización. Es así como se presentaron diversos archivos en los cuales se podía ver el producto final. Presentando todo lo creado en estos formatos se facilitaría la tarea de revisión por parte de las personas encargadas.

Se conversó y las encargadas propusieron mejoras para botones, colores, diagramación de elementos y otros que mejoran el diseño de las mismas. Es así como se comienza a trabajar desde el día 22 de diciembre en estas mejoras.

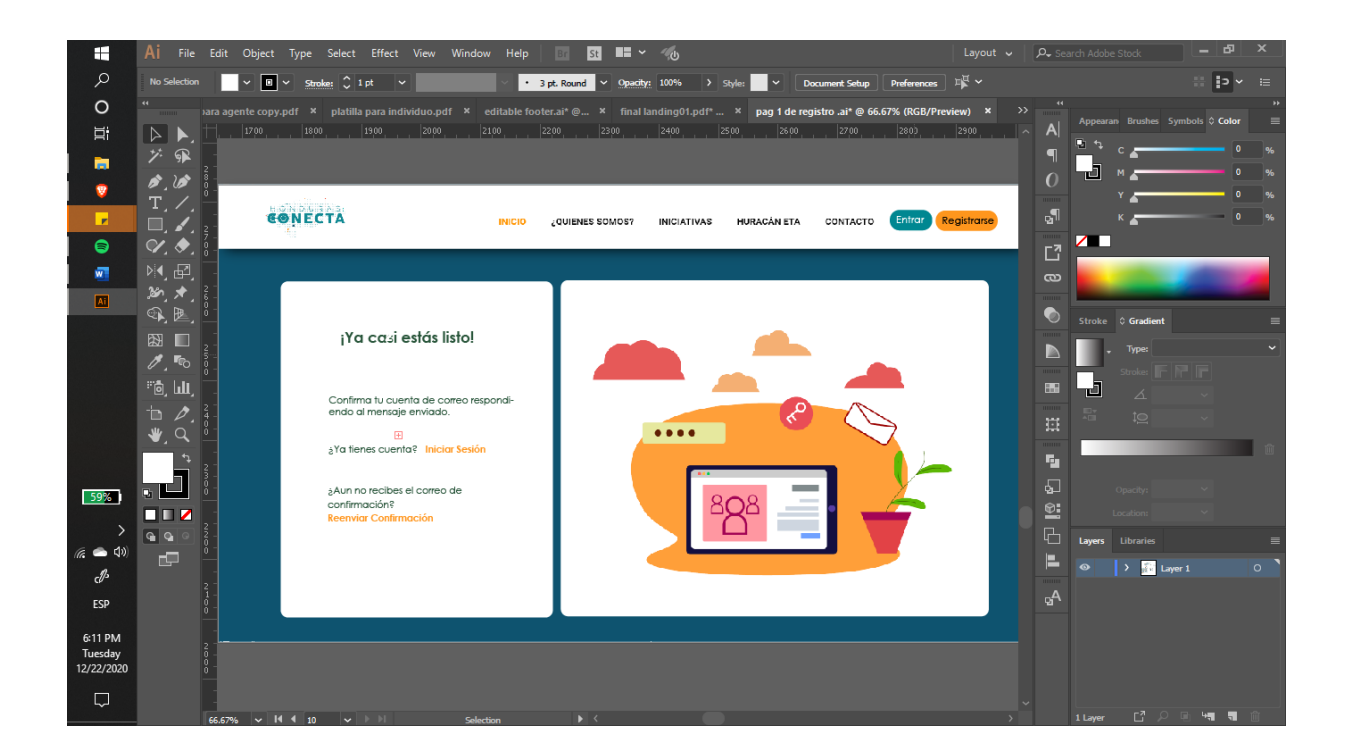

# **Ilustración 68. Plantilla para Página de Registro**

#### Fuente: (Elaboración propia,2020)

Los cambios realizados fueron presentados de manera gradual a las encargadas para tener mayor control de una posible mejora. Se propuso un cambio que aplicara a todas y una manera de llegar a un resultado final que fuese más estético y que cumpliera con las indicación dadas.

La información en la que estuvo basada la plantilla fue compartida por la directora mediante un archivo en línea de Excel en el cual se describían las 10 plantillas.

La división se hizo por dos que serían generales y posteriormente por nueve que irían en las distintas opciones. De los cuales tres serían para la división de agentes y los otros tres para la de individuos, luego irían dos que serían los resultados de la visualización de perfiles y las dos visualizaciones completas de ambos perfiles.

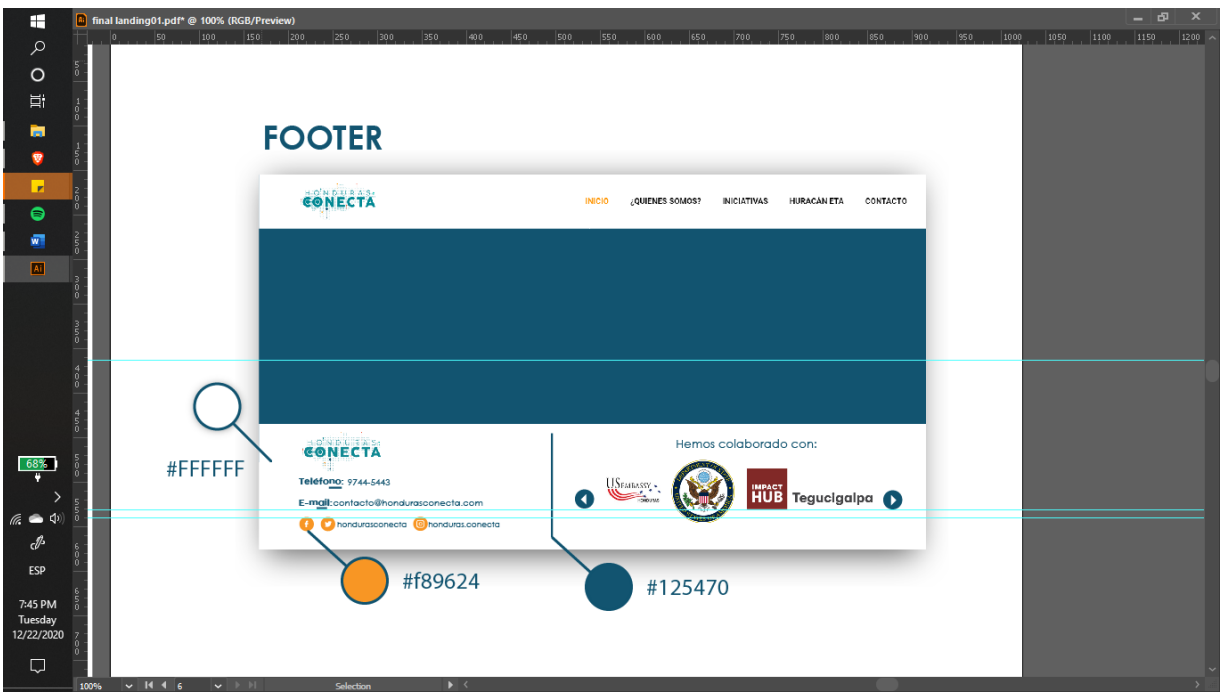

**Ilustración 68. Plantilla para Página de Aterrizaje**

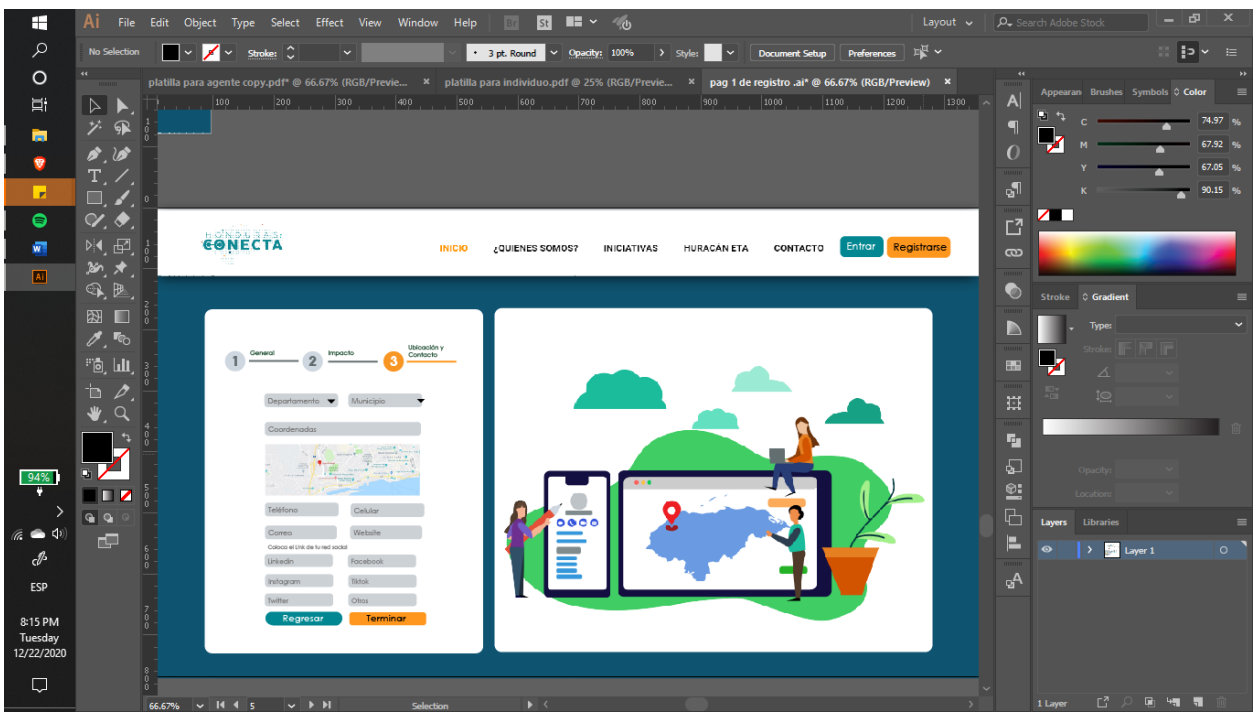

**Ilustración 69. Plantilla para Página de Registro**

Fuente: (Elaboración propia,2020)

# **VII.PROPUESTAS DE MEJORA**

El estudiante debe realizar propuestas de mejora dentro del Proyecto de graduación, esto para poder identificar algunos puntos en los cuales puede aportar un cambio positivo a la dificultad encontrada.

# **7.1 MANUAL DE INDUCCIÓN PARA COLABORADORES**

Dado a que el grupo de colaboradores ha crecido gracias a actividades que se han realizado últimamente en las redes sociales y otros medios de comunicación la organización ha recibido nuevos integrantes. Es importante que estos tengan una correcta presentación de la organización para que puedan saber qué labor realiza la misma, un poco de historia y ciertas características que son primordiales en todo las personas que están dentro de ella. Es importante mencionar que el material será algo digerible y simple que dé a conocer más sobre la organización.

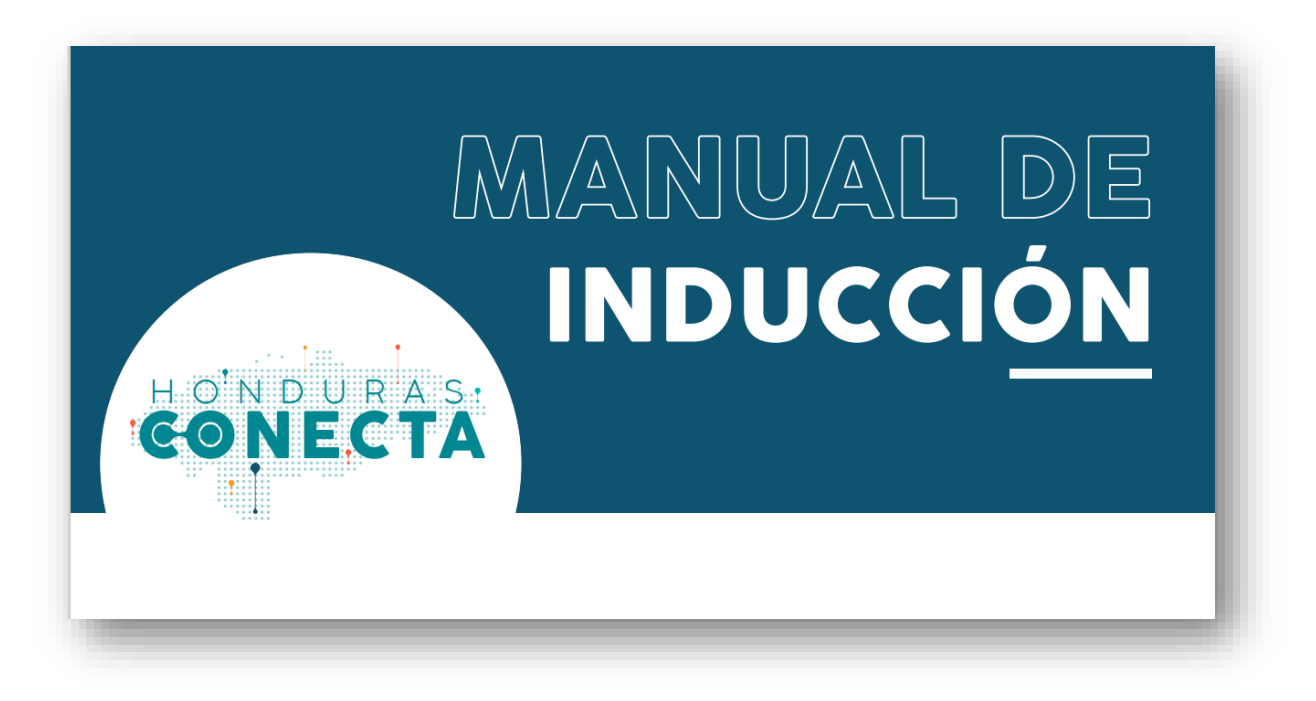

# **Ilustración 70. Portada del Manual de Introducción**

### **7.2 CREACIÓN DE PLANTILLAS PARA HISTORIAS DE INSTAGRAM**

Actualmente la organización realiza publicaciones en sus historias de Instagram constantemente es una de las redes sociales que más utilizan y cuentan con una mayor cantidad de seguidores. Es importante mencionar que no cuentan con una variedad de plantillas que faciliten la distribución de elementos, es por esta razón que se propone la realización de plantillas que sirvan para futuras actividades que tiene la organización. Estas serán dinámicas y estéticas siguiendo el tipo de temporada al que van dirigidas. Es importante mencionar que también será útiles para diversos comunicados debido a su simplicidad para ser diagramadas.

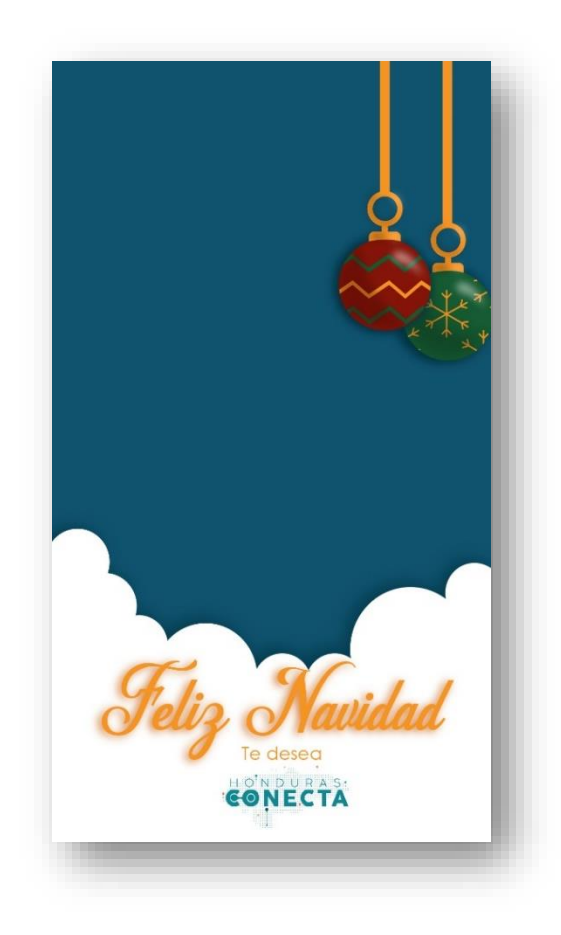

**Ilustración 71. Portada del Manual de Introducción**

### **7.3 CREACIÓN DE BANNERS PARA FACEBOOK**

En cuanto a redes sociales se ha visto que en Facebook se necesita material en el área de banner que vaya de acuerdo a la imagen de página y que promueva una línea limpia para demostrar cohesión visual. Este debe de ser algo que ess por esto que se realizarán tres plantillas de banner que sean útiles para la organización. Los temas serán de las fechas que están cercanas y son bastante relevantes para la organización, también se creara un banner que se de uso universal para todo el año.

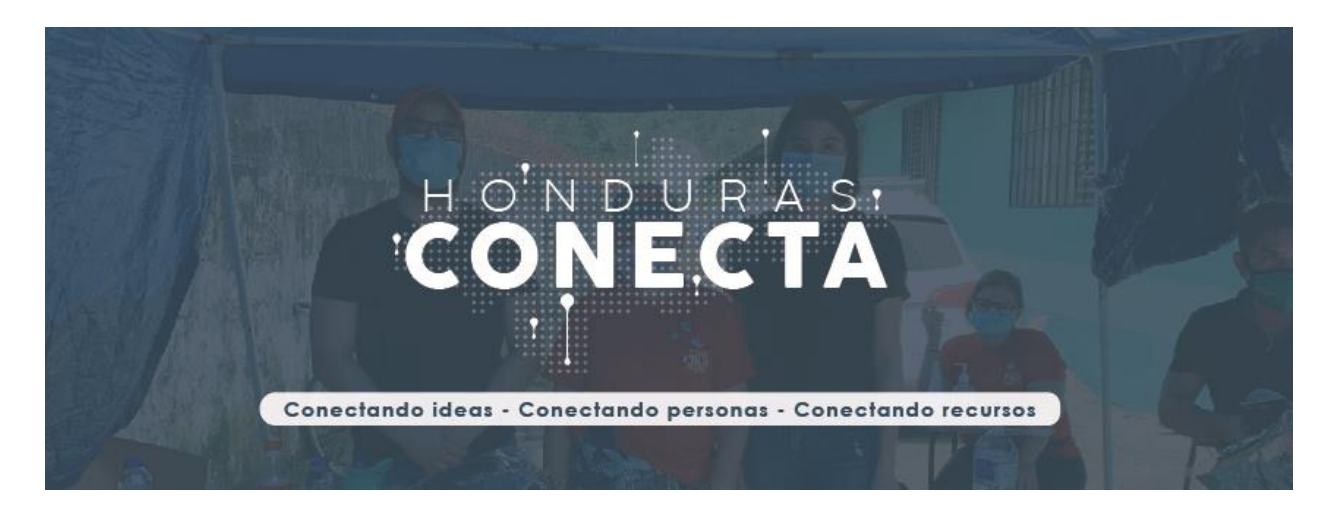

# **Ilustración 72. Banner para Facebook**

# **VIII.CONCLUSIONES**

Los objetivos que se plantean al comienzo de los proyectos de graduación deben ser respondidas mediante las conclusiones. En estas se habla sobre soluciones a los problemas encontrados al comenzar el proyecto.

- Se aplicaron los conocimientos adquiridos durante la carrera de diseño gráfico mediante la creación de manuales y recursos gráficos que serán utilizados posteriormente en comunicados que realice la organización, esto asegurara una correcta conexión en todos los comunicados que realice Honduras Conecto.
- A través del manual de papelería se dio seguimiento al desarrollo de la imagen corporativa al realizar artículos de oficina que serán utilizados en el área de comunicación y publicidad
- Al realizar distintas piezas se implementaron las características distintivas como lo son la línea gráfica y elementos compositivos de la marca.
- Se apoyo con la creación de distintos componentes y plantillas para la página de aterrizaje y la de registro en la cual se aplicaron todos los aspectos que se plantearon.

# **IX.APLICABILIDAD**

En este apartado se explica que tan rentable es el proyecto de graduación al aplicarlo a la vida real o si este fuera realizado por la organización.

Este proyecto realizado para Honduras Conecta se realizaron distintas labores entre ellas realizar un manual de papelería y otro de inducción para el personal, diversas plantillas de para redes sociales, página de aterrizaje, entre otras. Se crearon también elementos solicitados que mantuvieran siempre la correcta aplicación de la imagen de la organización.

# **9.1 COSTOS**

Honduras Conecta es una organización no gubernamental que apoya a emprendedores sociales, no cuenta con donativos, esto deja su presupuesto para realizar cualquier tipo de tarea en cuanto a diseño a sus colaboradores. Los cuales se encuentran la mayoría del tiempo ocupados en otras labores que realizan.

Se mostrará una tabla en la cual se desglosan todos los trabajos que se han realizado a lo largo del proyecto, en estos también se agrega el precio. El precio está basado en un estimado realizado entre las cotizaciones que se obtuvieron.

Por todas las cosas elaboradas que fueron anuales, plantillas entre otros. Los valores fueron obtenidos entre los precios obtenidó por una agencia de publicidad, Inteligencia Digital y una FreeLancer que se llama Graphico.

85

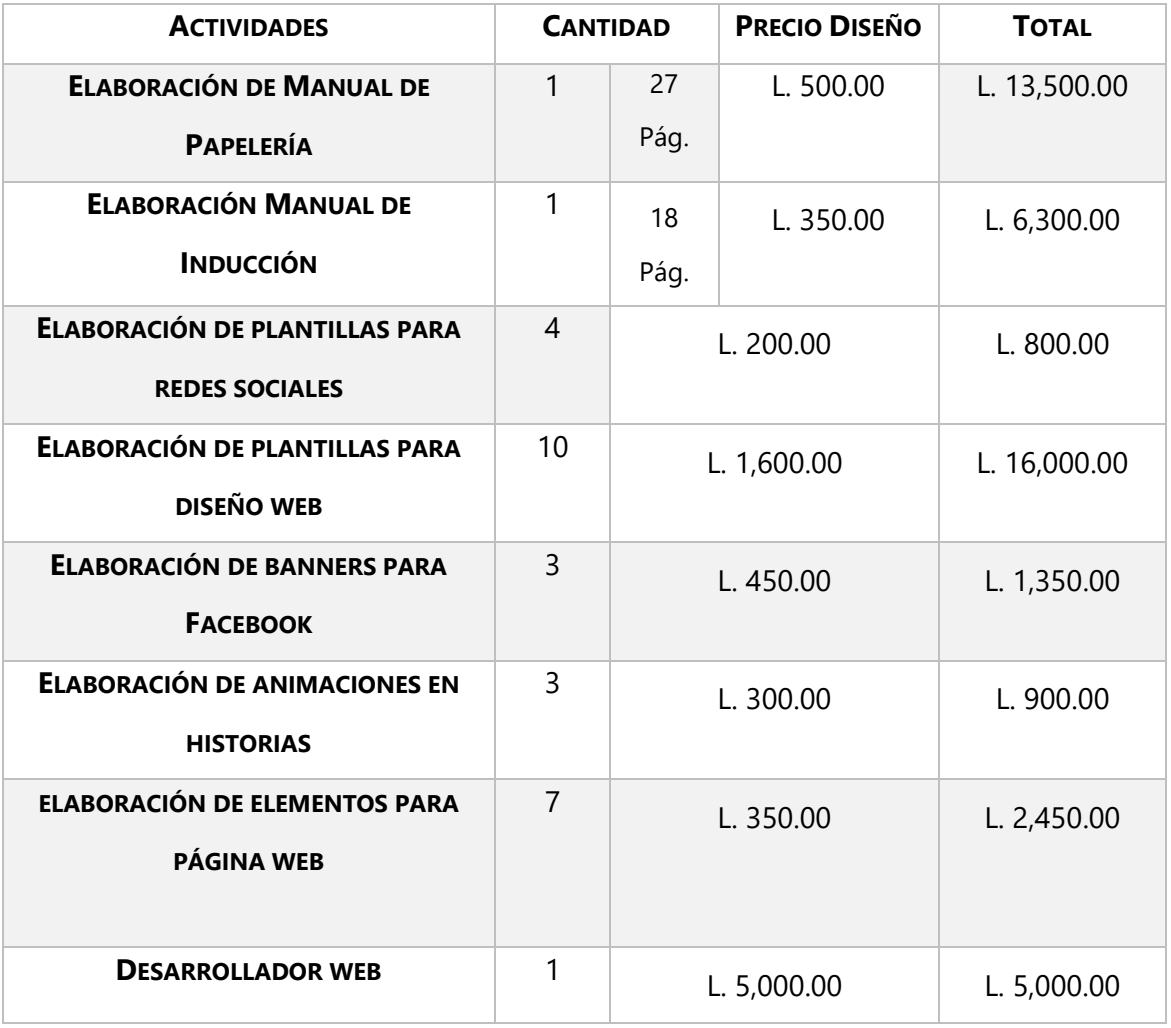

# **TABLA 9. COSTOS Y PRECIOS**

**PRECIO** L.46,300.00

Fuente: (Inteligencia Digital y Graphico, Yurik Reyes, 2020)

# **X.RECOMENDACIONES**

Es importante incluir dentro de las recomendaciones, sugerencias para mejorar el proceso del proyecto de graduación.

#### **10.1RECOMENDACIONES A LA ORGANIZACIÓN HONDURAS CONECTA**

A la organización Honduras Conecta se le recomienda lo siguiente:

- Establecer tiempos de retroalimentación con el estudiante en un horario que se pueda mantener fijo.
- Cuidar más la parte de la estética de ciertas áreas en redes sociales y otras plantillas para poder promover la línea gráfica, cohesión visual y la correcta transmisión de los valores de la organización.
- Tener una mejor relación en cuanto a las direcciones y los estudiantes, esto para saber con quiénes se debe reunir a la hora de presentar avances.

# **10.2RECOMENDACIONES A LA UNIVERSIDAD**

Las siguientes recomendaciones van dirigidas a la Universidad tecnológica Centroamericana las cuales son importantes para la formación de los estudiantes:

- Es importante agregar clases al pensum que promuevan entre todos los estudiantes de la carrera a que despierten al amor a adquirir conocimientos nuevos mediante la investigación e implemento de distintas metodologías hacia el diseño.
- Incluir en más capacitaciones de formación relacionada al diseño web, que está en gran auge en los últimos tiempos y que después de todas las circunstancias que han pasado a lo largo de este año seguirá creciendo.
- Tomar en cuenta aspectos como lo son las emociones y promover entre los estudiantes el sano uso de las mismas, para que estas no afecten en su desempeño laboral.

### **10.3RECOMENDACIONES A LOS ALUMNOS**

A los alumnos de la carrera y de la escuela de Arte & Diseño se les recomienda:

- Conocer y administrar el tiempo con el que cuenta, esto para poder administrarlo de manera que puedan realizar de manera exitosa su Proyecto de Graduación.
- No tener miedo de proponer nuevas ideas que innoven y aporten mucho más al proyecto.
- Recordar que este es el inicio de su vida profesional, por lo tanto deben dar lo mejor de sí mismos.
- Recuerda estudiante " El diseño no es solo cómo se ve y se siente. El diseño es como funciona" Steve Jobs.

### **BIBLIOGRAFÍA**

- Herrera, E. (09 de Enero de 2017). Las redes sociales, medio para unir al voluntariado. Recuperado de: https://www.eleconomista.com.mx/empresas/Las-redes-sociales-mediopara-unir-al-voluntariado-20170110-0033.html.
- ImpactHub. (2020). What is Impact Hub? Impacthub. Recuperado el 25 de Octubre de 2020 de: https://impacthub.net/.
- Fodymanow, K. (2016). Imagen Corporativa. Recuperado de: https://normasapa.org/referencias/citar-página-web/.
- Caldevilla,D. (2009). La importancia de la identidad visual corporative. Obtenido de: https://www.redalyc.org/pdf/5257/525752966001.pdf.
- Caballero, L. (2011) AEG, la primera identidad corporative de la historia. Recuperado de: https://brandemia.org/aeg-la-primera-identidad-corporativa-de-la-historia.
- Honduras Conecta. [@honduras.conecta]. (10 de Agosto de 2020). ¡Haz tu pasantías con nosotros! Honduras Conecta es una excelente opción para desarrollar cada una de tus habilidades [fotografía]. Instagram. Recuperado de: https://www.instagram.com/p/CDupBLdDGlE/.
- Honduras Conecta. (2020). Página de aterrizaje. Recuperado de: https://hondurasconecta.org/.
- CECARM. (2017). La página de aterrizaje perfecta. Recuperado de: https://www.cecarm.com/La\_landing\_page\_perfecta.pdf-6763.

89

- Sierra, M. (2016). El desarrollo de la Comunicación Corporativa y su influencia en la creación de la Identidad Corporativa. Recuperado de: https://repositorio.comillas.edu/jspui/bitstream/11531/15312/1/TFG001483.pdf.
- Saba. (Desconocido). Manual de Identidad Corporativa. Recuperado de: https://saba.eu/down/ManualBasicoSaba.pdf.
- Johansson, A. (4 de Julio de 2018). ¿Te conviene usar artículos promocionales para comercializar tu negocio? Recuperado de: https://www.entrepreneur.com/article/315892.
- Oliva,R. (2013). Material de apoyo para el desarrollo del Concepto Creativo. Recuperado de: http://biblioteca.usac.edu.gt/tesis/02/02\_3446.pdf.
- National Geographic. (01 de febrero de 2018). Gutenberg, el padre de la imprenta. Historia National Geographic. Recuperado de: https://historia.nationalgeographic.com.es/a/gutenberg-padre-imprenta\_7079.
- Desconocido. (28 de octubre de 2012). Xilografía y Linografía [Posteo en el Blog]. Recuperado de: https://tegitaca.blogspot.com/2012/10/xilografia-la-xilografia-xylonmadera-y.html.
- Guerrero,L. (2016). El Diseño Editorial. Guía para la realización de libros y revistas. Recuperado de: https://eprints.ucm.es/39751/1/TFM%20- %20autor%20Leonardo%20Guerrero%20Reyes.pdf.
- Valencia, L. (2013). Introducción a HTML. Recuperado de: http://www.cs.us.es/blogs/bd2012/files/2012/09/Introducci%C3%B3nHTML.pdf .
- Reyes, V. (2020). Captura de pantalla [fotografía]. Recuperada el 9 de Noviembre de 2020.

90

- Eguíluz,J. (Desconocido). Introducción a CSS. Recuperado el de: https://www.jesusda.com/docs/ebooks/introduccion\_css.pdf.
- Barba, Juan. (2014). Diseño y Desarrollo Web. Recuperado de https://riunet.upv.es/bitstream/handle/10251/49757/MEMORIA\_Barba%20Soler%2C%20J uan%20Pedro.pdf?sequence=1.
- Franco, J. (17 de Agoste de 2020). Devices responsive with responsive design [imagen]. Recuperado el de: https://www.womgp.com/blog/tendencias/seo-movil-nuevo-modelomobile-marketing/attachment/devices-responsive-with-responsive-design/.
- ONU. (2020). 17 Objetivos para las personas y para el planeta. Recuperado de: https://www.un.org/sustainabledevelopment/es/development-agenda/ .
- Córcoles Tendero, J. E. (2015). Diseño de interfaces web. Madrid, Spain: RA-MA Editorial. Recuperado de https://elibro.net/es/ereader/unitechn/62487?page=25.
- Adveischool. (7 de Noviembre de 2016). Pie de Página de tu Sitio Web: Ideas Útiles [imagen]. Recuperado de: https://adveischool.com/pie-de-pagina-de-tu-sitio-web.
- Santa María, L. (10 de Noviembre 2014). Resalta el diseño de tu Página Web con una Cabecera Gigante [imágen]. Recuperado de: https://www.staffdigital.pe/blog/paginaweb-cabecera-gigante.
- Nova Ciencia. (1 de Noviembre 2009). La página web de la Universidad ya tiene versión en inglés [imagen]. Recuperado de: https://novaciencia.es/martin-corpas-370/.
- Desconocido. (2 Octubre, 2014·). Ejemplos de páginas web con uso de espacios en blanco [imágen]. Recuperado de: https://blog.aulaformativa.com/ejemplos-de-paginas-webcon-uso-de-espacios-en-blanco.
- Ferrer Martínez, J. (2014). Aplicaciones web. RA-MA Editorial. Recuperado de https://elibro.net/es/ereader/unitechn/106407?page=20.
- Alcázar Jiménez, N. (2016). Definición y diseño de productos editoriales (UF1904). Antequera, Málaga, Spain: IC Editorial. Recuperado de https://elibro.net/es/ereader/unitechn/44539?page=63.
- Tudose,M. (s.f). 30 Most Popular and Free Sans Serif Fonts[imagen]. Recuperado de: https://deliciousthemes.com/30-most-popular-and-free-sans-serif-fonts.
- Snell,S. (27 de Enero de 2016). 40 Free Serif Fonts for Digital Designers[imagen]. Recuperado de: https://www.vandelaydesign.com/serif-fonts/.
- Margang Letterhand. (s.f). Ageng Sans[imagen]. Recuperado de: https://www.urbanfonts.com/fonts/Ageng\_Sans.font.
- The 60 second marketer: The importance of optimizing home pages and página de aterrizajes. (2018).Chatham: Newstex. Recuperado de: https://search.proquest.com/docview/2070998826?accountid=35325.
- Villegas Dianta, A. (1 de Abril de 2013). Curso Herramientas Tecnológicas Para el Aprendizaje[imagen]. Recuperado de: http://www.e-historia.cl/e-historia/cursoherramientas-tecnologicas-para-el-aprendizaje/.
- Roig, F. (2013). La estrategia creativa: relaciones entre concepto e idea. Buenos Aires, Argentina, Argentina: Ediciones Infinito. Recuperado de https://elibro.net/es/ereader/unitechn/78879?page=107.
- Quintana Canessa,F. (2013). El Brief Publicitario[imagen]. Recuperado de: https://issuu.com/franciscoquintanacanessa/docs/brief.
- Dksignmt. (s.f). Insight: Qué es, Cómo Aplicarlo, Tipos y Significado[imagen]. Recuperado de: https://dksignmt.com/insight/.
- Rudl, C. (14 de Enero de 2006). Analista propone tips para mejorar la administración de un sitio web; [source: El reporte delta]. NoticiasFinancieras Recuperado de [https://search.proquest.com/docview/467813669?accountid=35325.](https://search.proquest.com/docview/467813669?accountid=35325)
- Duque, E. (s.f). 50 ejemplos de Landing Page geniales en los que deberías inspirarte[imagen]. Recuperado de: https://eduardoduque.com/ejemplos-de-landingpage/.
- Miladis Caridad, G. C. (2007). Fuentes de información: Una mirada a la actualidad. *Bibliotecas Anales De Investigación,* (3), 152-158. Obtenido de :https://search.proquest.com/docview/2245531008?accountid=35325.
- Honduras Conecta. (2020). [imagen].
- Anónimo. (11 de Febrero de 2011). *NoticiasFinancieras*. La comunicación corporativa es fundamental en las empresas. Obtenido de: https://search.proquest.com/docview/851254017?accountid=35325.
- Nuntium. (21 de Noviembre de 2016). La comunicación corporativa. La voz cantante de tu negocio. Obtenido de: https://www.nuntiumcomunicacion.com/la-comunicacioncorporativa-la-voz-cantante-de-tu-negocio/.
- Morató Bullido, J. (2014). La comunicación corporativa. Barcelona, Editorial UOC. Recuperado de https://elibro.net/es/ereader/unitechn/114039?page=8.
- AEROSOL La Revista. (2013). Cadenas de valor agregado dominadas por las multinacionales. Obtenido de: http://aerosollarevista.com/2013/03/cadenas-de-valoragregado-dominadas-por-las-multinacionales/.
- Gobierno de Navarra. (2011). ¿Cómo planificar la comunicación desde una institución pública? Metodología para el diseño de planes de comunicación. Recuperado de: http://www.navarra.es/nr/rdonlyres/5fbd54a1-d7cf-4eaf-9ec3- 43ad2fcd3a9e/0/guiaparaelaborarunplandecomunicacion2012x.pdf.
- Google Maps. (2020). Nuevos Horizontes Business Center. Obtenido de: [https://www.google.com/search?q=ubicacion%20nuevos%20horizontes&oq=ubicacion+](https://www.google.com/search?q=ubicacion%20nuevos%20horizontes&oq=ubicacion+nuevis+horizontes&aqs=chrome..69i57.4723j0j1&sourceid=chrome&ie=UTF-8&safe=active&tbs=lf:1,lf_ui:2&tbm=lcl&sxsrf=ALeKk01piRc2YWAE6VrUpFsi9zQ0r_QHcg:1606856045221&rflfq=1&num=10&rldimm=16560856421173004693&lqi=Cht1YmljYWNpb24gbnVldm9zIGhvcml6b250ZXNaJgoRbnVldm9zIGhvcml6b250ZXMiEW51ZXZvcyBob3Jpem9udGVz&ved=2ahUKEwiA7J6e1a3tAhXcSTABHYuJBrUQvS4wAHoECAYQKg&rlst=f#rlfi=hd:;si:16560856421173004693,l,Cht1YmljYWNpb24gbnVldm9zIGhvcml6b250ZXNaJgoRbnVldm9zIGhvcml6b250ZXMiEW51ZXZvcyBob3Jpem9udGVz;mv:[[15.540187699999999,-88.0033377],[15.5072669,-88.04329229999999]];tbs:lrf:!1m4!1u3!2m2!3m1!1e1!1m4!1u2!2m2!2m1!1e1!2m1!1e2!2m1!1e3!3sIAE,lf:1,lf_ui:2) [nuevis+horizontes&aqs=chrome..69i57.4723j0j1&sourceid=chrome&ie=UTF-](https://www.google.com/search?q=ubicacion%20nuevos%20horizontes&oq=ubicacion+nuevis+horizontes&aqs=chrome..69i57.4723j0j1&sourceid=chrome&ie=UTF-8&safe=active&tbs=lf:1,lf_ui:2&tbm=lcl&sxsrf=ALeKk01piRc2YWAE6VrUpFsi9zQ0r_QHcg:1606856045221&rflfq=1&num=10&rldimm=16560856421173004693&lqi=Cht1YmljYWNpb24gbnVldm9zIGhvcml6b250ZXNaJgoRbnVldm9zIGhvcml6b250ZXMiEW51ZXZvcyBob3Jpem9udGVz&ved=2ahUKEwiA7J6e1a3tAhXcSTABHYuJBrUQvS4wAHoECAYQKg&rlst=f#rlfi=hd:;si:16560856421173004693,l,Cht1YmljYWNpb24gbnVldm9zIGhvcml6b250ZXNaJgoRbnVldm9zIGhvcml6b250ZXMiEW51ZXZvcyBob3Jpem9udGVz;mv:[[15.540187699999999,-88.0033377],[15.5072669,-88.04329229999999]];tbs:lrf:!1m4!1u3!2m2!3m1!1e1!1m4!1u2!2m2!2m1!1e1!2m1!1e2!2m1!1e3!3sIAE,lf:1,lf_ui:2)[8&safe=active&tbs=lf:1,lf\\_ui:2&tbm=lcl&sxsrf=ALeKk01piRc2YWAE6VrUpFsi9zQ0r\\_QHc](https://www.google.com/search?q=ubicacion%20nuevos%20horizontes&oq=ubicacion+nuevis+horizontes&aqs=chrome..69i57.4723j0j1&sourceid=chrome&ie=UTF-8&safe=active&tbs=lf:1,lf_ui:2&tbm=lcl&sxsrf=ALeKk01piRc2YWAE6VrUpFsi9zQ0r_QHcg:1606856045221&rflfq=1&num=10&rldimm=16560856421173004693&lqi=Cht1YmljYWNpb24gbnVldm9zIGhvcml6b250ZXNaJgoRbnVldm9zIGhvcml6b250ZXMiEW51ZXZvcyBob3Jpem9udGVz&ved=2ahUKEwiA7J6e1a3tAhXcSTABHYuJBrUQvS4wAHoECAYQKg&rlst=f#rlfi=hd:;si:16560856421173004693,l,Cht1YmljYWNpb24gbnVldm9zIGhvcml6b250ZXNaJgoRbnVldm9zIGhvcml6b250ZXMiEW51ZXZvcyBob3Jpem9udGVz;mv:[[15.540187699999999,-88.0033377],[15.5072669,-88.04329229999999]];tbs:lrf:!1m4!1u3!2m2!3m1!1e1!1m4!1u2!2m2!2m1!1e1!2m1!1e2!2m1!1e3!3sIAE,lf:1,lf_ui:2) [g:1606856045221&rflfq=1&num=10&rldimm=16560856421173004693&lqi=Cht1YmljY](https://www.google.com/search?q=ubicacion%20nuevos%20horizontes&oq=ubicacion+nuevis+horizontes&aqs=chrome..69i57.4723j0j1&sourceid=chrome&ie=UTF-8&safe=active&tbs=lf:1,lf_ui:2&tbm=lcl&sxsrf=ALeKk01piRc2YWAE6VrUpFsi9zQ0r_QHcg:1606856045221&rflfq=1&num=10&rldimm=16560856421173004693&lqi=Cht1YmljYWNpb24gbnVldm9zIGhvcml6b250ZXNaJgoRbnVldm9zIGhvcml6b250ZXMiEW51ZXZvcyBob3Jpem9udGVz&ved=2ahUKEwiA7J6e1a3tAhXcSTABHYuJBrUQvS4wAHoECAYQKg&rlst=f#rlfi=hd:;si:16560856421173004693,l,Cht1YmljYWNpb24gbnVldm9zIGhvcml6b250ZXNaJgoRbnVldm9zIGhvcml6b250ZXMiEW51ZXZvcyBob3Jpem9udGVz;mv:[[15.540187699999999,-88.0033377],[15.5072669,-88.04329229999999]];tbs:lrf:!1m4!1u3!2m2!3m1!1e1!1m4!1u2!2m2!2m1!1e1!2m1!1e2!2m1!1e3!3sIAE,lf:1,lf_ui:2) [WNpb24gbnVldm9zIGhvcml6b250ZXNaJgoRbnVldm9zIGhvcml6b250ZXMiEW51ZXZvcyB](https://www.google.com/search?q=ubicacion%20nuevos%20horizontes&oq=ubicacion+nuevis+horizontes&aqs=chrome..69i57.4723j0j1&sourceid=chrome&ie=UTF-8&safe=active&tbs=lf:1,lf_ui:2&tbm=lcl&sxsrf=ALeKk01piRc2YWAE6VrUpFsi9zQ0r_QHcg:1606856045221&rflfq=1&num=10&rldimm=16560856421173004693&lqi=Cht1YmljYWNpb24gbnVldm9zIGhvcml6b250ZXNaJgoRbnVldm9zIGhvcml6b250ZXMiEW51ZXZvcyBob3Jpem9udGVz&ved=2ahUKEwiA7J6e1a3tAhXcSTABHYuJBrUQvS4wAHoECAYQKg&rlst=f#rlfi=hd:;si:16560856421173004693,l,Cht1YmljYWNpb24gbnVldm9zIGhvcml6b250ZXNaJgoRbnVldm9zIGhvcml6b250ZXMiEW51ZXZvcyBob3Jpem9udGVz;mv:[[15.540187699999999,-88.0033377],[15.5072669,-88.04329229999999]];tbs:lrf:!1m4!1u3!2m2!3m1!1e1!1m4!1u2!2m2!2m1!1e1!2m1!1e2!2m1!1e3!3sIAE,lf:1,lf_ui:2) [ob3Jpem9udGVz&ved=2ahUKEwiA7J6e1a3tAhXcSTABHYuJBrUQvS4wAHoECAYQKg&rlst](https://www.google.com/search?q=ubicacion%20nuevos%20horizontes&oq=ubicacion+nuevis+horizontes&aqs=chrome..69i57.4723j0j1&sourceid=chrome&ie=UTF-8&safe=active&tbs=lf:1,lf_ui:2&tbm=lcl&sxsrf=ALeKk01piRc2YWAE6VrUpFsi9zQ0r_QHcg:1606856045221&rflfq=1&num=10&rldimm=16560856421173004693&lqi=Cht1YmljYWNpb24gbnVldm9zIGhvcml6b250ZXNaJgoRbnVldm9zIGhvcml6b250ZXMiEW51ZXZvcyBob3Jpem9udGVz&ved=2ahUKEwiA7J6e1a3tAhXcSTABHYuJBrUQvS4wAHoECAYQKg&rlst=f#rlfi=hd:;si:16560856421173004693,l,Cht1YmljYWNpb24gbnVldm9zIGhvcml6b250ZXNaJgoRbnVldm9zIGhvcml6b250ZXMiEW51ZXZvcyBob3Jpem9udGVz;mv:[[15.540187699999999,-88.0033377],[15.5072669,-88.04329229999999]];tbs:lrf:!1m4!1u3!2m2!3m1!1e1!1m4!1u2!2m2!2m1!1e1!2m1!1e2!2m1!1e3!3sIAE,lf:1,lf_ui:2) [=f#rlfi=hd:;si:16560856421173004693,l,Cht1YmljYWNpb24gbnVldm9zIGhvcml6b250ZXN](https://www.google.com/search?q=ubicacion%20nuevos%20horizontes&oq=ubicacion+nuevis+horizontes&aqs=chrome..69i57.4723j0j1&sourceid=chrome&ie=UTF-8&safe=active&tbs=lf:1,lf_ui:2&tbm=lcl&sxsrf=ALeKk01piRc2YWAE6VrUpFsi9zQ0r_QHcg:1606856045221&rflfq=1&num=10&rldimm=16560856421173004693&lqi=Cht1YmljYWNpb24gbnVldm9zIGhvcml6b250ZXNaJgoRbnVldm9zIGhvcml6b250ZXMiEW51ZXZvcyBob3Jpem9udGVz&ved=2ahUKEwiA7J6e1a3tAhXcSTABHYuJBrUQvS4wAHoECAYQKg&rlst=f#rlfi=hd:;si:16560856421173004693,l,Cht1YmljYWNpb24gbnVldm9zIGhvcml6b250ZXNaJgoRbnVldm9zIGhvcml6b250ZXMiEW51ZXZvcyBob3Jpem9udGVz;mv:[[15.540187699999999,-88.0033377],[15.5072669,-88.04329229999999]];tbs:lrf:!1m4!1u3!2m2!3m1!1e1!1m4!1u2!2m2!2m1!1e1!2m1!1e2!2m1!1e3!3sIAE,lf:1,lf_ui:2) [aJgoRbnVldm9zIGhvcml6b250ZXMiEW51ZXZvcyBob3Jpem9udGVz;mv:\[\[15.54018769999](https://www.google.com/search?q=ubicacion%20nuevos%20horizontes&oq=ubicacion+nuevis+horizontes&aqs=chrome..69i57.4723j0j1&sourceid=chrome&ie=UTF-8&safe=active&tbs=lf:1,lf_ui:2&tbm=lcl&sxsrf=ALeKk01piRc2YWAE6VrUpFsi9zQ0r_QHcg:1606856045221&rflfq=1&num=10&rldimm=16560856421173004693&lqi=Cht1YmljYWNpb24gbnVldm9zIGhvcml6b250ZXNaJgoRbnVldm9zIGhvcml6b250ZXMiEW51ZXZvcyBob3Jpem9udGVz&ved=2ahUKEwiA7J6e1a3tAhXcSTABHYuJBrUQvS4wAHoECAYQKg&rlst=f#rlfi=hd:;si:16560856421173004693,l,Cht1YmljYWNpb24gbnVldm9zIGhvcml6b250ZXNaJgoRbnVldm9zIGhvcml6b250ZXMiEW51ZXZvcyBob3Jpem9udGVz;mv:[[15.540187699999999,-88.0033377],[15.5072669,-88.04329229999999]];tbs:lrf:!1m4!1u3!2m2!3m1!1e1!1m4!1u2!2m2!2m1!1e1!2m1!1e2!2m1!1e3!3sIAE,lf:1,lf_ui:2) [9999,-88.0033377\],\[15.5072669,-](https://www.google.com/search?q=ubicacion%20nuevos%20horizontes&oq=ubicacion+nuevis+horizontes&aqs=chrome..69i57.4723j0j1&sourceid=chrome&ie=UTF-8&safe=active&tbs=lf:1,lf_ui:2&tbm=lcl&sxsrf=ALeKk01piRc2YWAE6VrUpFsi9zQ0r_QHcg:1606856045221&rflfq=1&num=10&rldimm=16560856421173004693&lqi=Cht1YmljYWNpb24gbnVldm9zIGhvcml6b250ZXNaJgoRbnVldm9zIGhvcml6b250ZXMiEW51ZXZvcyBob3Jpem9udGVz&ved=2ahUKEwiA7J6e1a3tAhXcSTABHYuJBrUQvS4wAHoECAYQKg&rlst=f#rlfi=hd:;si:16560856421173004693,l,Cht1YmljYWNpb24gbnVldm9zIGhvcml6b250ZXNaJgoRbnVldm9zIGhvcml6b250ZXMiEW51ZXZvcyBob3Jpem9udGVz;mv:[[15.540187699999999,-88.0033377],[15.5072669,-88.04329229999999]];tbs:lrf:!1m4!1u3!2m2!3m1!1e1!1m4!1u2!2m2!2m1!1e1!2m1!1e2!2m1!1e3!3sIAE,lf:1,lf_ui:2)

[88.04329229999999\]\];tbs:lrf:!1m4!1u3!2m2!3m1!1e1!1m4!1u2!2m2!2m1!1e1!2m1!1e2!2m](https://www.google.com/search?q=ubicacion%20nuevos%20horizontes&oq=ubicacion+nuevis+horizontes&aqs=chrome..69i57.4723j0j1&sourceid=chrome&ie=UTF-8&safe=active&tbs=lf:1,lf_ui:2&tbm=lcl&sxsrf=ALeKk01piRc2YWAE6VrUpFsi9zQ0r_QHcg:1606856045221&rflfq=1&num=10&rldimm=16560856421173004693&lqi=Cht1YmljYWNpb24gbnVldm9zIGhvcml6b250ZXNaJgoRbnVldm9zIGhvcml6b250ZXMiEW51ZXZvcyBob3Jpem9udGVz&ved=2ahUKEwiA7J6e1a3tAhXcSTABHYuJBrUQvS4wAHoECAYQKg&rlst=f#rlfi=hd:;si:16560856421173004693,l,Cht1YmljYWNpb24gbnVldm9zIGhvcml6b250ZXNaJgoRbnVldm9zIGhvcml6b250ZXMiEW51ZXZvcyBob3Jpem9udGVz;mv:[[15.540187699999999,-88.0033377],[15.5072669,-88.04329229999999]];tbs:lrf:!1m4!1u3!2m2!3m1!1e1!1m4!1u2!2m2!2m1!1e1!2m1!1e2!2m1!1e3!3sIAE,lf:1,lf_ui:2) [1!1e3!3sIAE,lf:1,lf\\_ui:2.](https://www.google.com/search?q=ubicacion%20nuevos%20horizontes&oq=ubicacion+nuevis+horizontes&aqs=chrome..69i57.4723j0j1&sourceid=chrome&ie=UTF-8&safe=active&tbs=lf:1,lf_ui:2&tbm=lcl&sxsrf=ALeKk01piRc2YWAE6VrUpFsi9zQ0r_QHcg:1606856045221&rflfq=1&num=10&rldimm=16560856421173004693&lqi=Cht1YmljYWNpb24gbnVldm9zIGhvcml6b250ZXNaJgoRbnVldm9zIGhvcml6b250ZXMiEW51ZXZvcyBob3Jpem9udGVz&ved=2ahUKEwiA7J6e1a3tAhXcSTABHYuJBrUQvS4wAHoECAYQKg&rlst=f#rlfi=hd:;si:16560856421173004693,l,Cht1YmljYWNpb24gbnVldm9zIGhvcml6b250ZXNaJgoRbnVldm9zIGhvcml6b250ZXMiEW51ZXZvcyBob3Jpem9udGVz;mv:[[15.540187699999999,-88.0033377],[15.5072669,-88.04329229999999]];tbs:lrf:!1m4!1u3!2m2!3m1!1e1!1m4!1u2!2m2!2m1!1e1!2m1!1e2!2m1!1e3!3sIAE,lf:1,lf_ui:2)

### **Anexos**

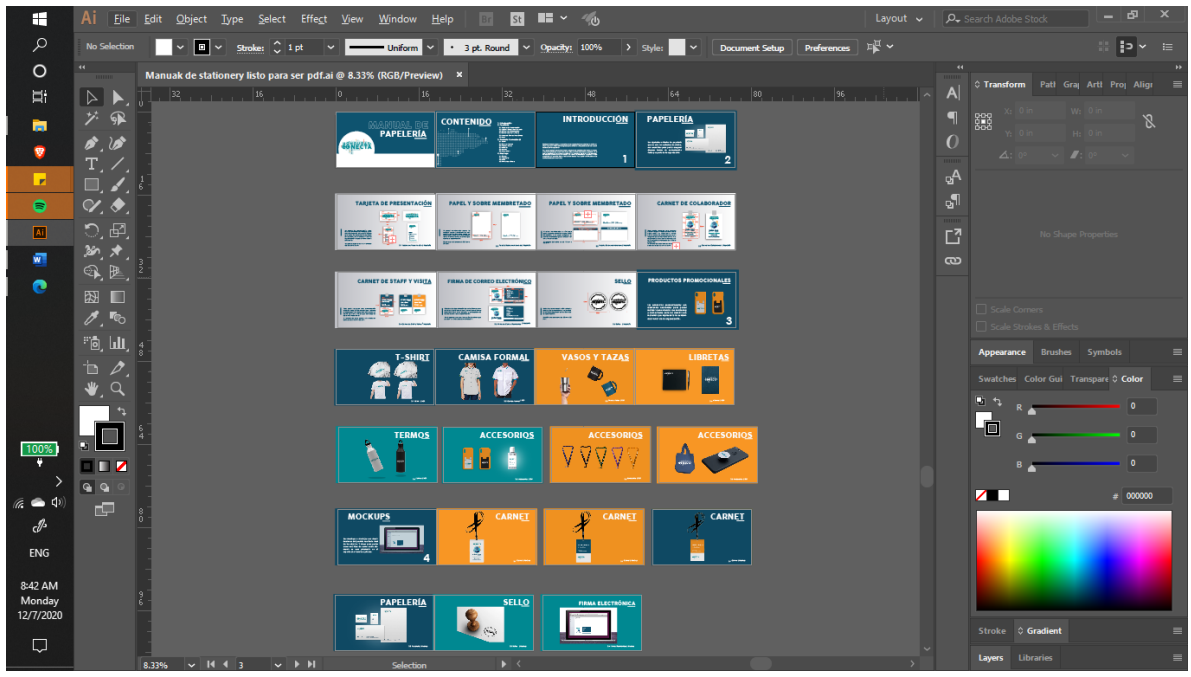

**Anexo 1. Distribución del Manual de Papelería para Honduras Conecta en Illustrador**

(Elaboración Propia, 2020)

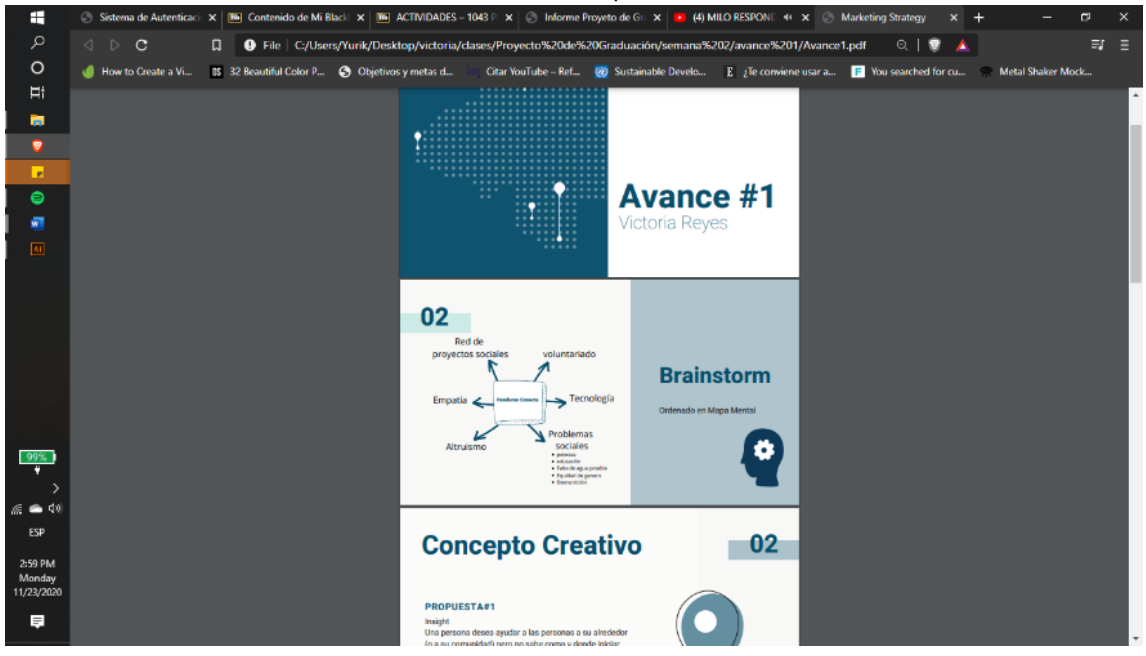

**Anexo 2. Presentación Avance 1**

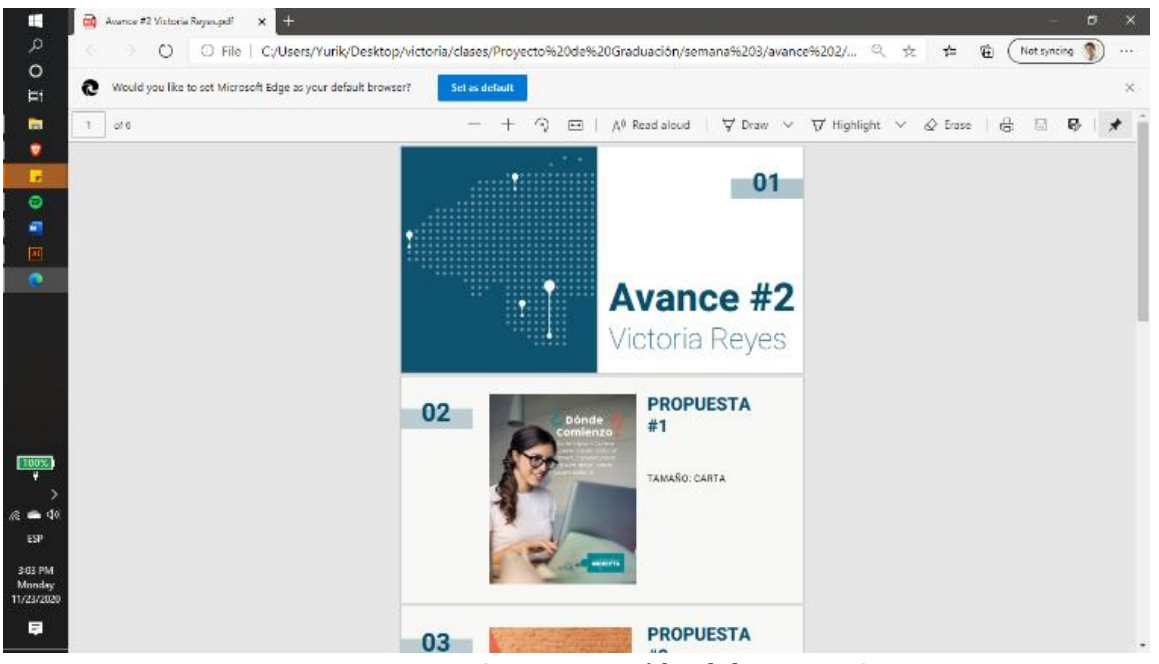

**Anexo 3. Presentación del Avance 2**

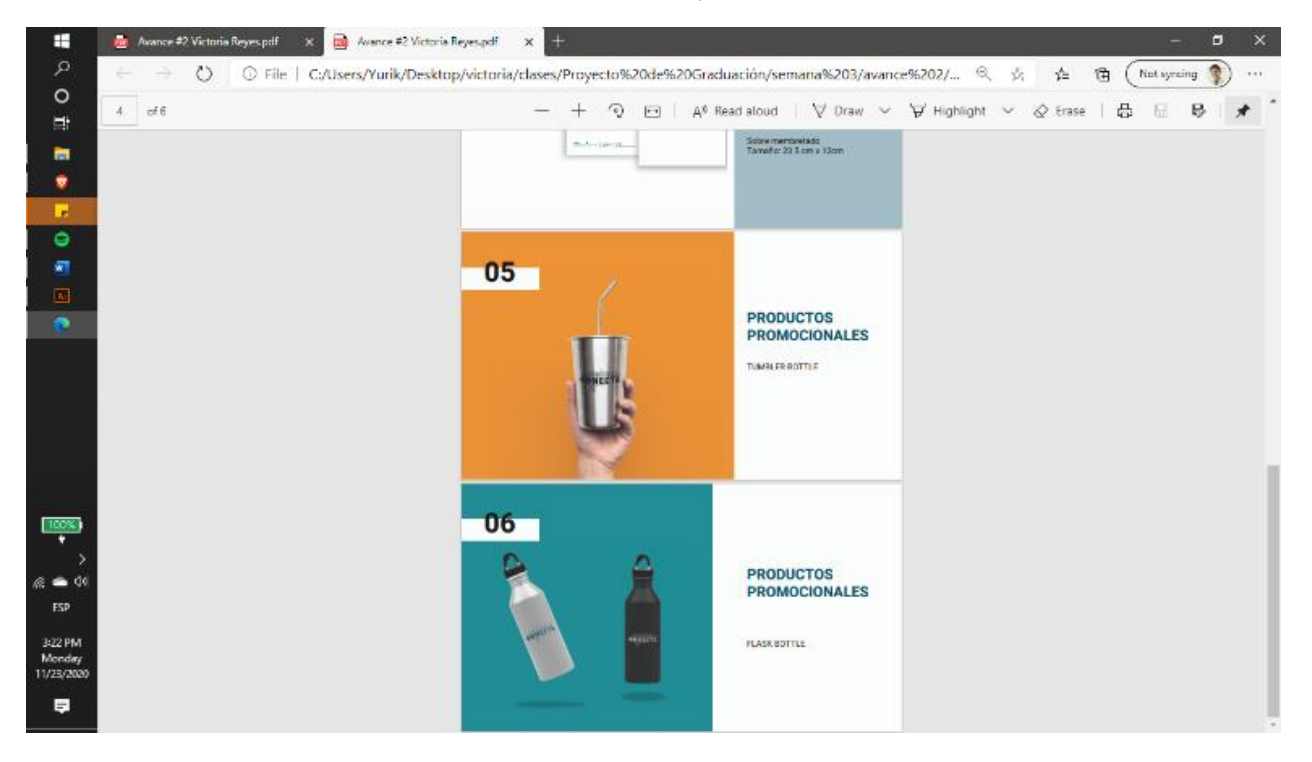

# **Anexo 4. Presentación del Avance 2**

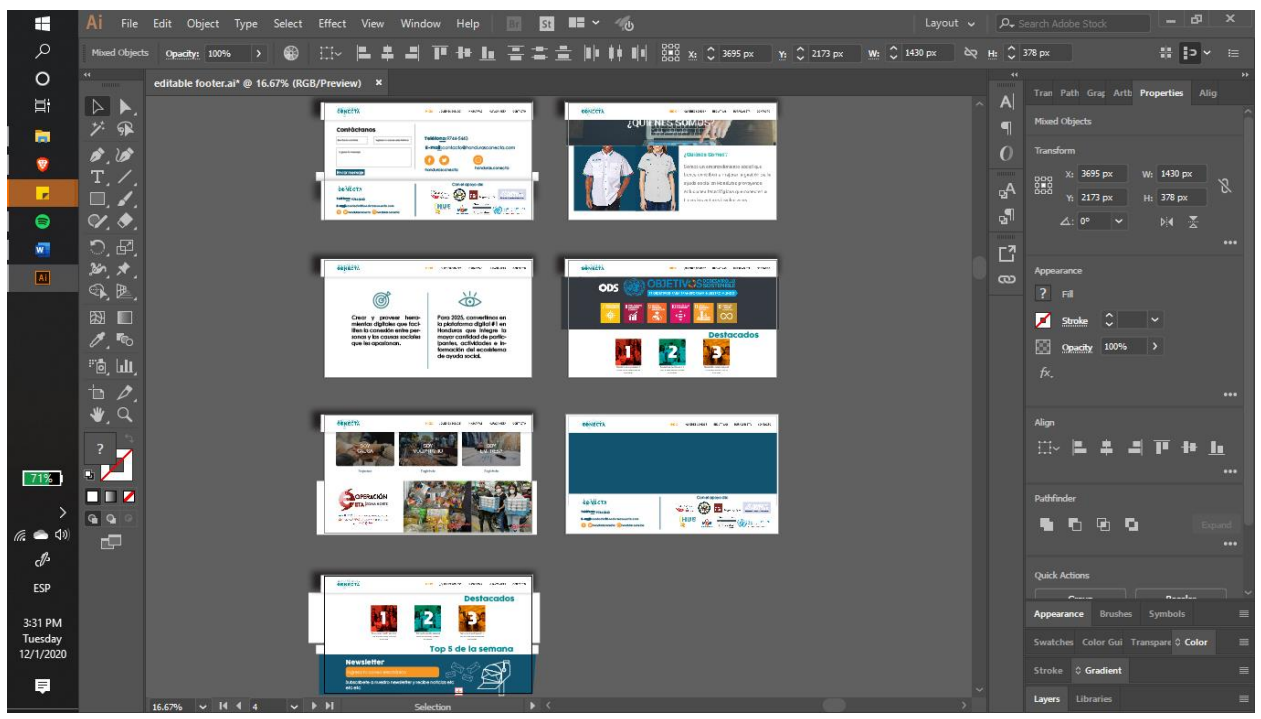

**Anexo 5. Vista de los montajes para página de aterrizaje**

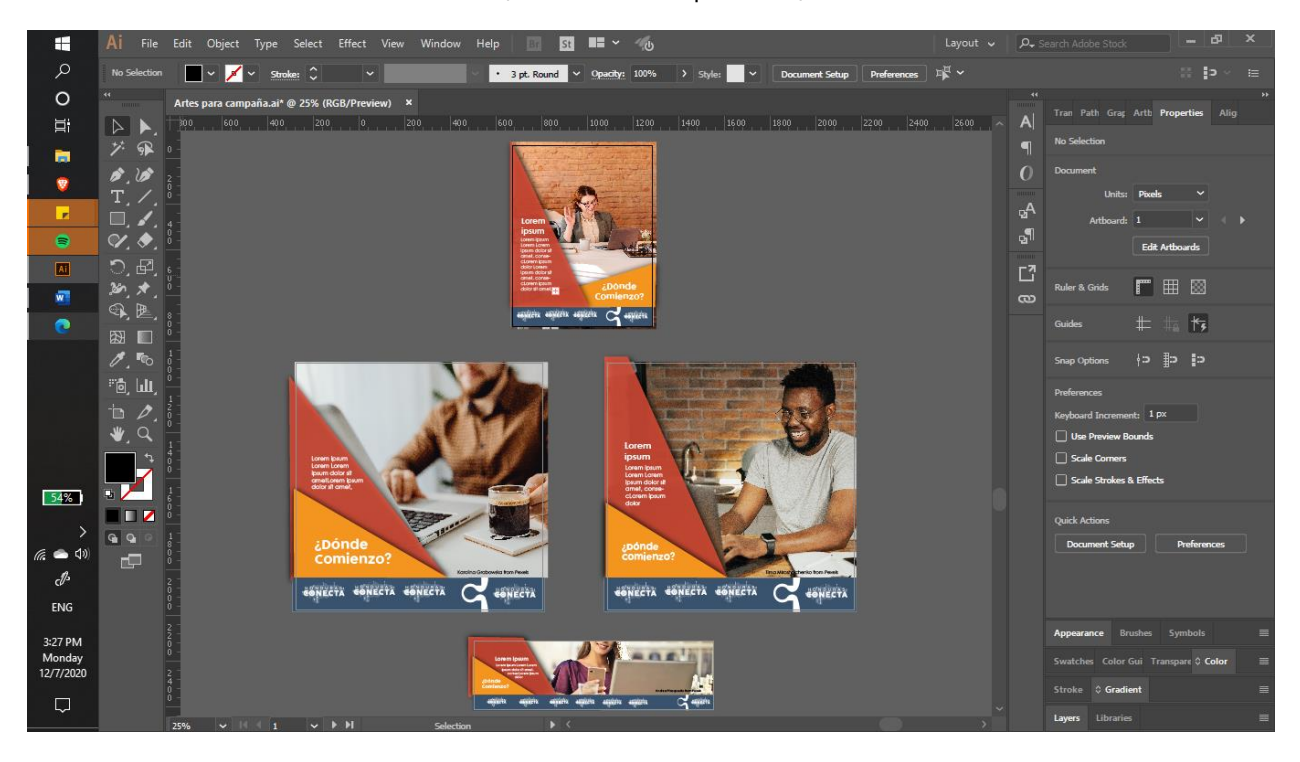

# **Anexo 6. Visualización de Plantillas en Illustrador**

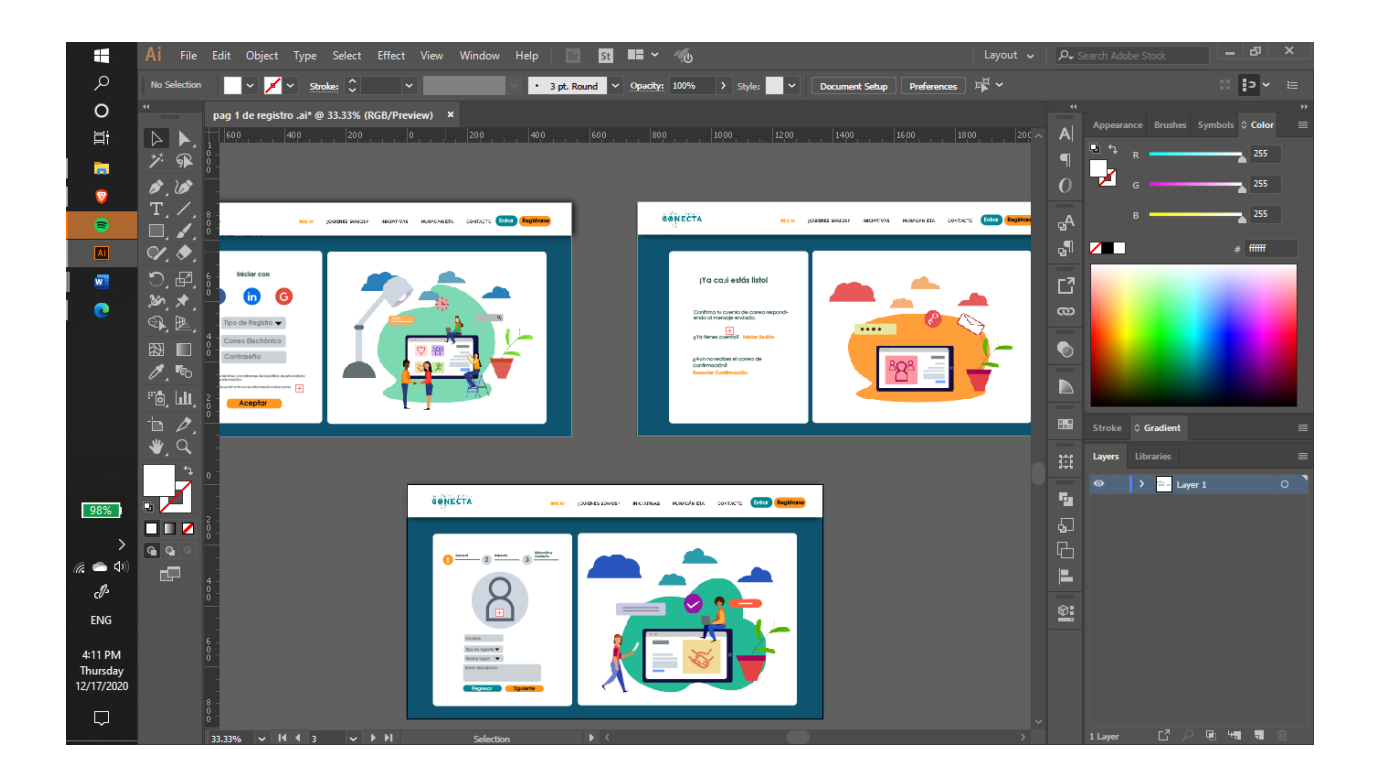

**Anexo 7. Plantillas Página de Registro en Illustrador**

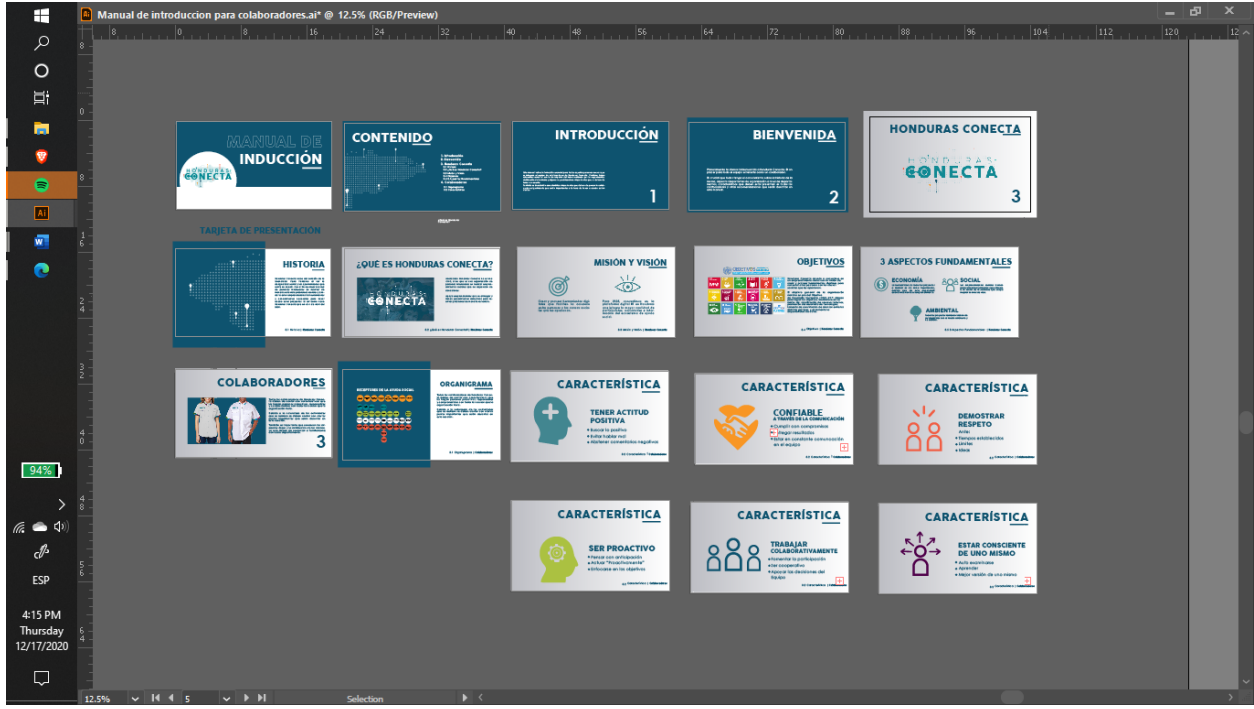

**Anexo 8. Visualización de Manual de Inducción en Illustrador**

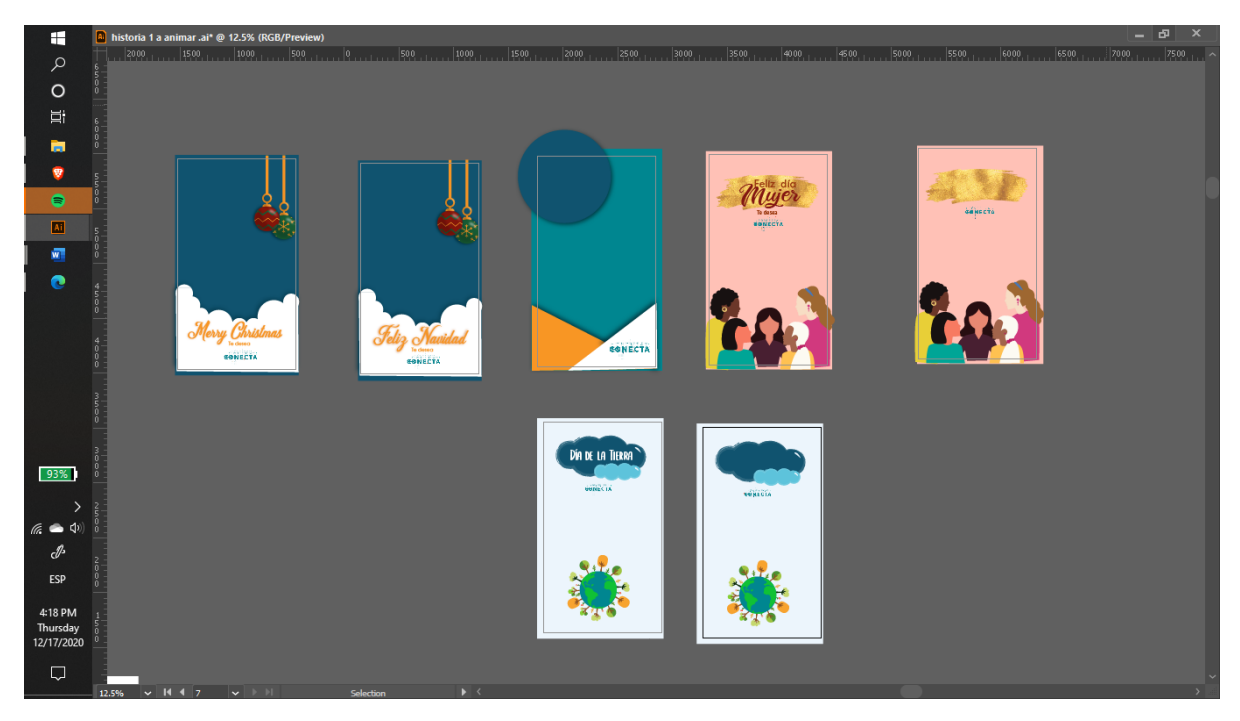

**Anexo 9. Historias en Illustrador**

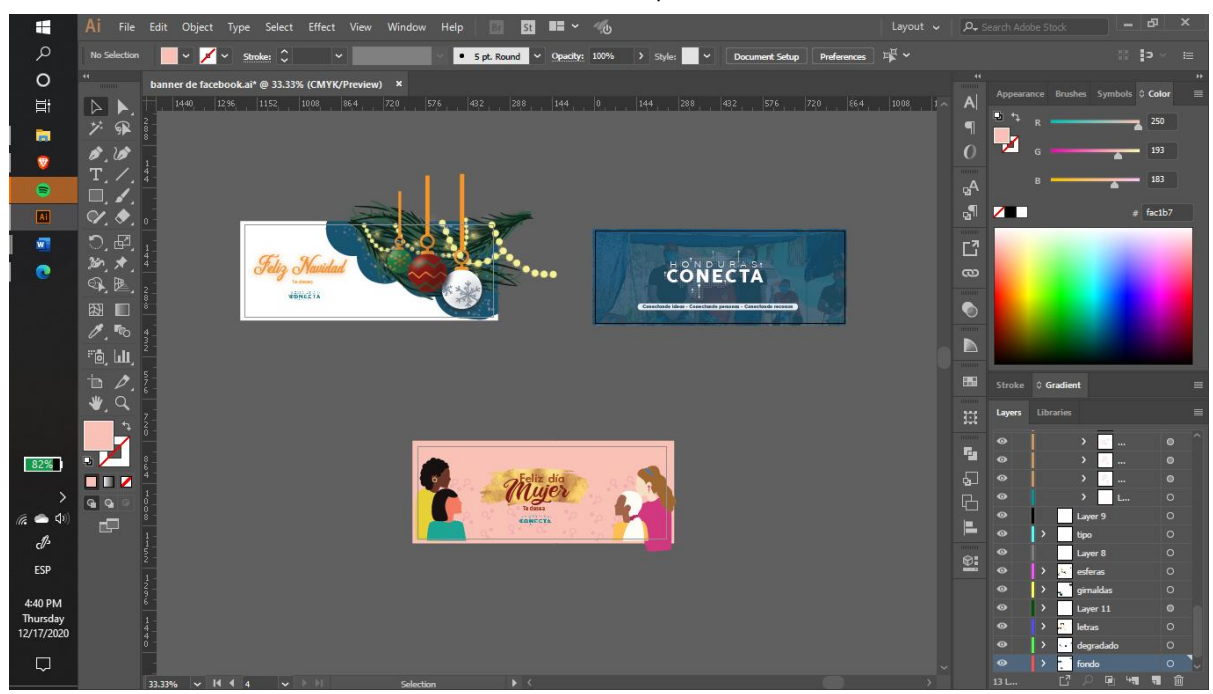

**Anexo 10. Visualización de Manual de Inducción en Illustrador**

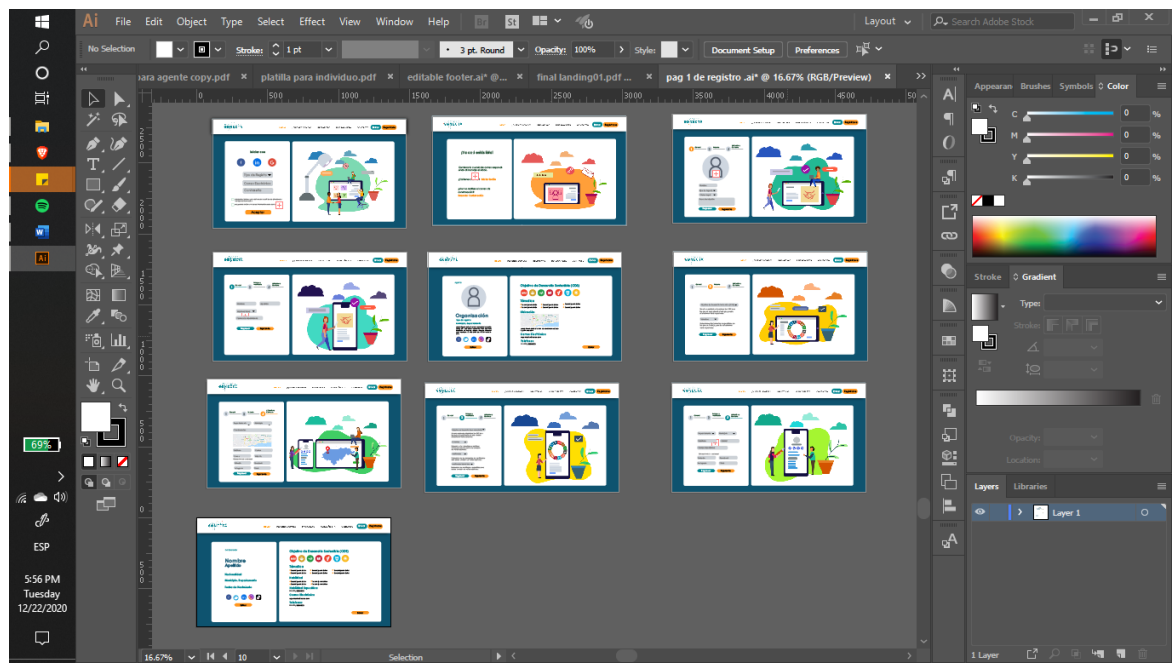

**Anexo 11. Visualización de Plantilla para Página de Registro**

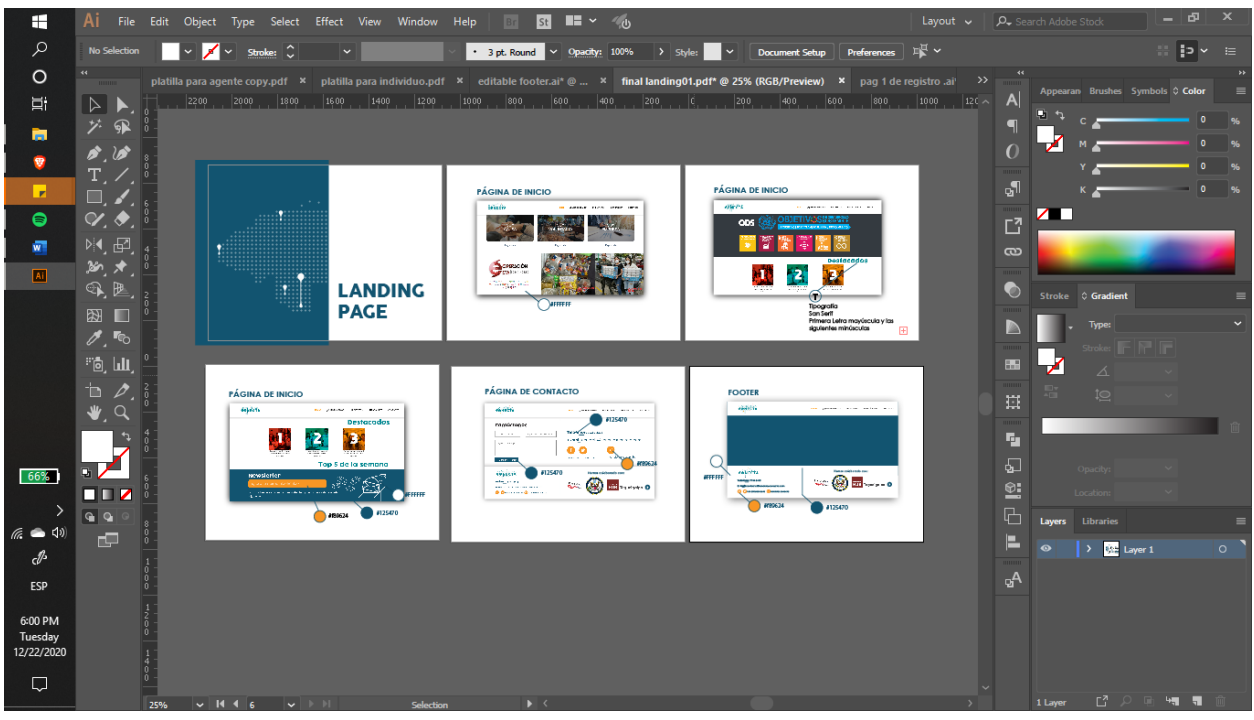

**Anexo 12. Visualización de Plantillas con Descripciones**

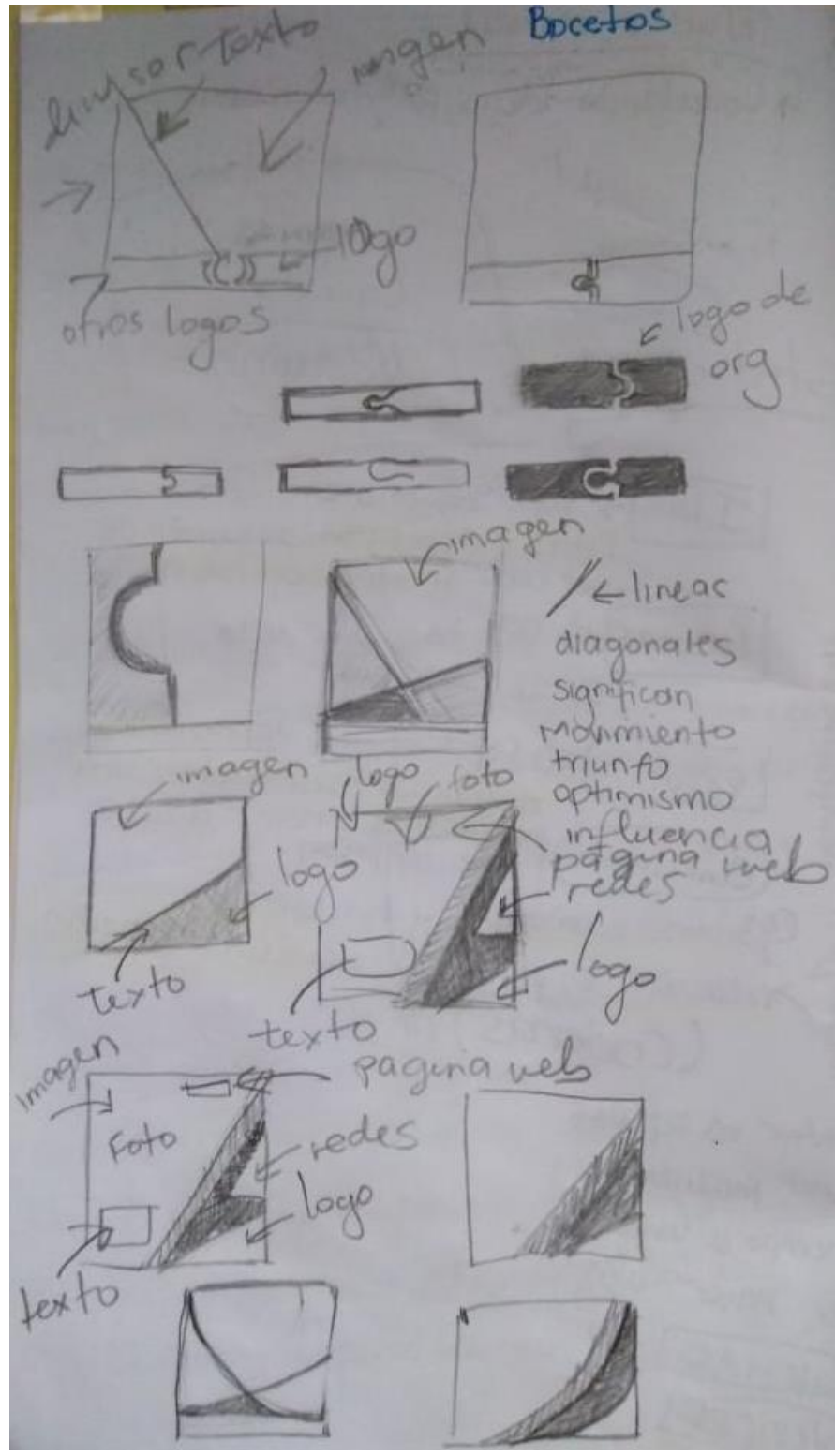

**Anexo 13. Bocetos Plantilla Universal**

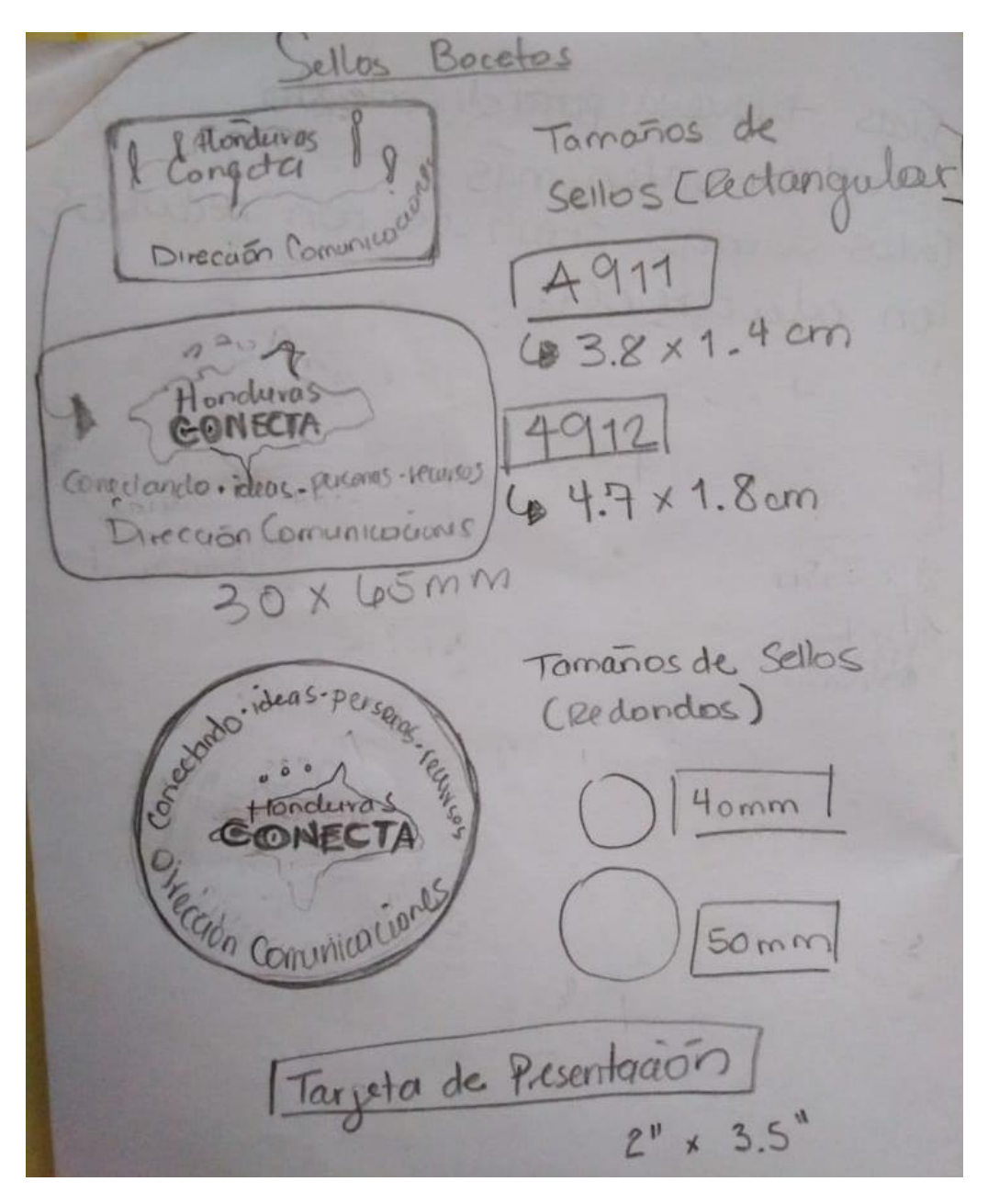

**Anexo 14. Bocetos Sellos**

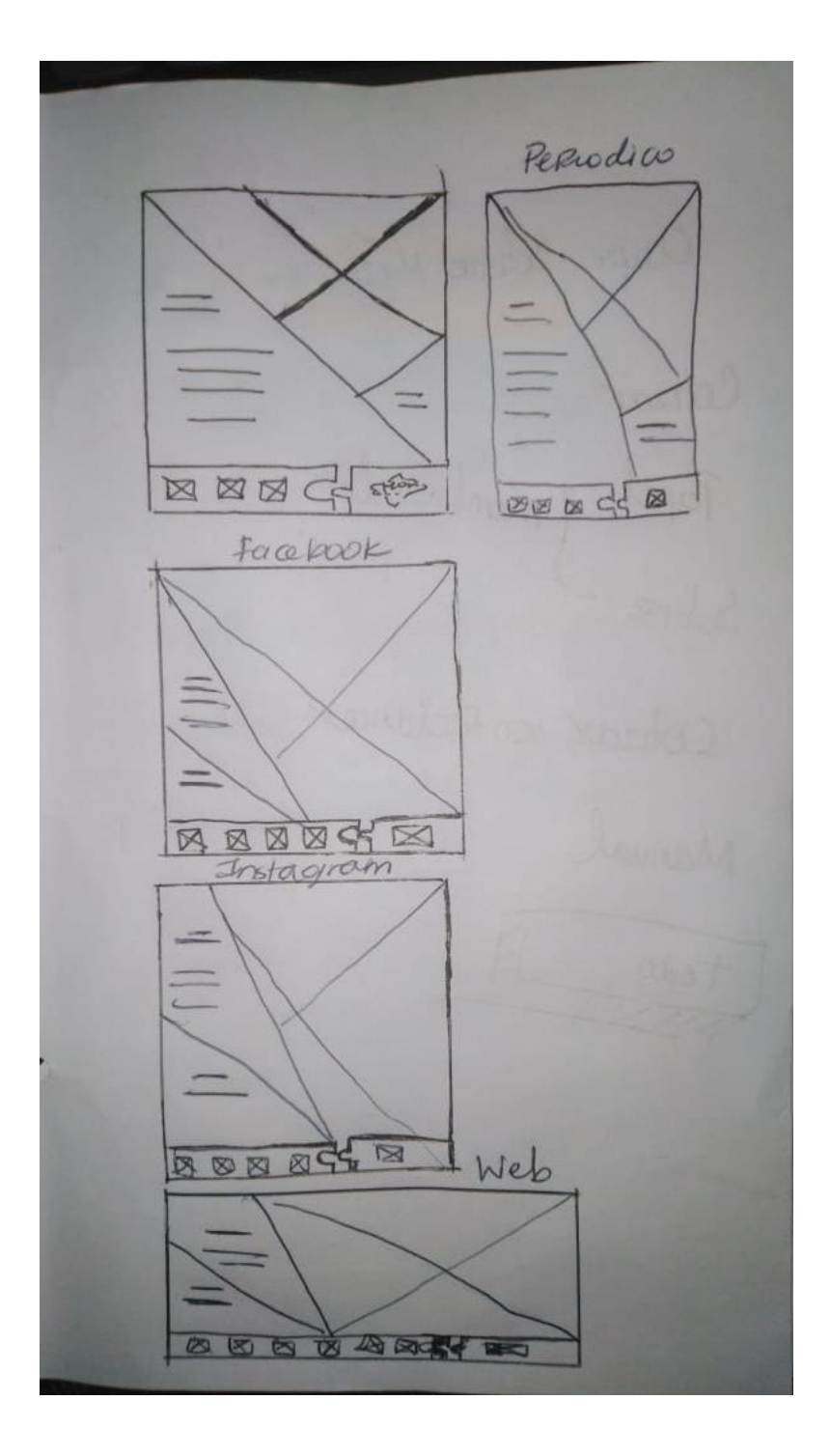

# **Anexo 15. Bocetos Plantilla Universal**

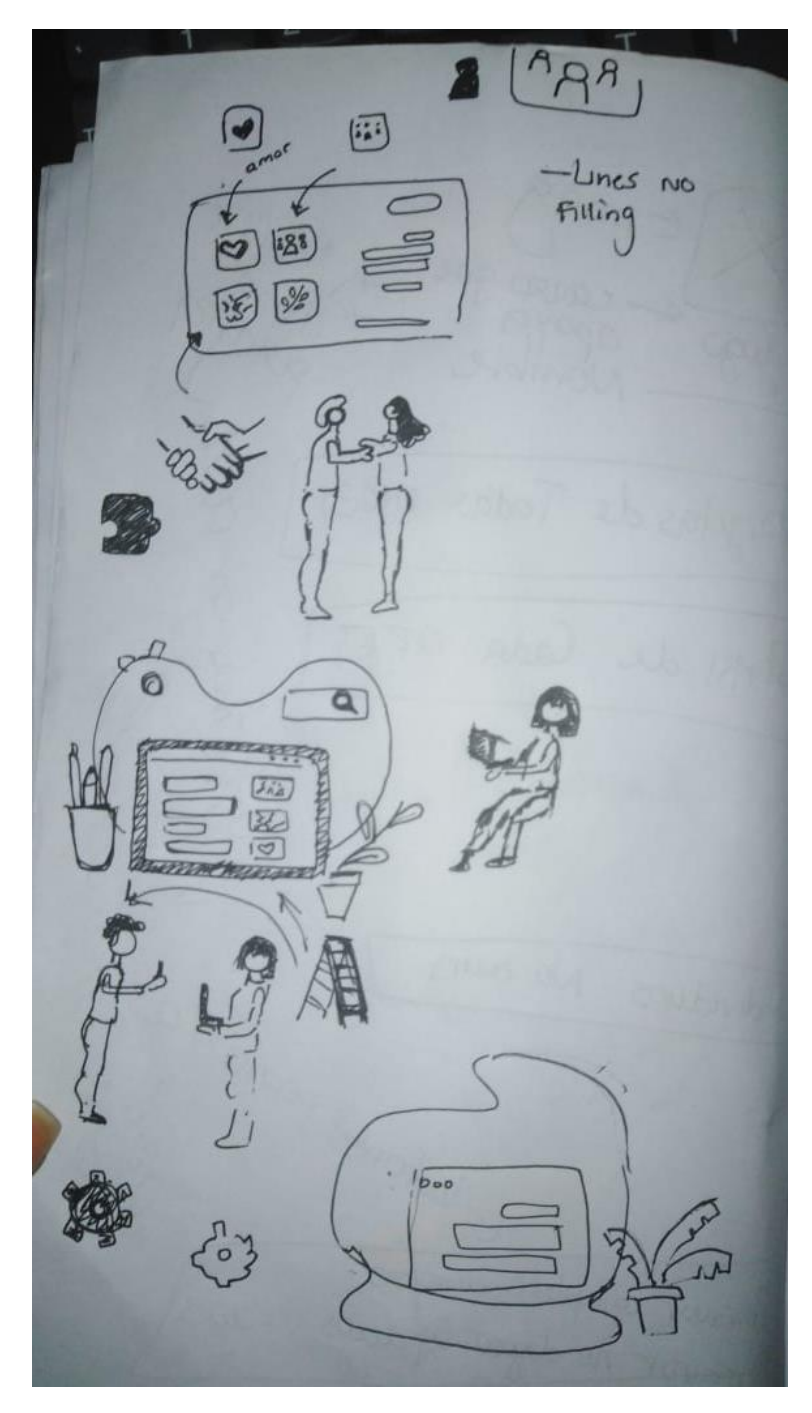

**Anexo 16. Bocetos de Elementos para Página Web**

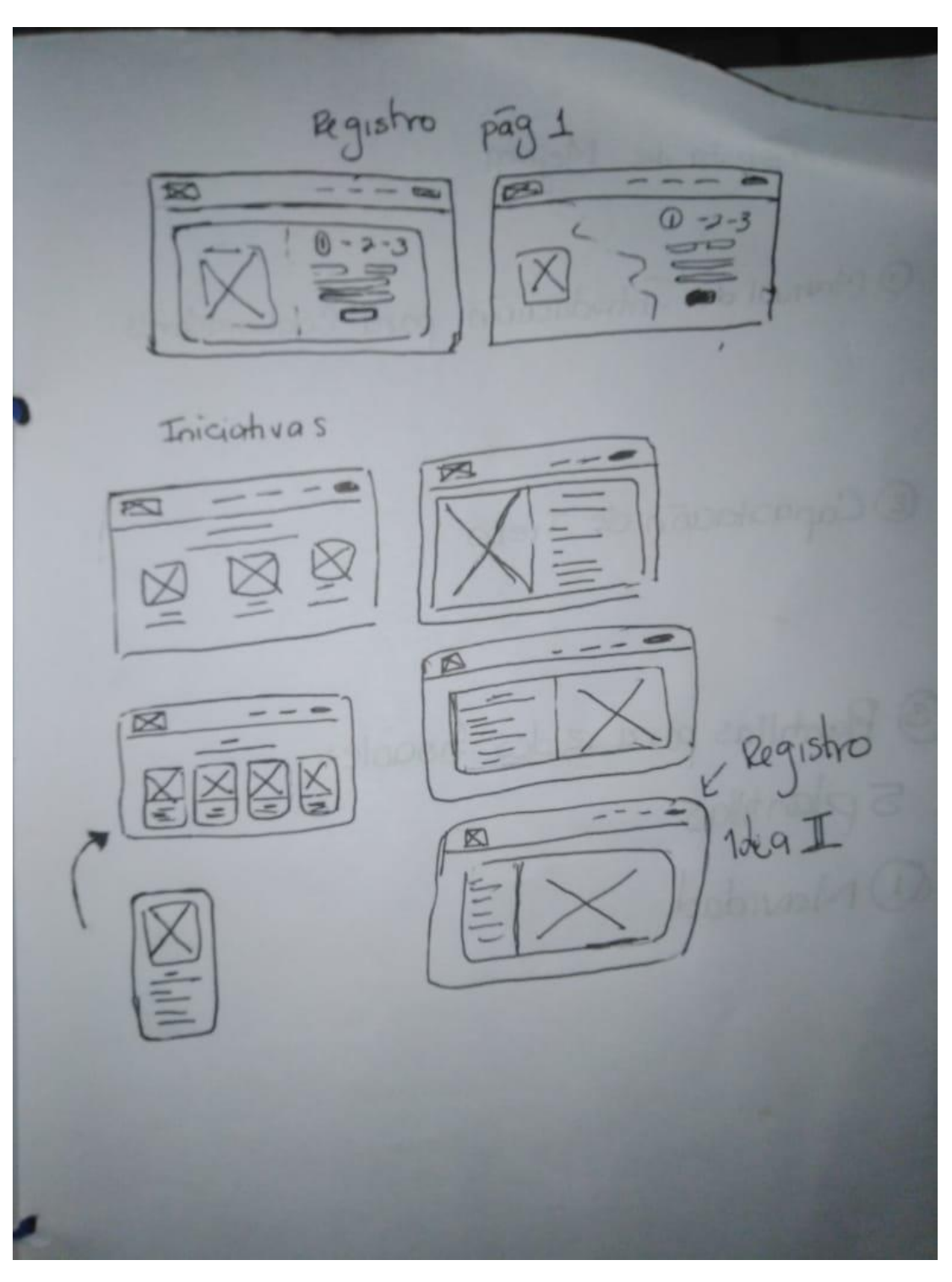

**Anexo 17. Bocetos de Elementos para Página Web**

Banners de FaceBook feras<br>slide  $\mathbb{R}$  $\overline{Q}$  $\log$ Eloz N

### **Anexo 18. Bocetos de Banners de Facebook**

Plantillas papa Red Social 1080px  $1920px$ RIES Instagram Con una.<br>Canumacuón ge navidad dorado  $d^{2u}$ Nige due cais vilde bcoración NIEVE  $4 \frac{1}{9241}$ corporativo  $b$ nochazuo Felavidad esferas de Que se mundo ler

# **Anexo 19. Bocetos de Historias**
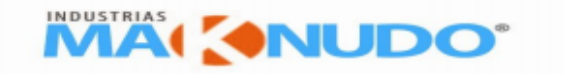

# Formato de cotizaciones F-300

ANILLO PERIFERICO, ATRAS DE TEXACO FUERZA AEREA, COMAYAGUELA, HONDURAS

#### RTN 08019998384037

E-MAIL:spsventas@maknudo.com TELS:2245 5962

#### www.maknudo.com

SUPLIDORES DE :SERIGRAFIA,BORDADO,UNIFORMES,CAMISETAS, GORRAS, ARTICULOS PROMOCIONALES.

**DESDE 1986** 

### **COTIZACION:**

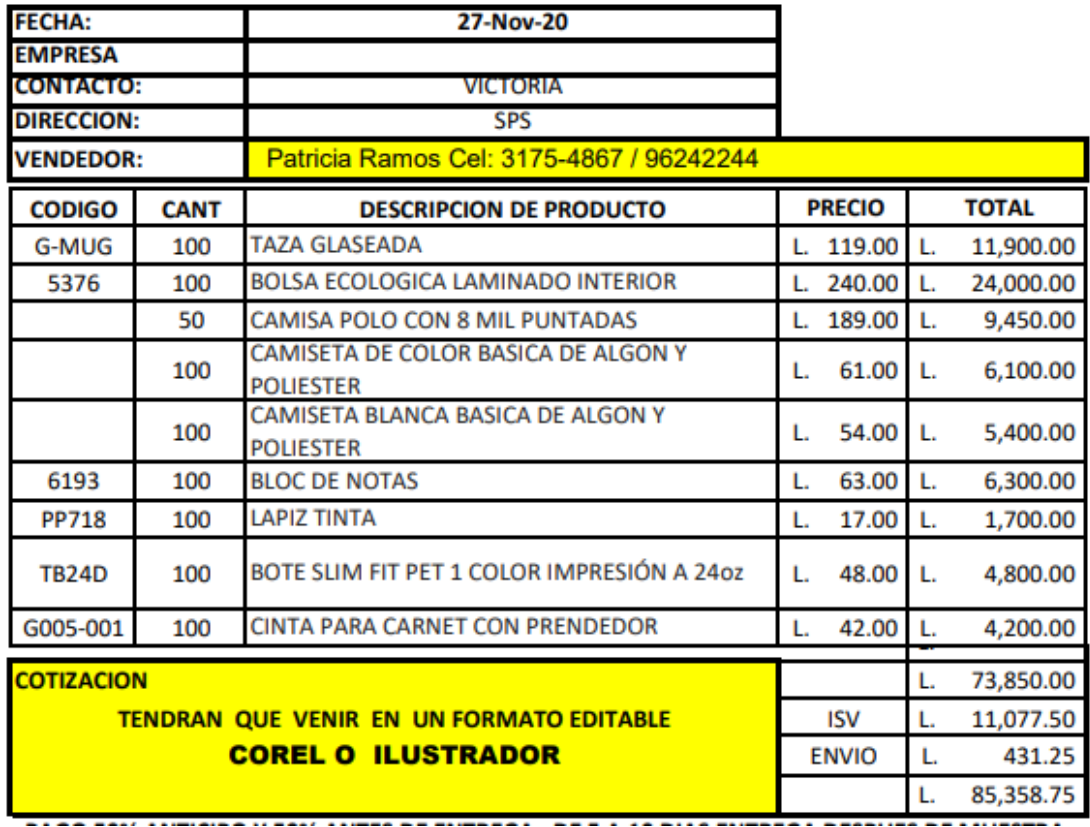

#### Anexo 20. Cotización Industrias MaKnudo

(Industrias MaKnudo, 2020)

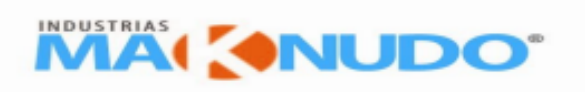

## Formato de cotizaciones F-300

ANILLO PERIFERICO, ATRAS DE TEXACO FUERZA AEREA, COMAYAGUELA, HONDURAS

RTN 08019998384037

TELS:2245 5962 E-MAIL:spsventas@maknudo.com

www.maknudo.com

SUPLIDORES DE :SERIGRAFIA, BORDADO, UNIFORMES, CAMISETAS, GORRAS, ARTICULOS PROMOCIONALES.

**DESDE 1986** 

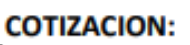

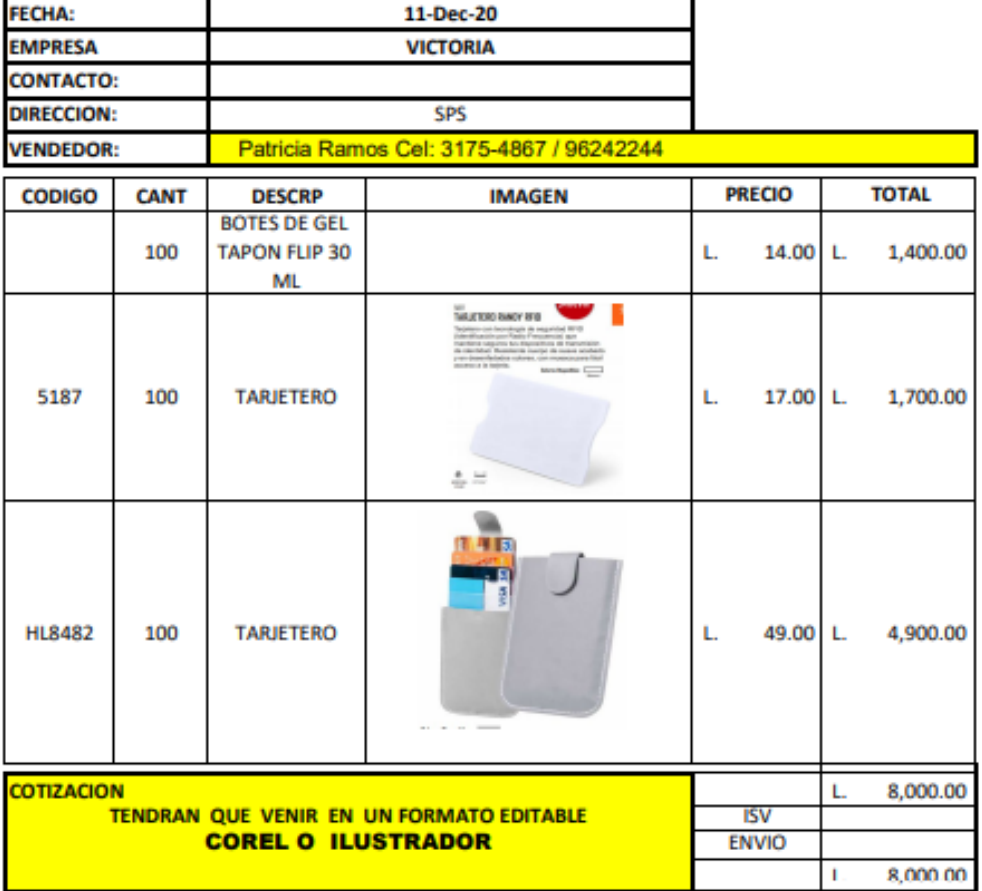

50% ANTICIPO Y 50% CONTRA ENTREGA. DE 5 A 10 DIAS DE ENTREGA DESPUES DE MUESTRA **APROBADA** 

### Anexo 21. Cotización Industrias MaKnudo

(Industrias MaKnudo, 2020)

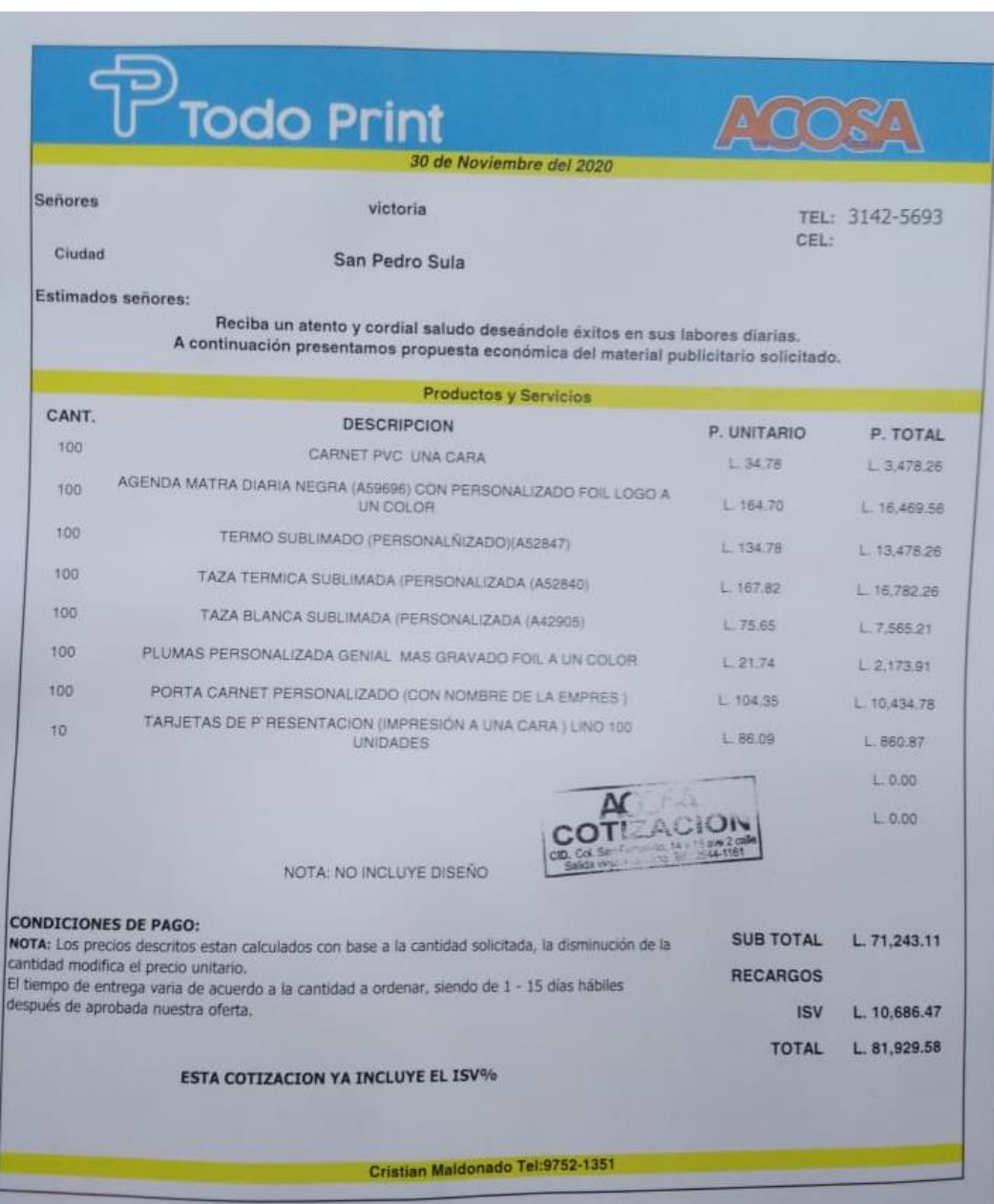

**Anexo 22. Cotización Todo Print**

(ACOSA, 2020)

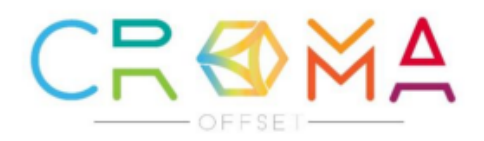

#### Cotización

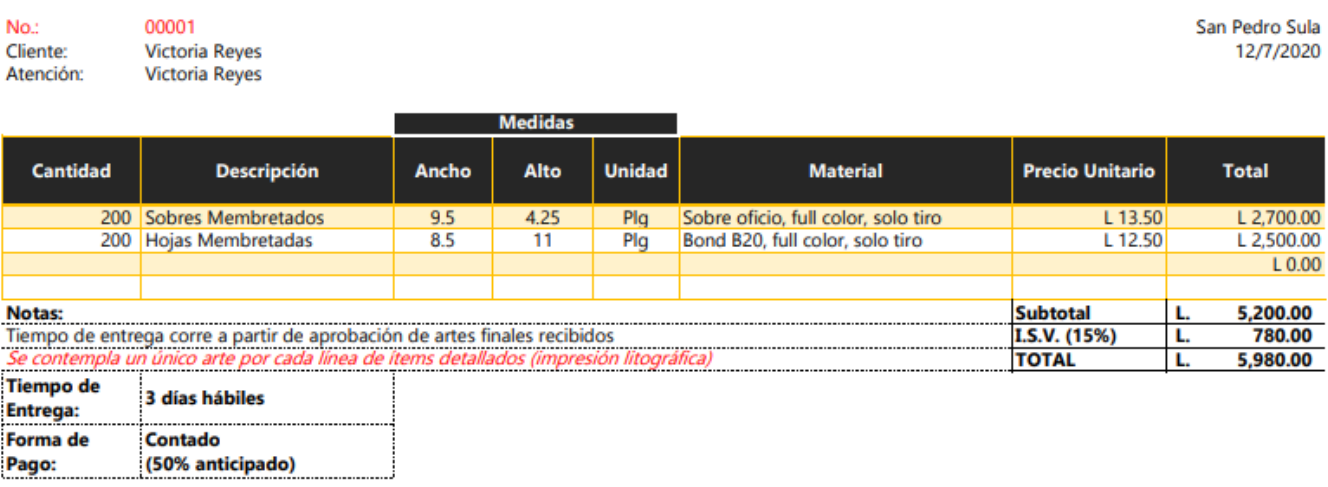

Esperando que la información anterior sea de su entera satisfacción. Agradeciéndole el brindamos la oportunidad de poderle servir.<br>Cotización válida por 15 días

### **Anexo 23. Cotización de Papelería en Croma**

(Croma, 2020)

### **NOMBRE: VICTORIA REYES**

**ARTES INDIVIDUALES (SOCIAL MEDIA POST)** SOLO INCLUYE ARTE APROBADO. TODOS LOS POSTEOS SON PROGRAMADOSY POSTEADOS POR EL CLIENTE MISMO. INSTAGRAM STORY L.150 C/U **INSTAGRAM POST L.150 C/U FACEBOOK STORY** L.150 C/U **FACEBOOK POST L.150 C/U** L.300 (SLIDE, PHOTO COLLAGE, MINI VIDEO) **FACEBOOK COVER** 

PAQUETE DE ARTES MENSUALES PARA SOCIAL MEDIA POST: SOLO INCLUYE ARTE APROBADO. TODOS LOS POSTEOS SON PROGRAMADOSY POSTEADOS POR EL CLIENTE MISMO. 3 ARTES K SEMANA L.375 (SEMANAL) 5 ARTES K SEMANA L.625 (SEMANAL) 7 ARTES H SEMANA L.875 (SEMANAL) PAGO SE HACE MENSUAL PARA RESPETAR LA TARIFA DE DESCUENTO DE ARTE

PROUETE DE SOCIAL MEDIA: INCLUYE ARTE APROBADO. TODOS LOS POSTEOS PROGRAMADOS Y POR NOSOTROS. POSTEOS SEMANALES INSTAGRAM Y FACEBOOK **COPY DE POST (CAPTION)** LÍNEA GRÁFICA DE TEMPORADA - CAMPAÑA<br>CAMBIO DE FACEBOOK COVER MENSUAL SUPERVISIÓN CM DE PÁGINA (ATENCIÓN CLIENTE) MANEJO DE PAUTA POR CAMPAÑA \*\* ME ACOMODO A TU PRESUPUESTO\*\* PRECIO DEPENDE DE CANTIDAD DE MATERIAL SOLICITADO

#### **Anexo 24. Cotización de Historias para Instagram**

**COTIZACIÓN** 

**FECHA: 8-12-20** 

(Graphico, 2020)

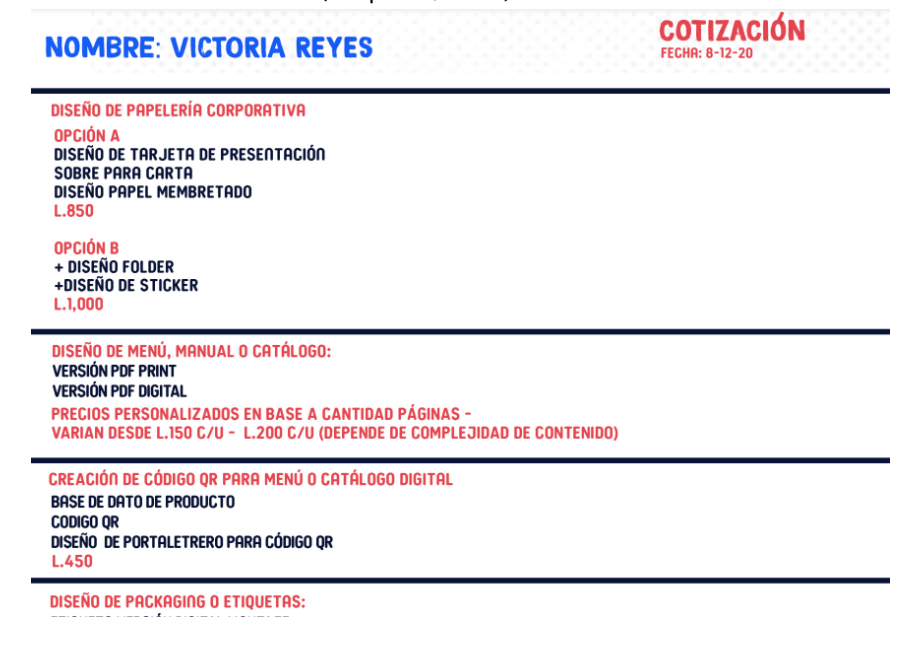

**Anexo 25. Cotización de Manual de Introducción para colaboradores**

(Graphico, 2020)

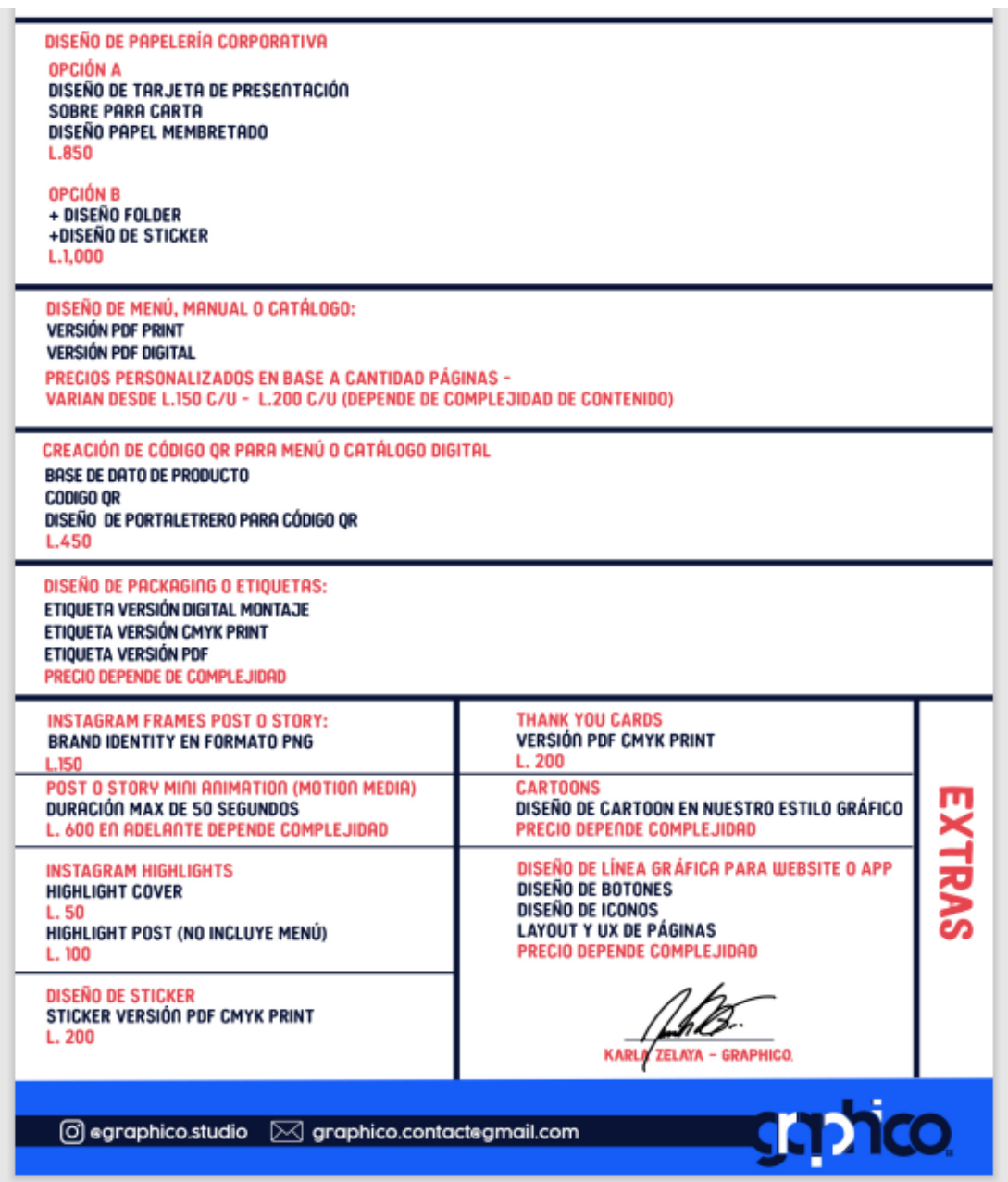

### **Anexo 26. Cotización de Manual de Introducción para colaboradores**

(Graphico, 2020)

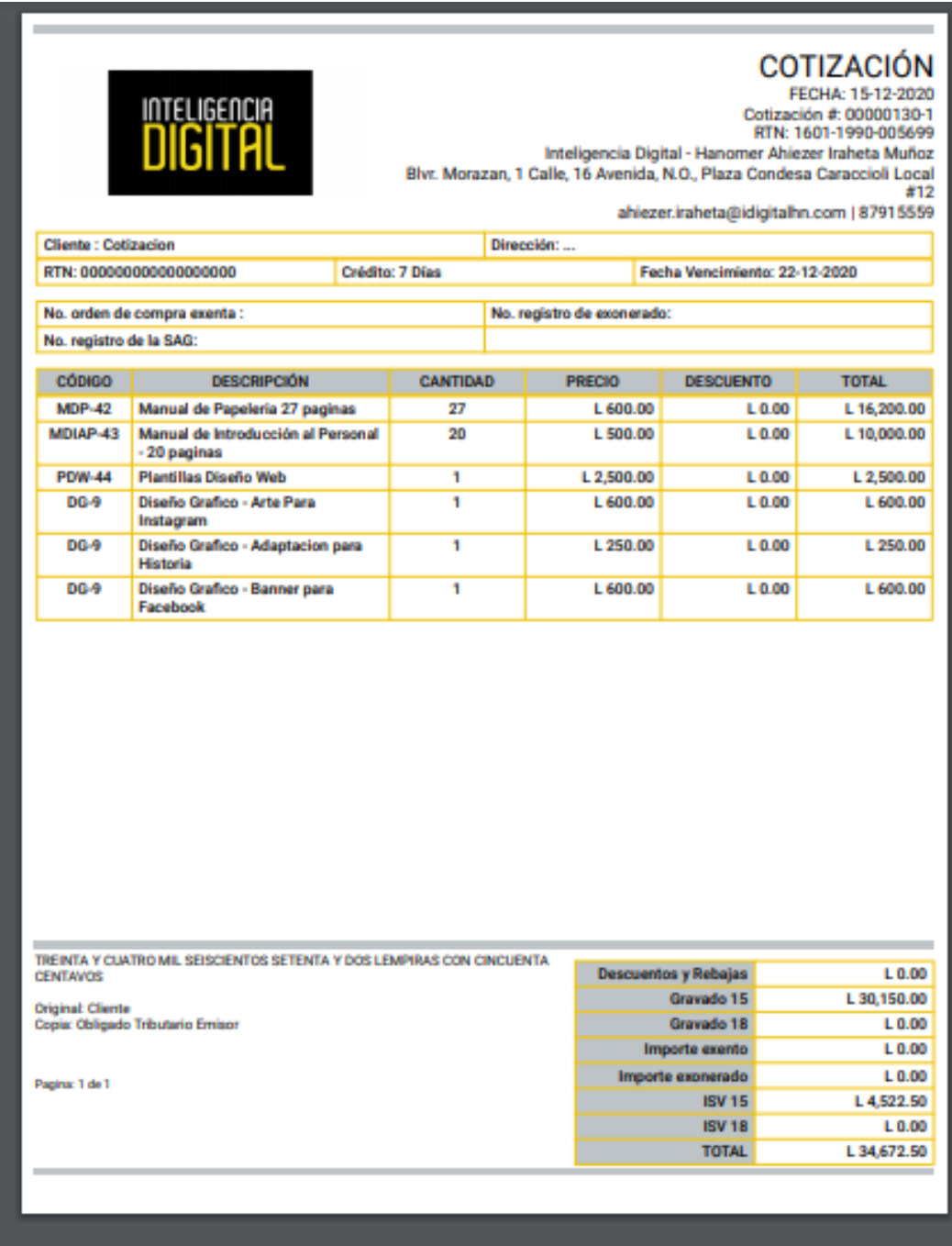

## **Anexo 27. Cotización de Elementos en Inteligencia Digital**

(Inteligencia Digital, 2020)

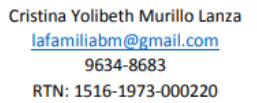

**COTIZACIÓN** 

11/12/2020

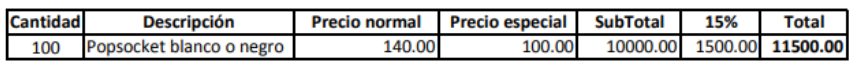

Se requiere el 50 % de anticipo al ser aceptada la cotización por el cliente.

**Estimada Victoria Reyes** 

### **Anexo 28. Cotización de Manual de Introducción para colaboradores**

(Inteligencia Digital, 2020)

### **SELLOS GENESIS**

sellosgenesis@gmail.com

Telefax: 2550-2016

7 Avenida, 4 y 5 Calle, S. O. Bo. El Benque, San Pedro Sula, Honduras

### **COTIZACION**

### **Cliente: VICTORIA REYES**

Fecha: miércoles, 09 de diciembre de 2020

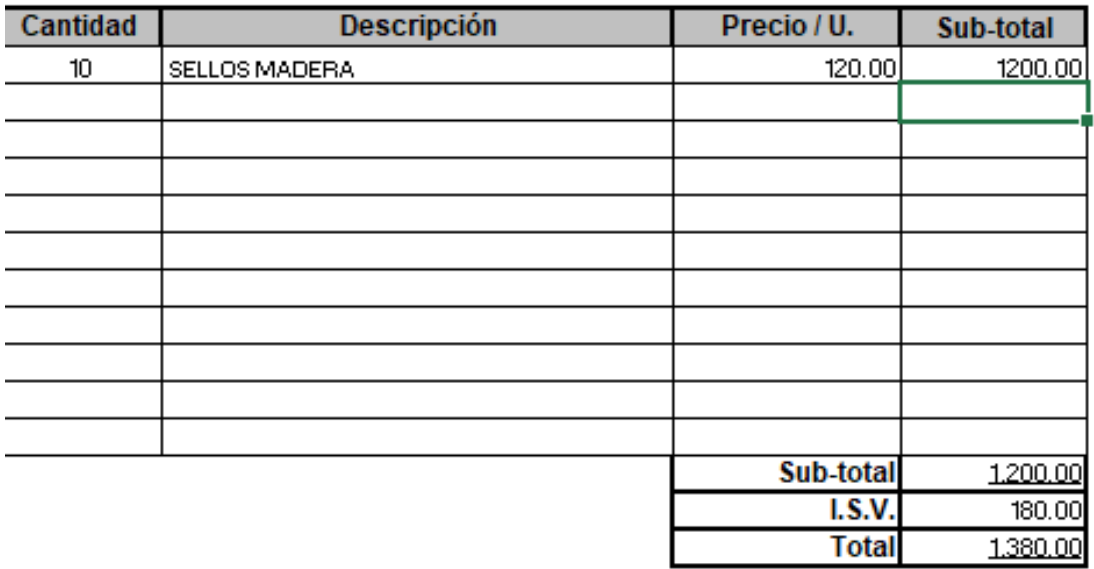

### **Anexo 29. Cotización de Sellos**

(Sellos Genesis, 2020)

# Cotización

yurikreyes93@gmail.com

### Telefono: +504 3392-8226

Cliente: VICTORIA REYES

Fecha: Lunes, 21 de diciembre de 2020

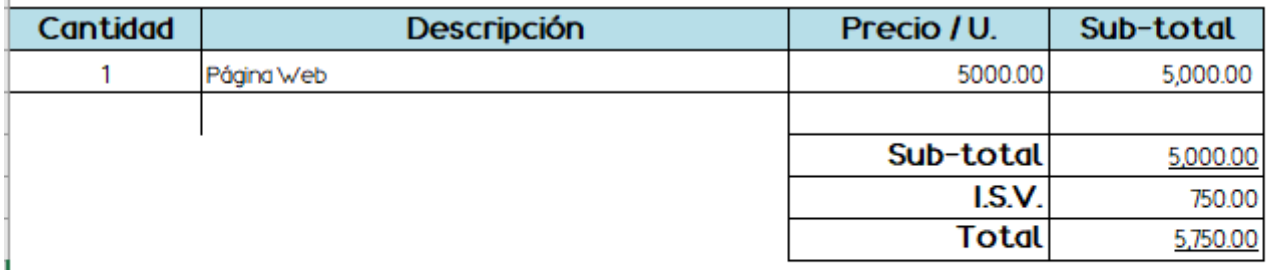

### **Anexo 30. Cotización de Desarrollador**

(Yurik Reyes, 2020)